© 2014 Apple Inc. All rights reserved. Redistribution or public display not permitted without written permission from Apple.

#### Session 716 Daniel Steffen Darwin Runtime Engineer

#WWDC14

# Power, Performance, and Diagnostics What's new in GCD and XPC

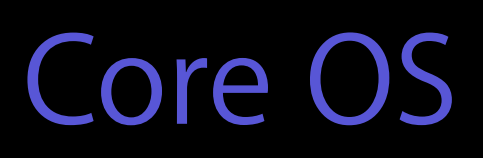

#### Overview

Background Quality of Service Classes New QoS and GCD API Propagation of QoS and Execution Context Diagnostics and Queue Debugging

# Grand Central Dispatch

Asynchronous execution Concurrent execution Synchronization

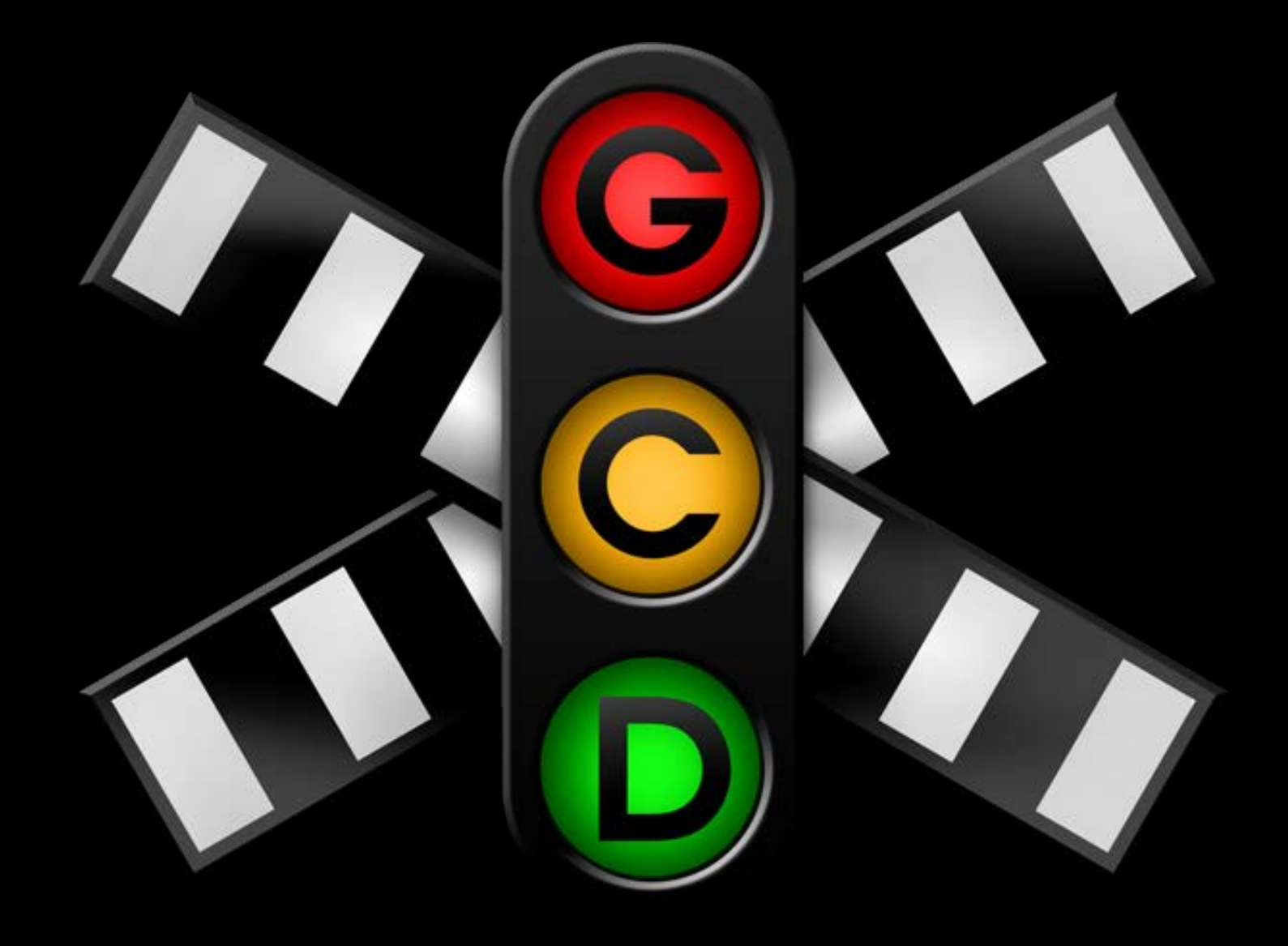

Asynchronous Execution

#### Asynchronous Execution GCD

Run code in separate environment in same process

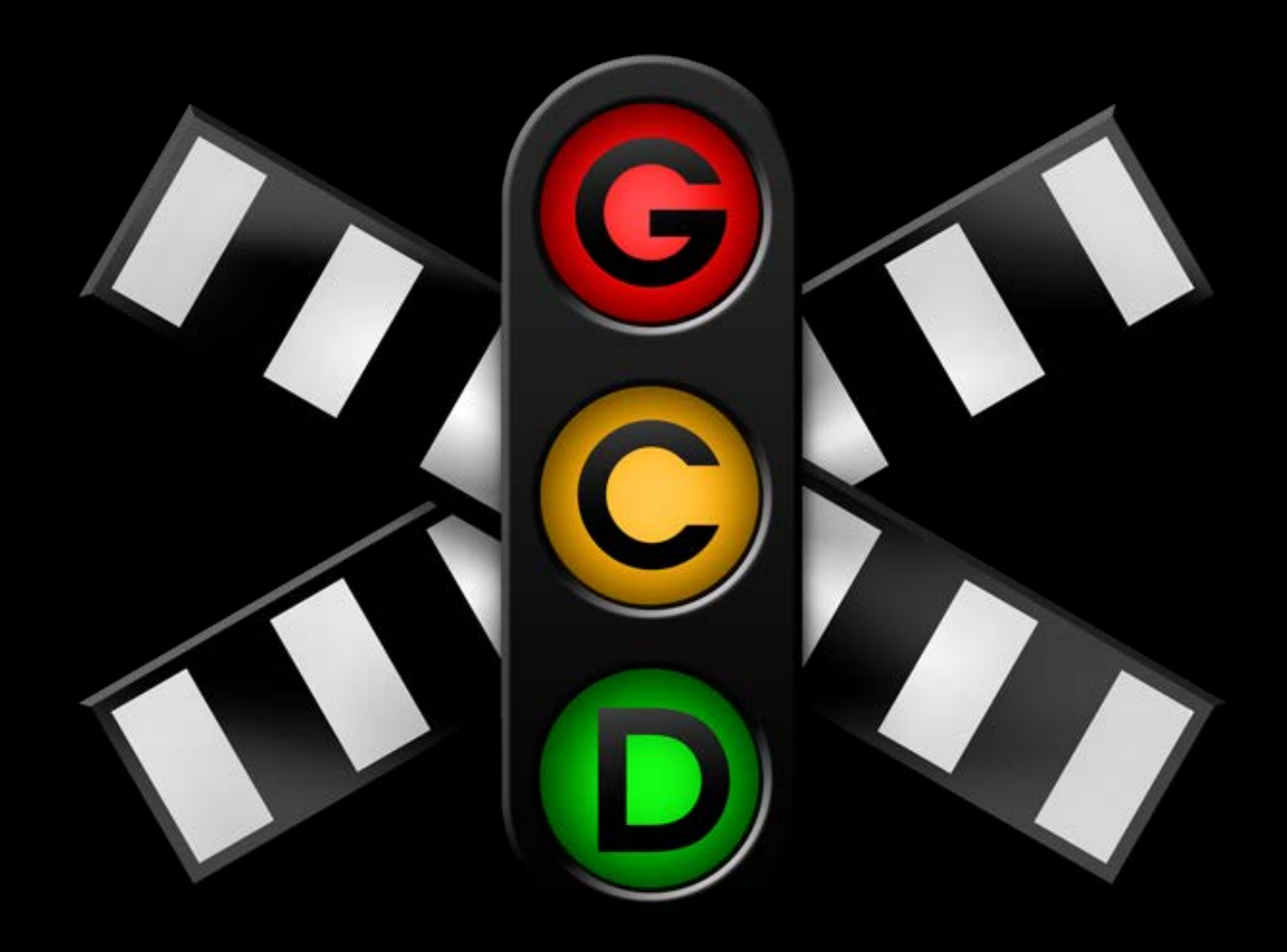

#### Asynchronous Execution GCD

Run code in separate environment in same process

- Avoid interfering with current thread
- Different priority level
- Coordination between multiple clients

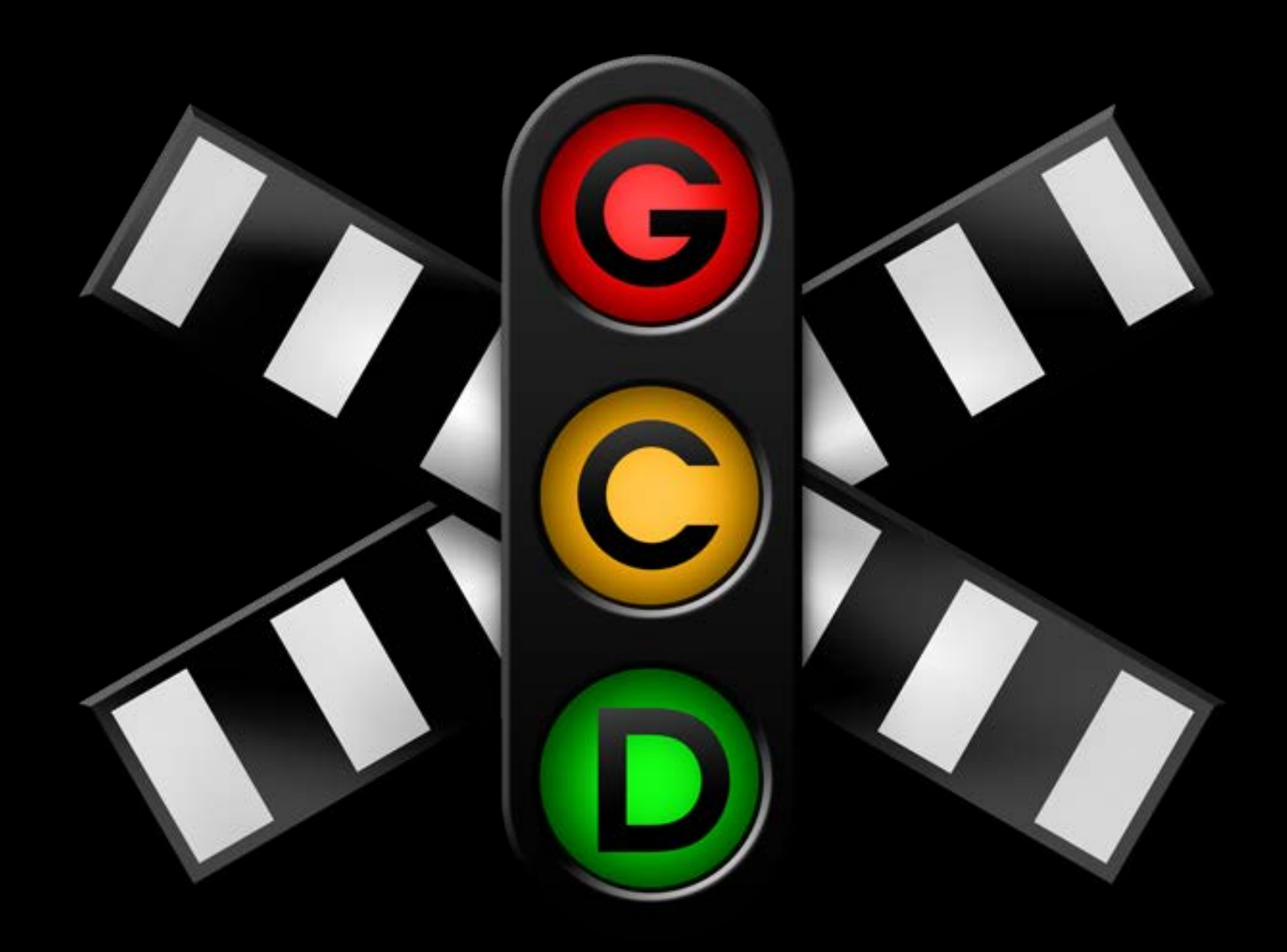

#### Asynchronous Execution XPC

Run code in separate process

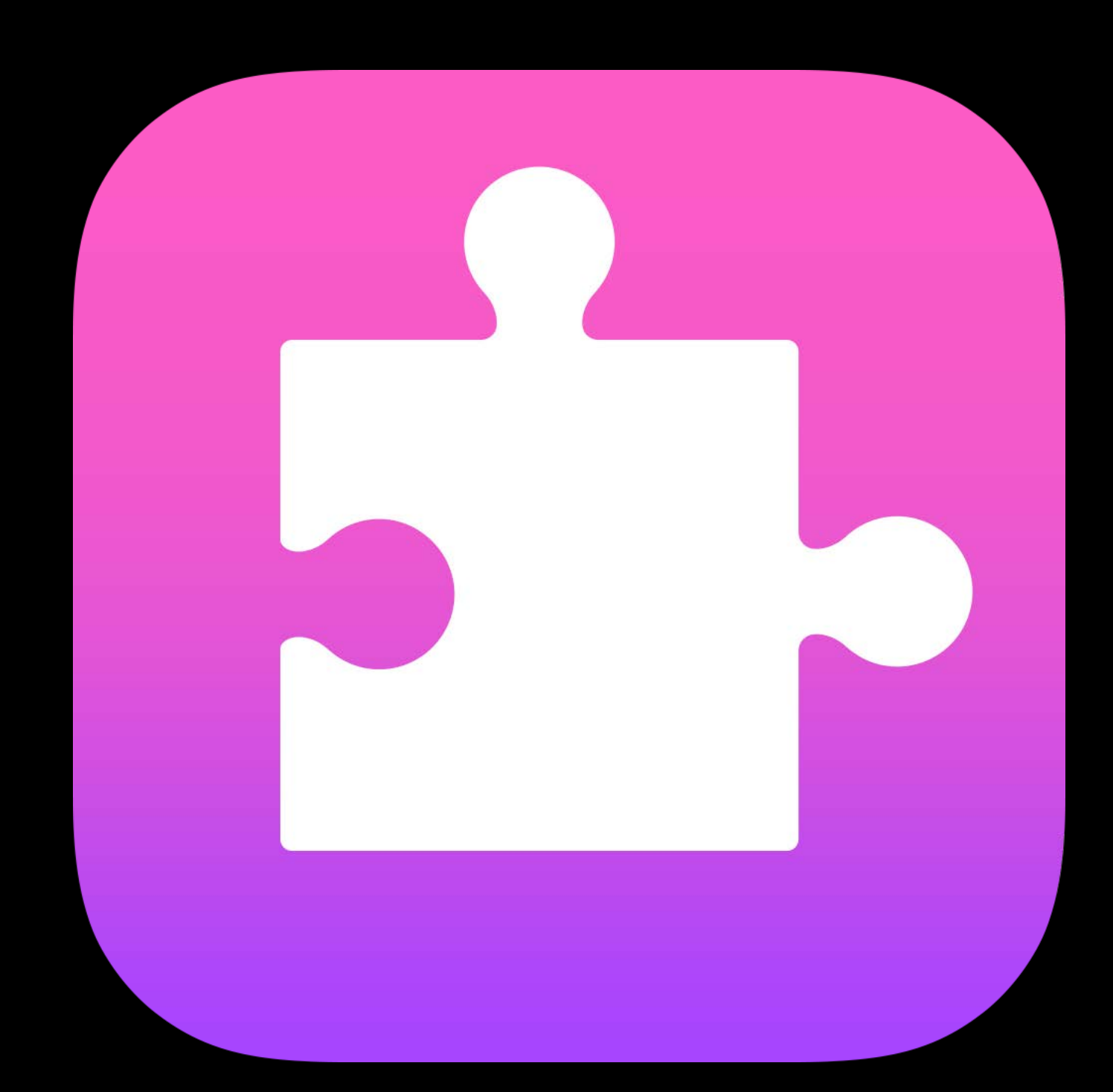

- Avoid interfering with current process
- Different privilege level
- Coordination between multiple clients

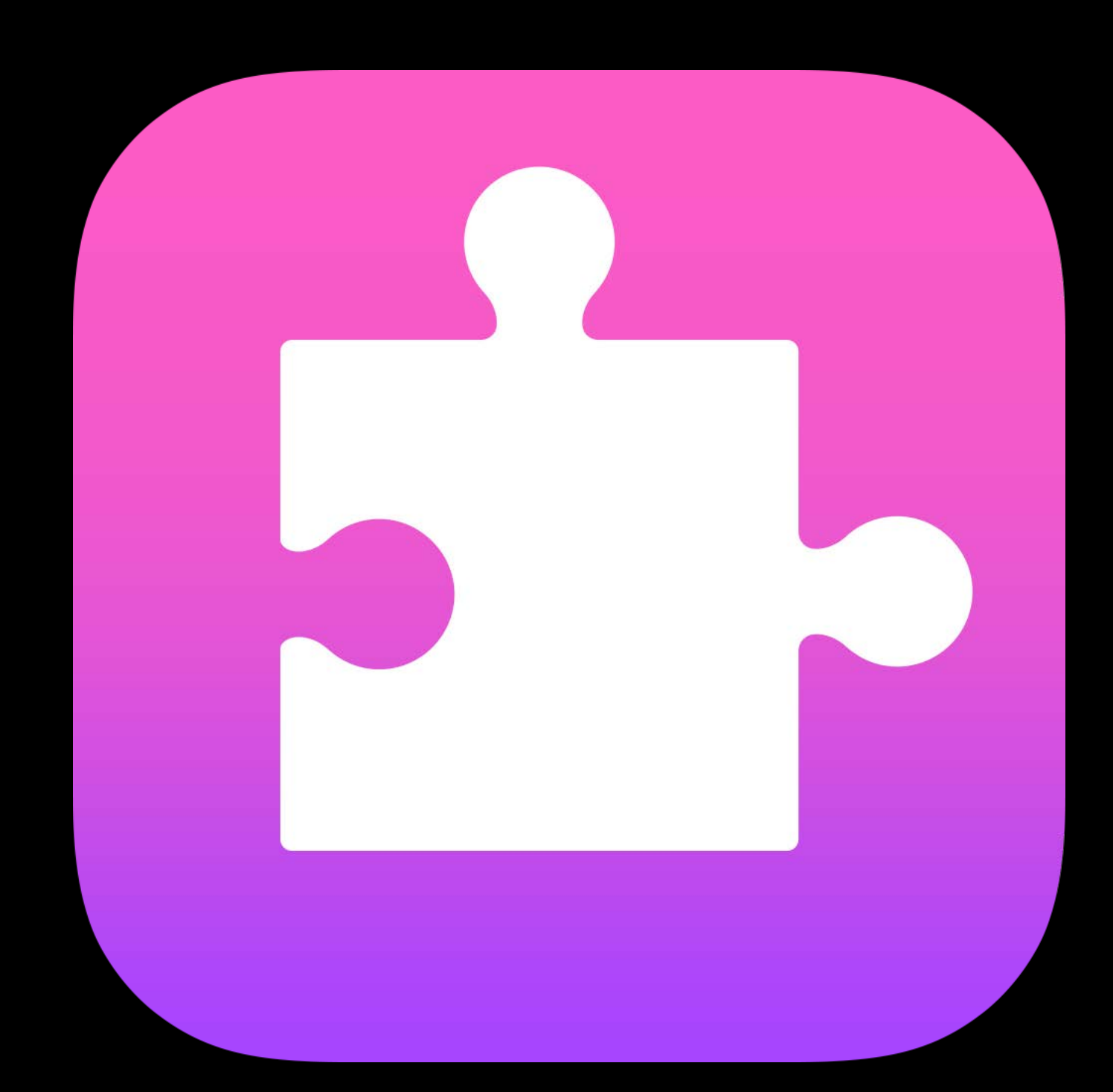

#### Asynchronous Execution XPC

Run code in separate process

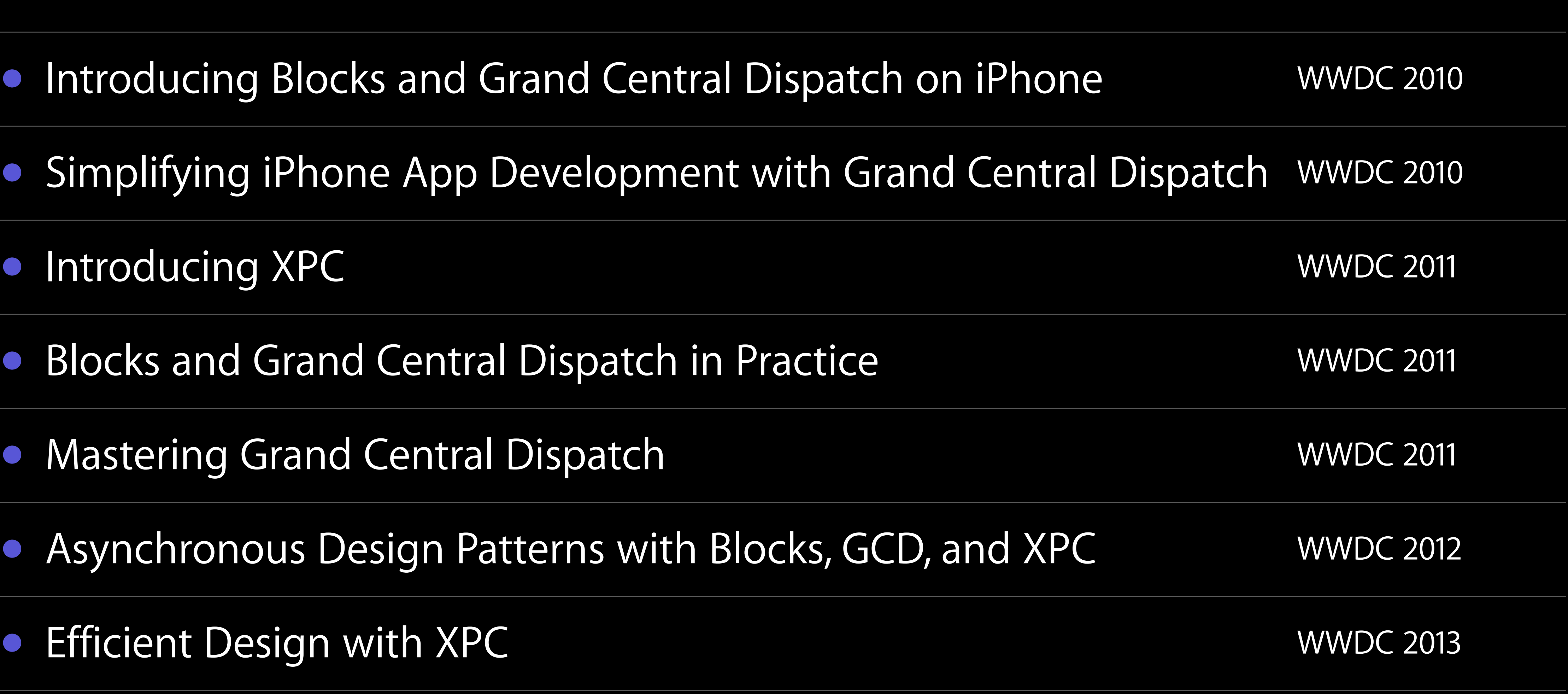

#### Previously… On developer.apple.com

- Introducing Blocks and Grand Central
- Simplifying iPhone App Development
- 
- Blocks and Grand Central Dispatch in
- **Mastering Grand Central Dispatch**
- Asynchronous Design Patterns with Bl
- **Efficient Design with XPC**

The Big Picture

# Primary Goal

Provide best user experience

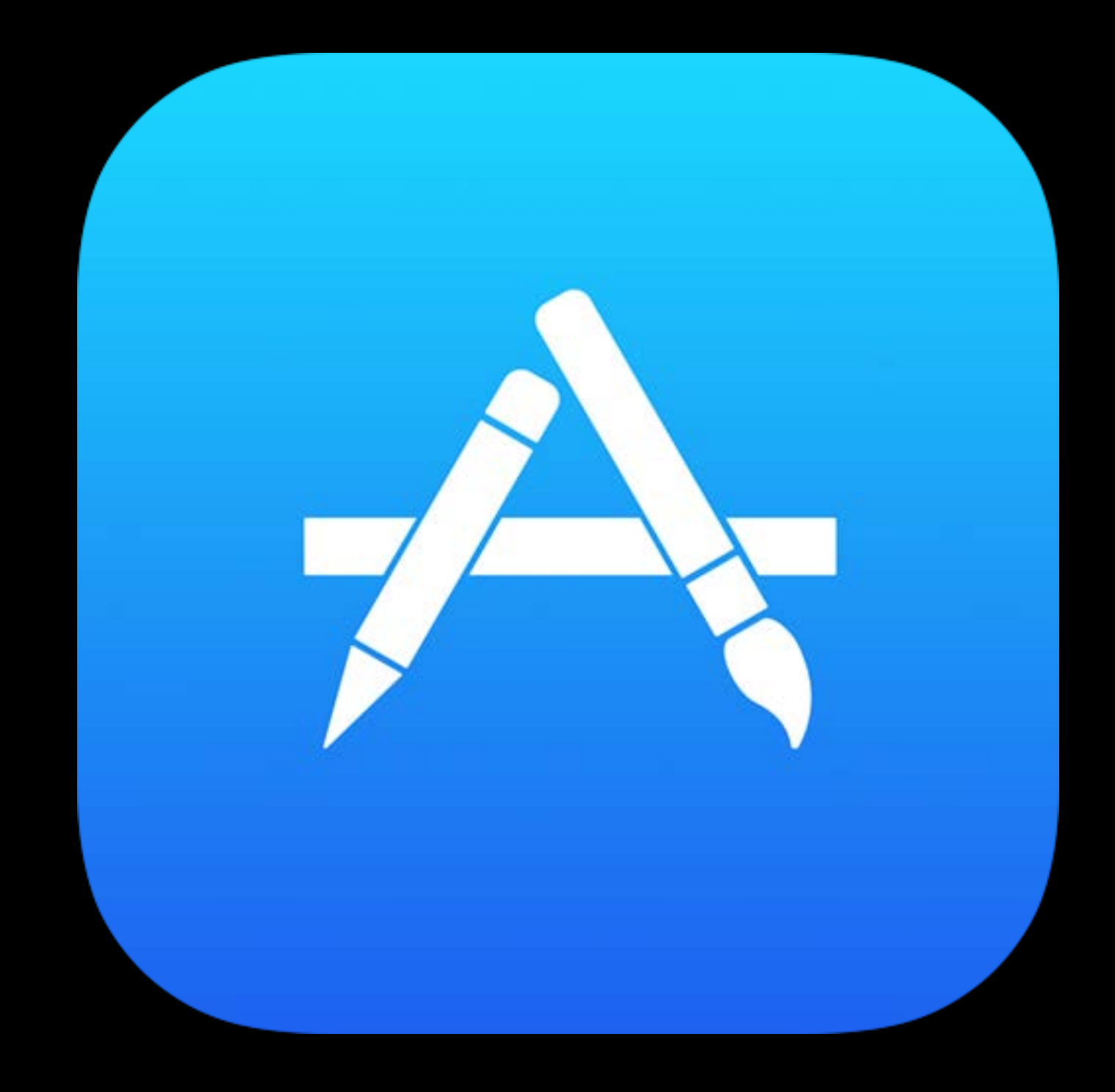

# Primary Goal

Provide best user experience What is important to user?

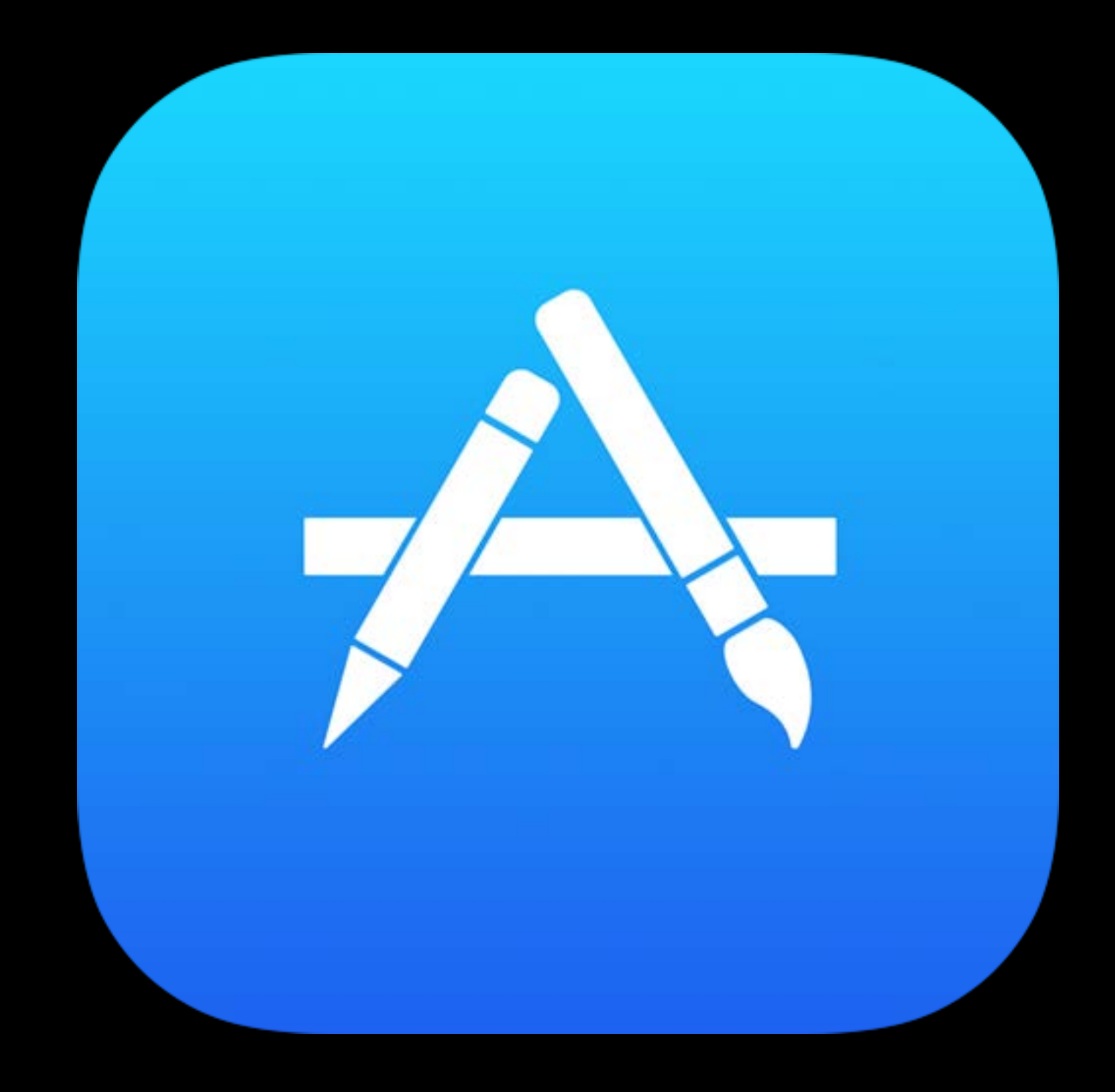

# Primary Goal

Provide best user experience What is important to user?

- Frontmost app
- Responsive user interface

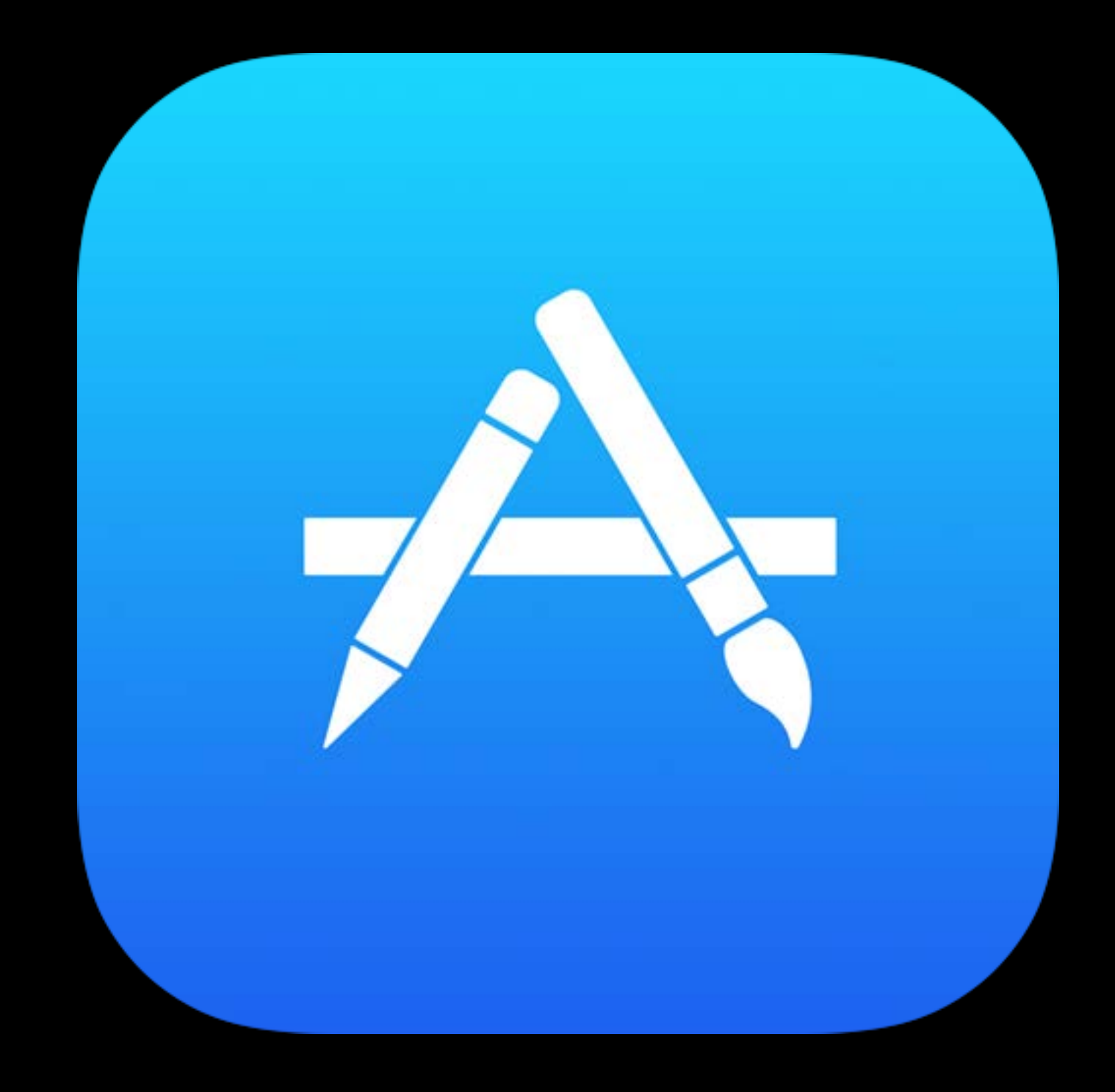

#### Responsive User Interface

- 
- 
- 
- 
- 
- 
- 
- -

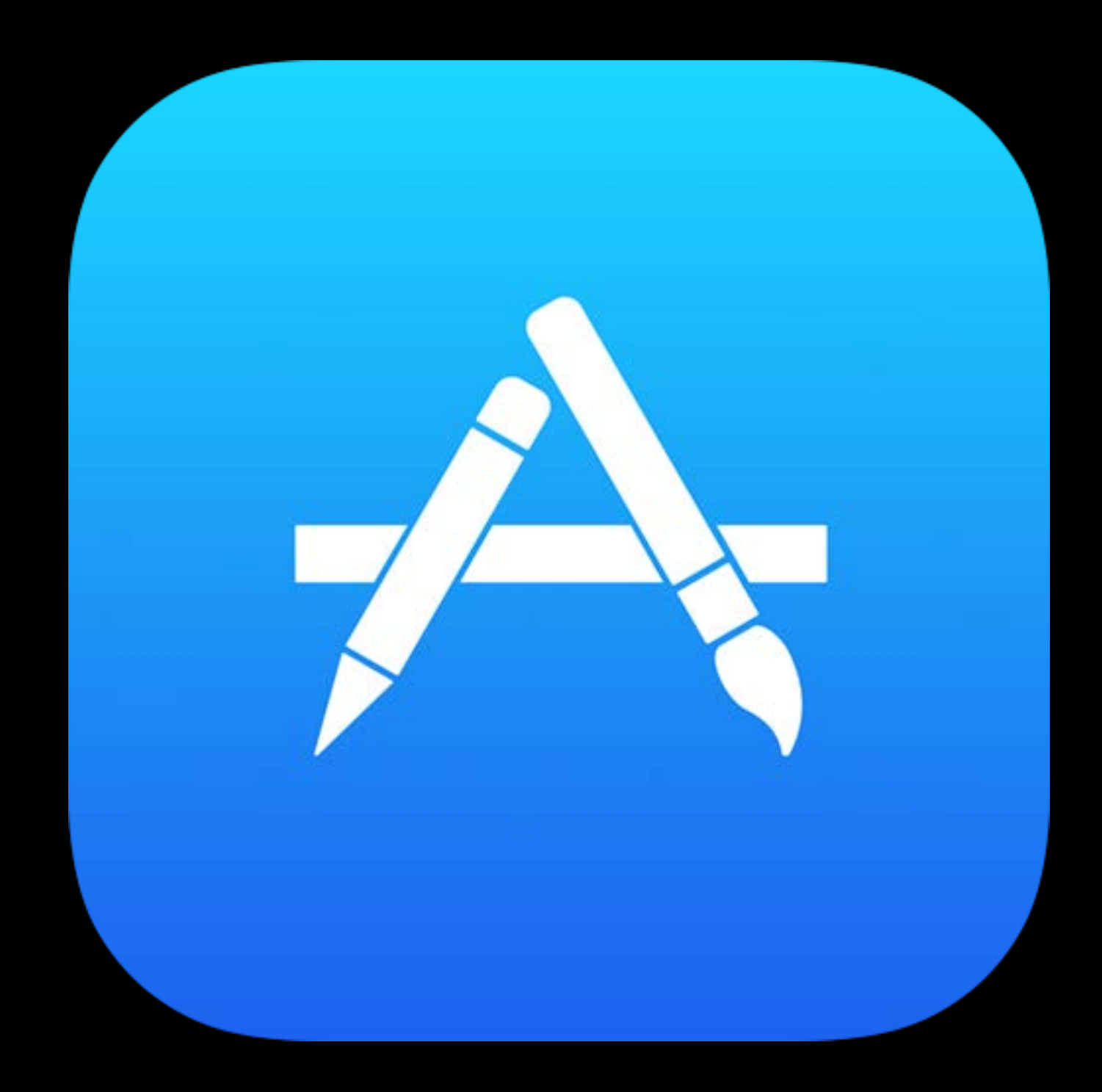

# Responsive User Interface

Ensure resource availability for

- Main thread of frontmost app
	- UI event handling
	- UI drawing
- OS User Interface infrastructure

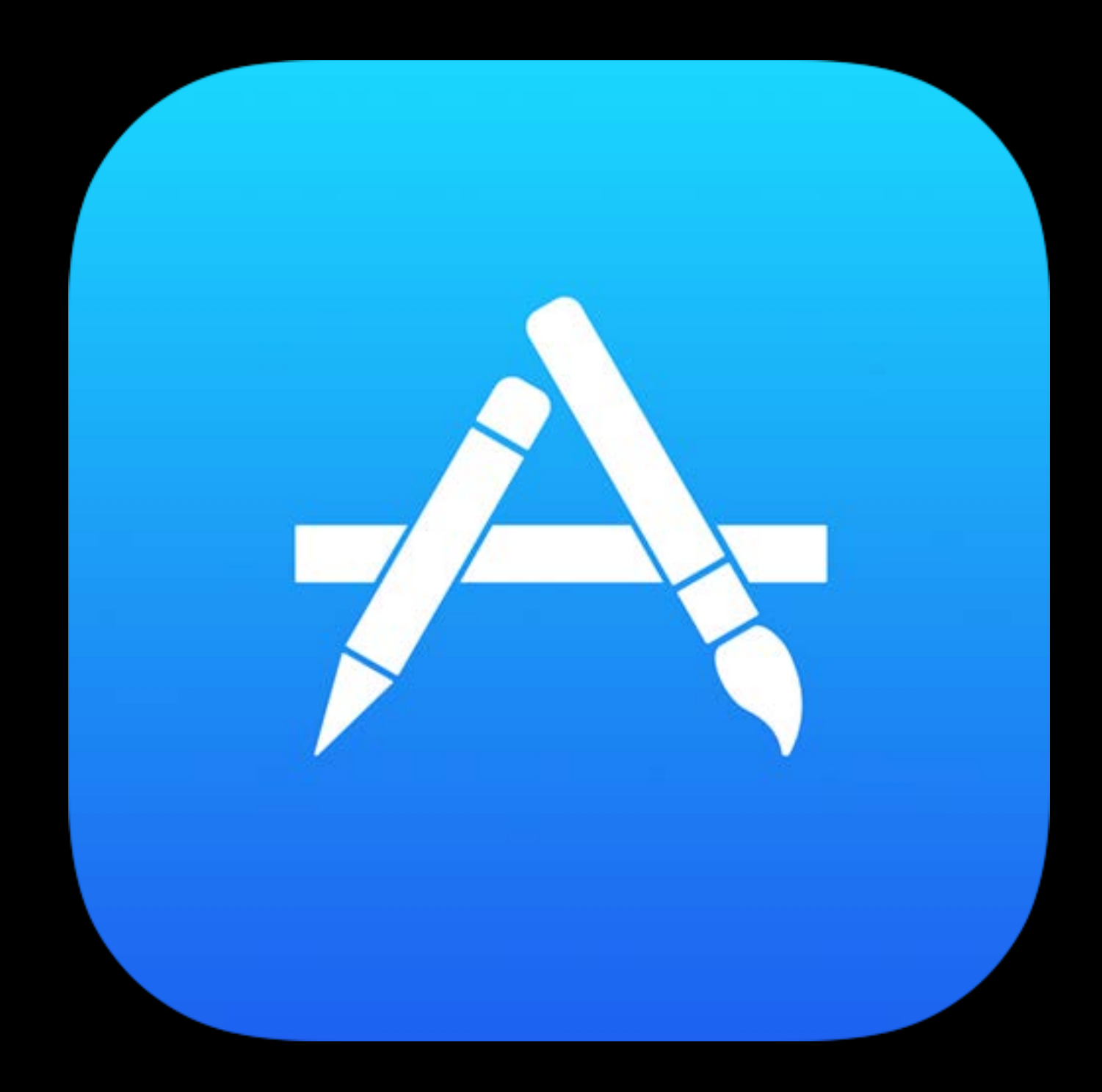

# Responsive User Interface

Other work should execute

- Off main thread
- Independently
- At lower priority

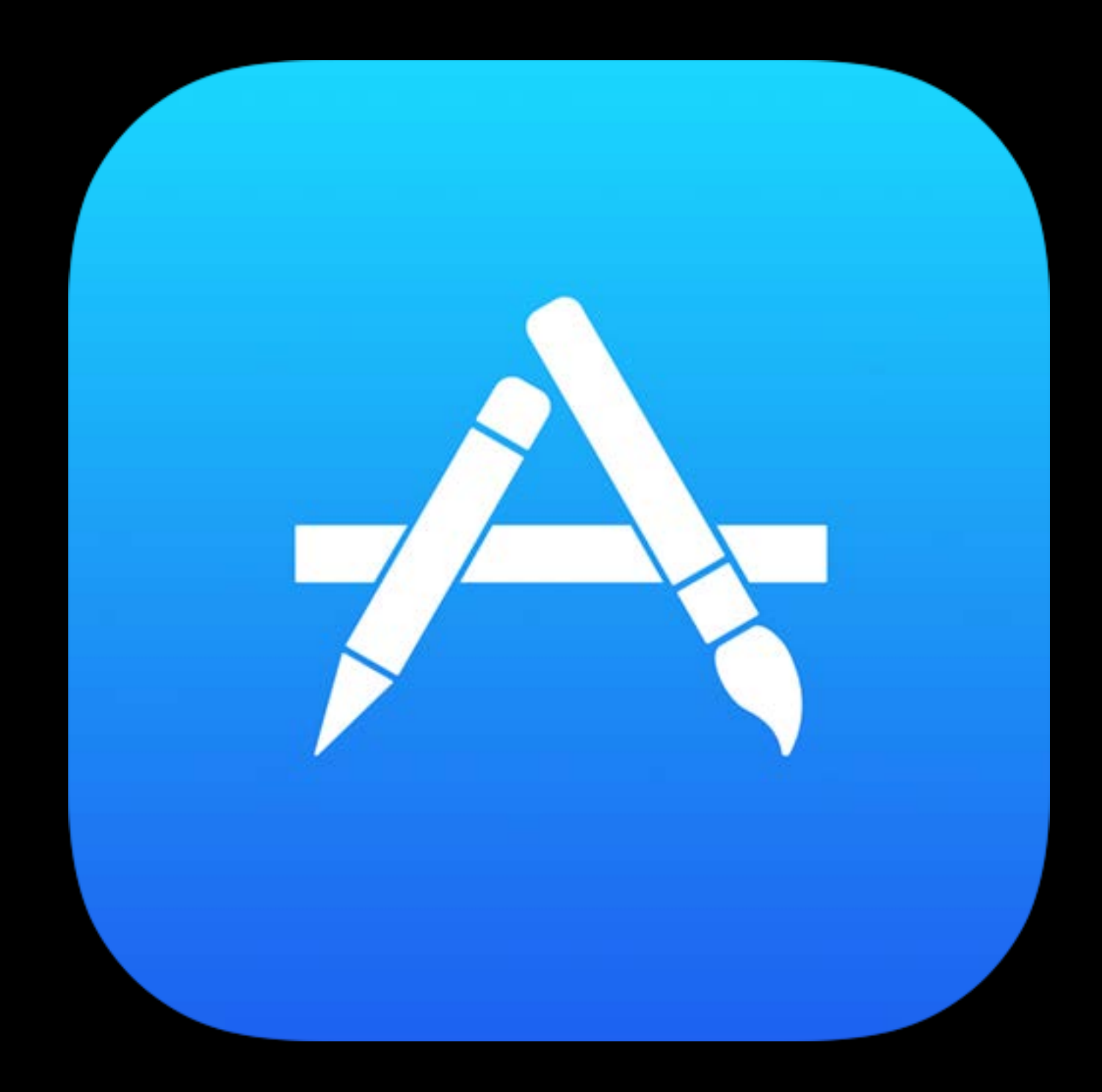

Resolving resource contention

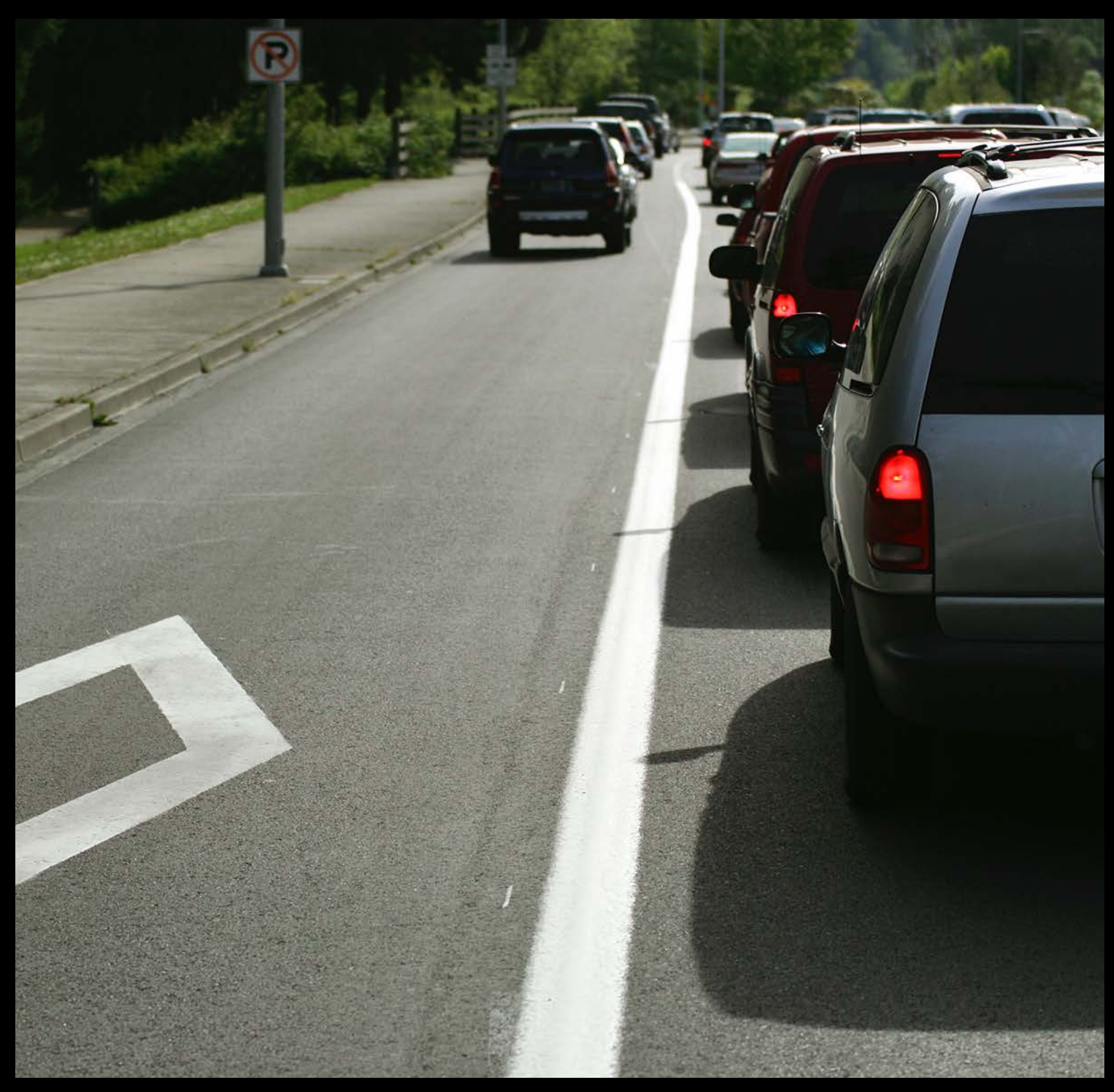

Resolving resource contention Under contention

• High priorities win

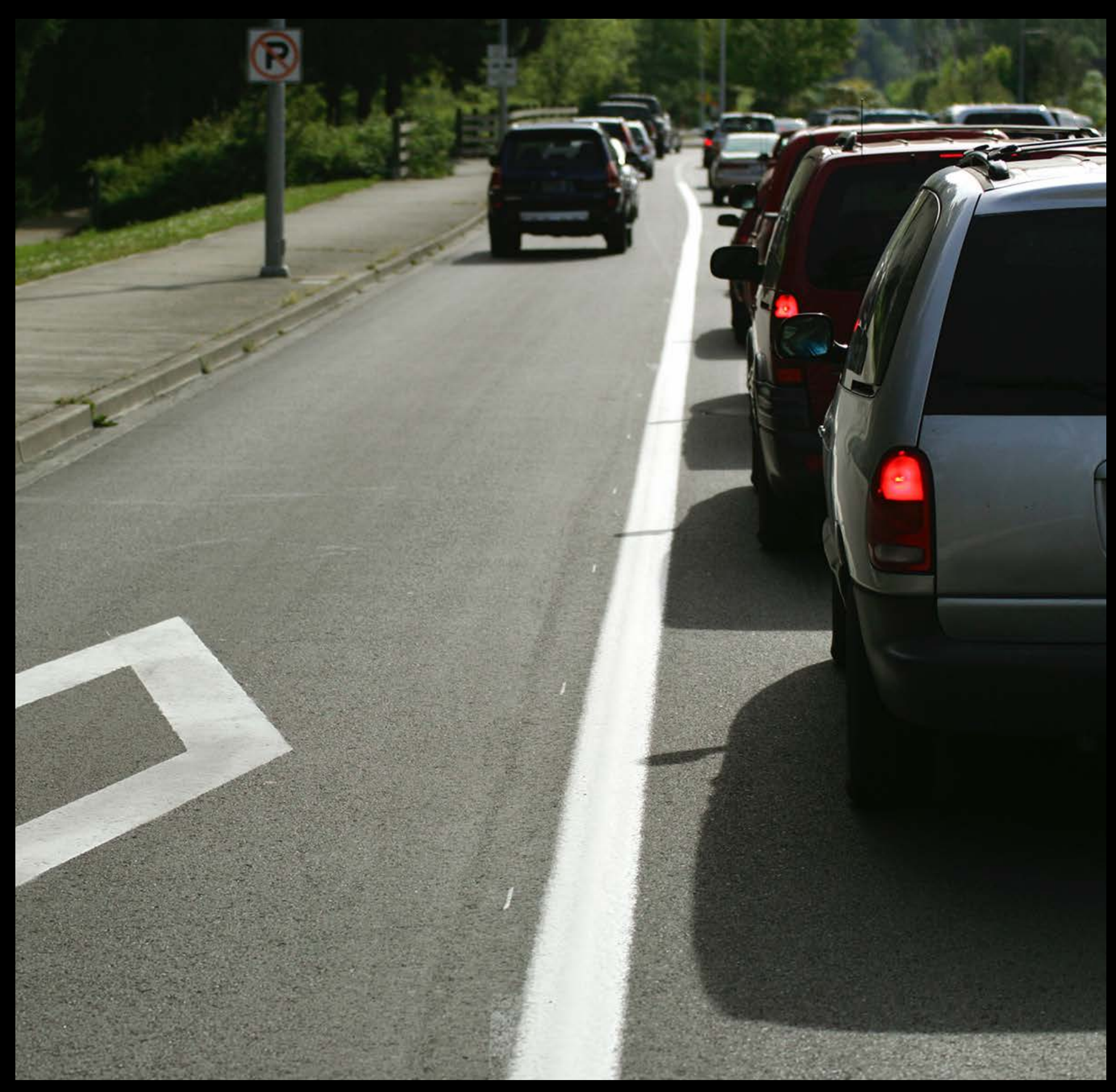

Resolving resource contention Under contention

• High priorities win

No contention

• Low priorities have no restriction

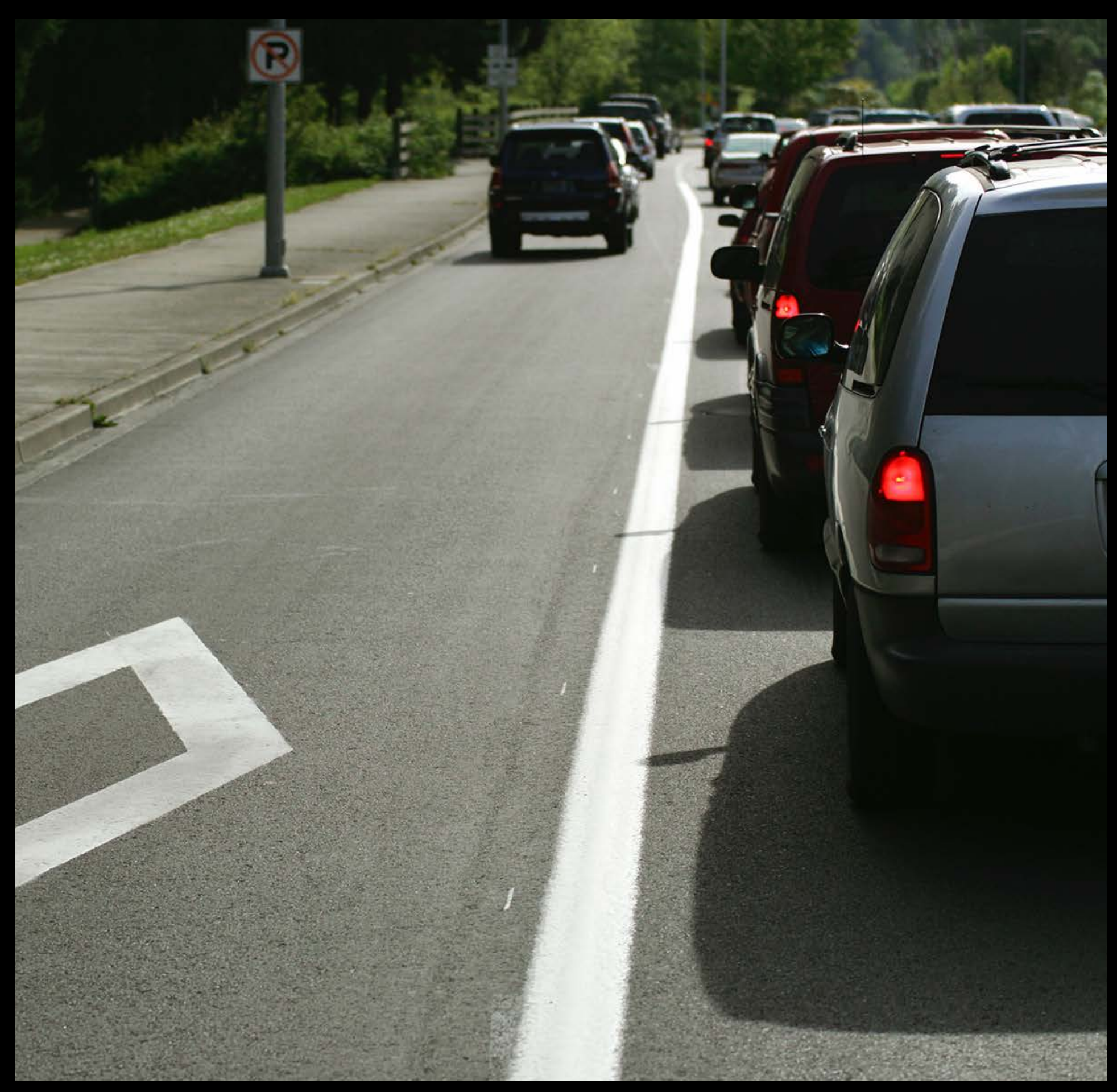

# Scheduling Priority

Kernel scheduler

- High priorities get CPU first
- Low priorities
	- No restriction if no contention
	- May not run during UI activity

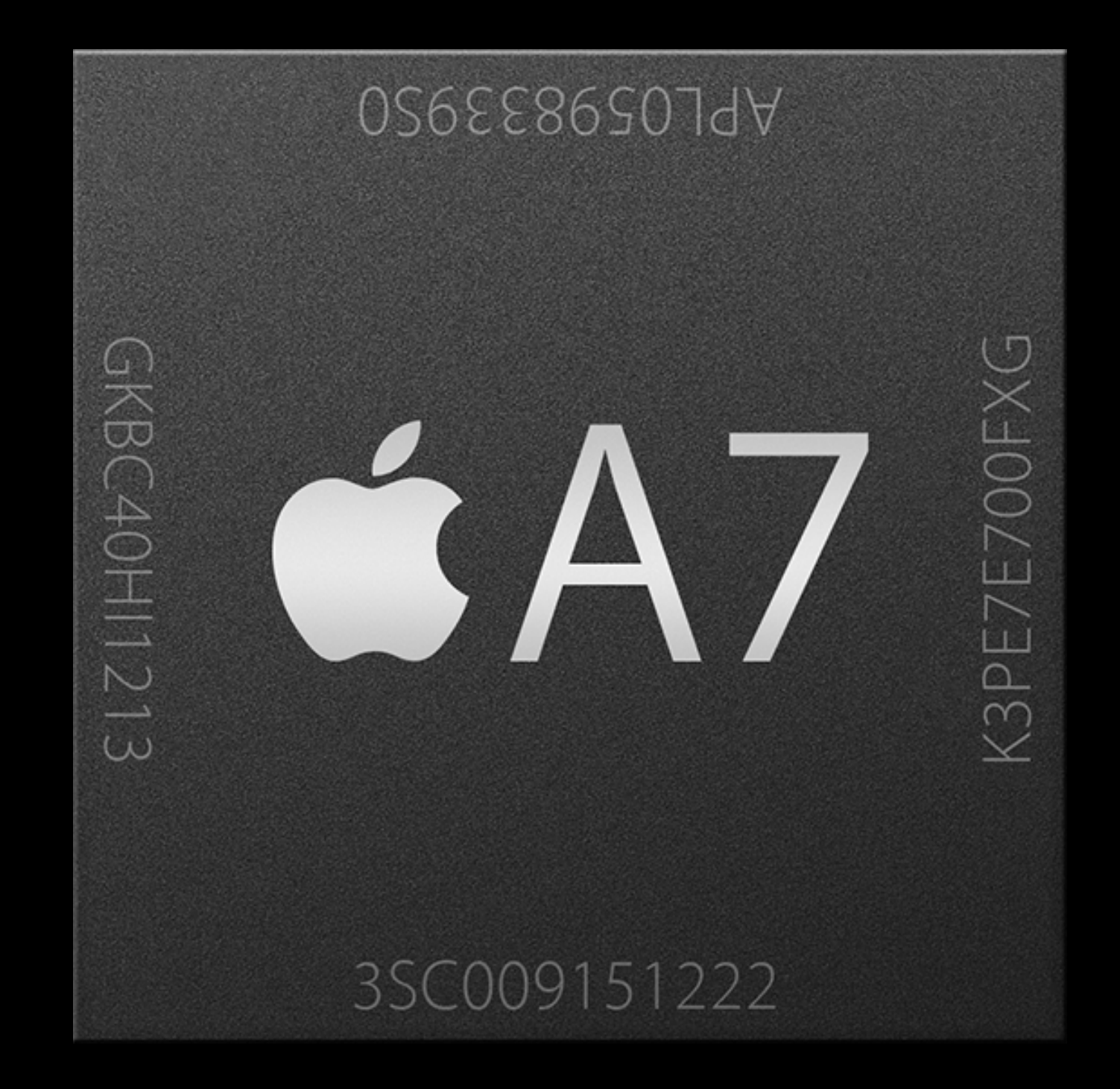

# I/O Priority

Background queue

Low priority I/O

- No restriction if no high priority I/O present
- Otherwise deprioritized

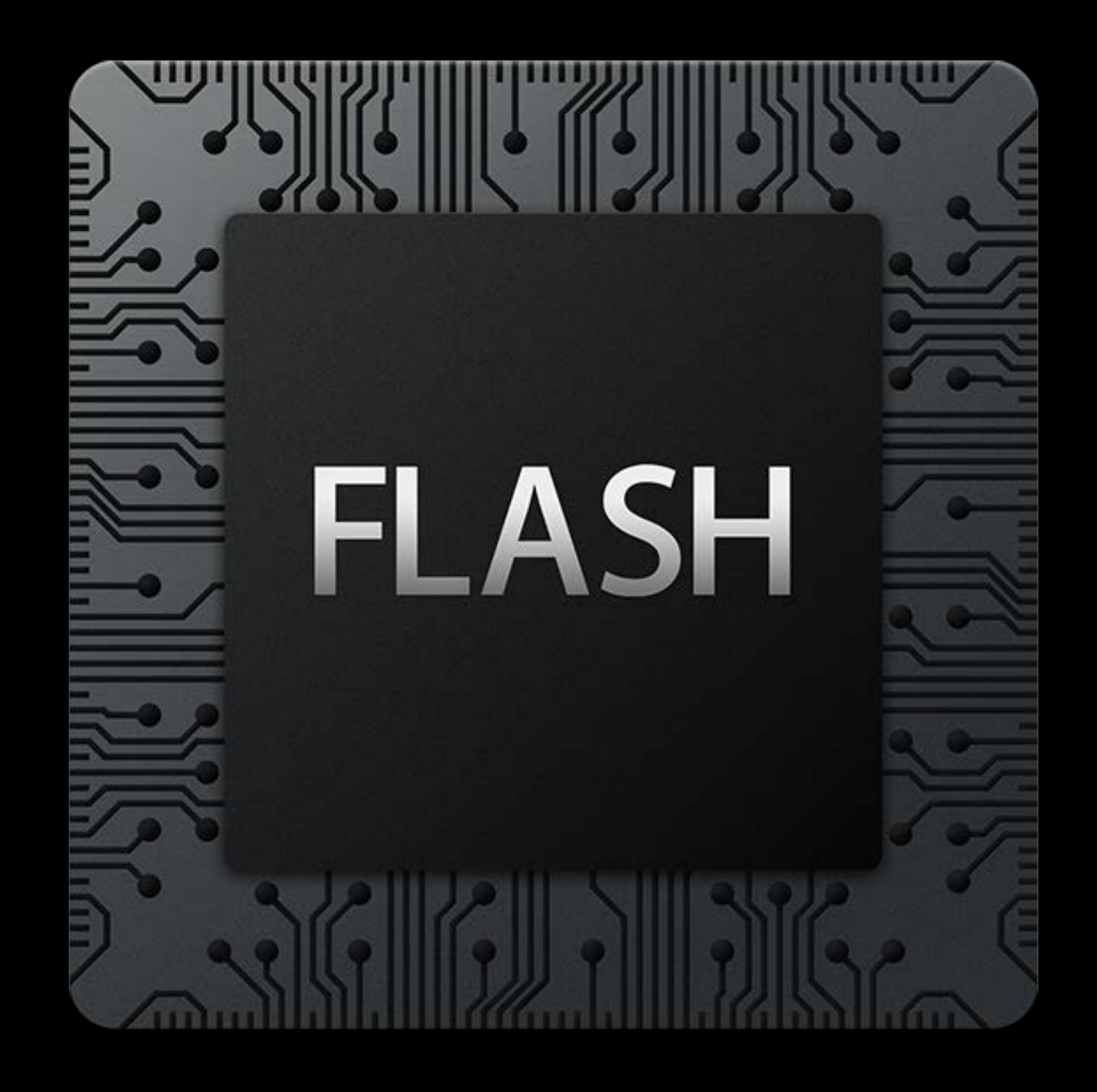

Many other resource controls Complex configuration No unified approach No clear expression of intent

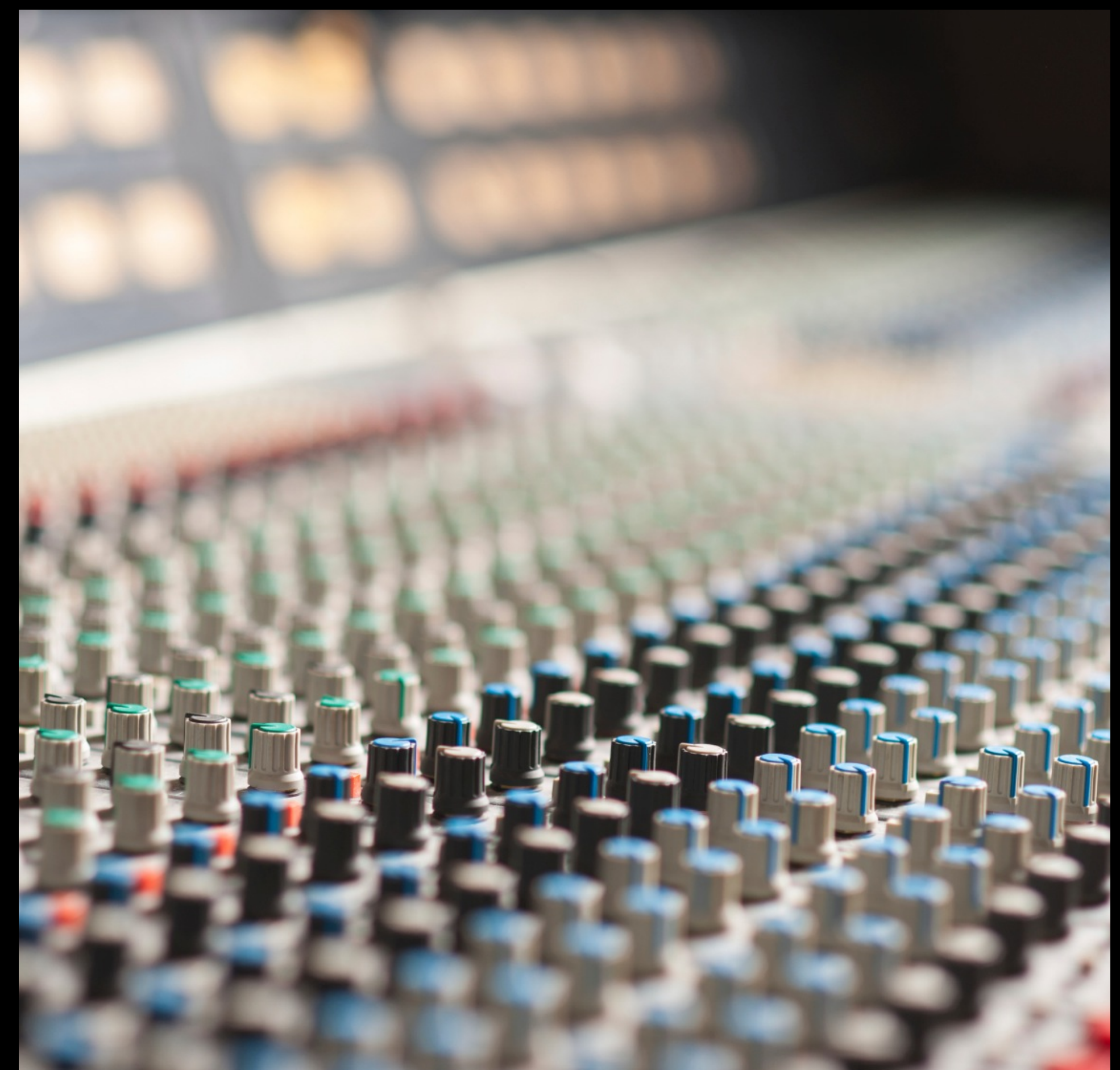

Quality of Service Classes

# Quality of Service Classes

Communicate developer intent Explicit classification of work Single abstract parameter

• Move away from dictating specific configuration values

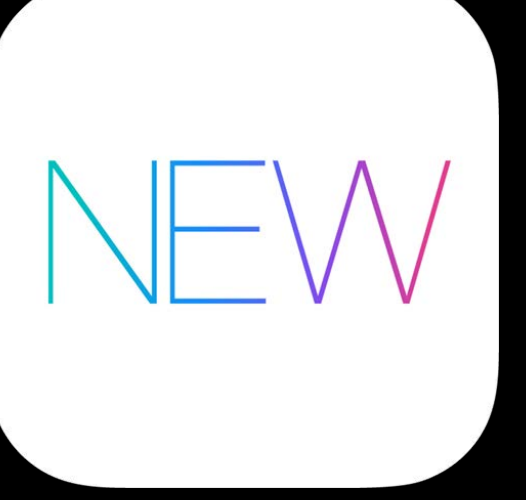

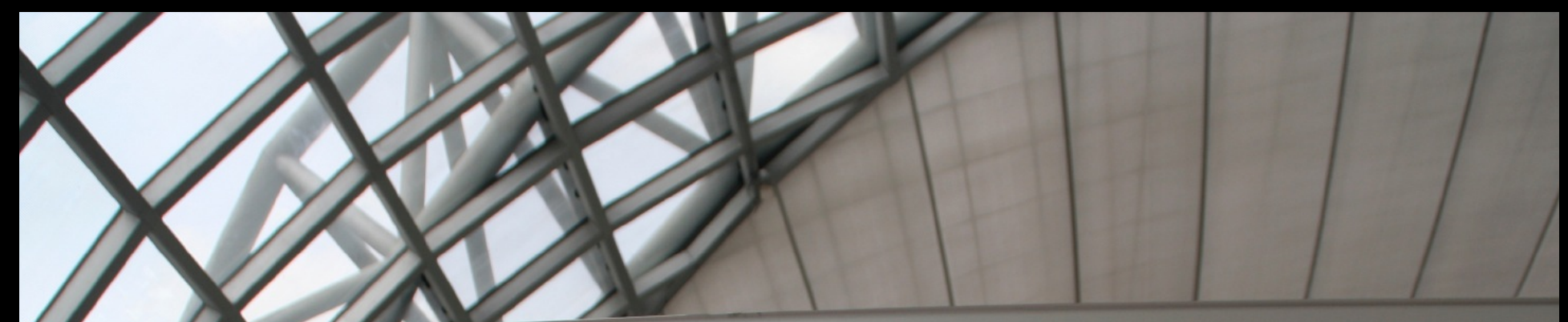

#### **IFirst Class** *<u>IBusiness</u>* Class

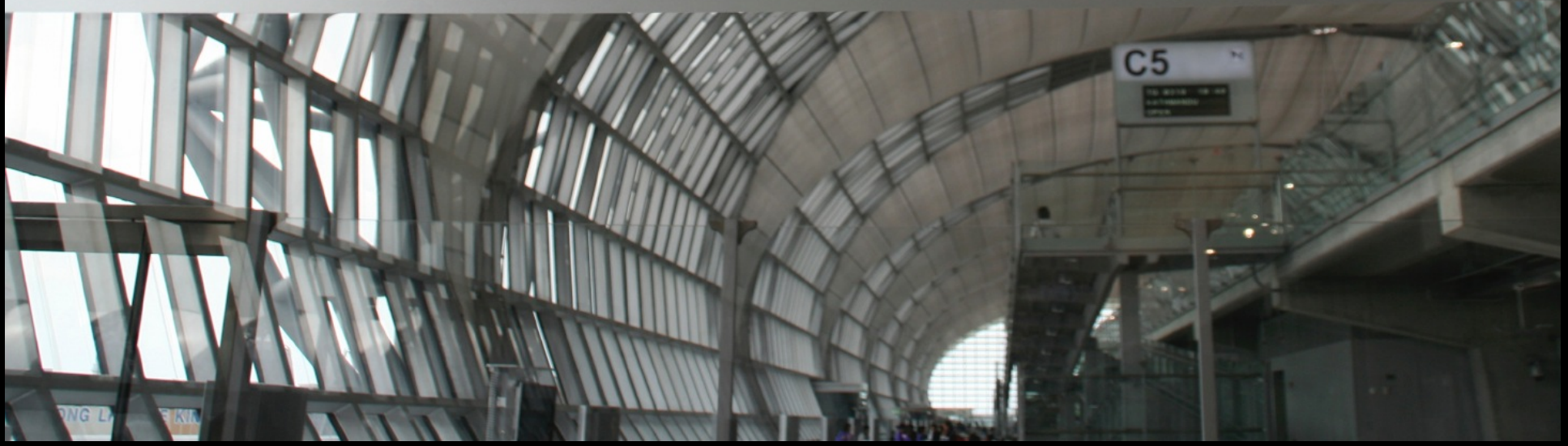

#### Quality of Service Classes **Effects**

CPU scheduling priority I/O priority Timer coalescing CPU throughput vs. efficiency More…

#### Quality of Service Classes **Effects**

CPU scheduling priority I/O priority Timer coalescing CPU throughput vs. efficiency More… Configuration values tuned for each platform/device

#### QoS Classes

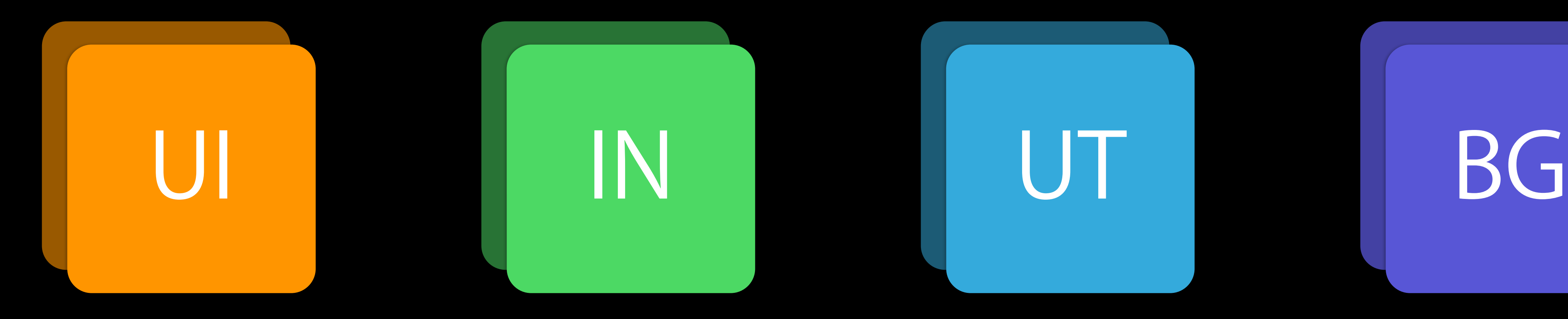

#### User-Interactive User-Initiated Utility Background

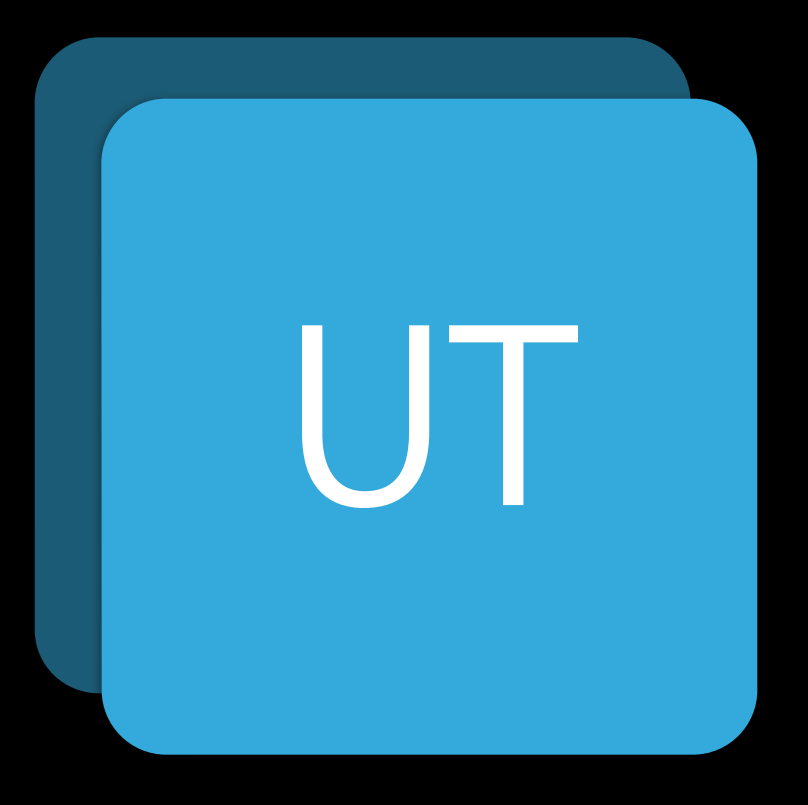

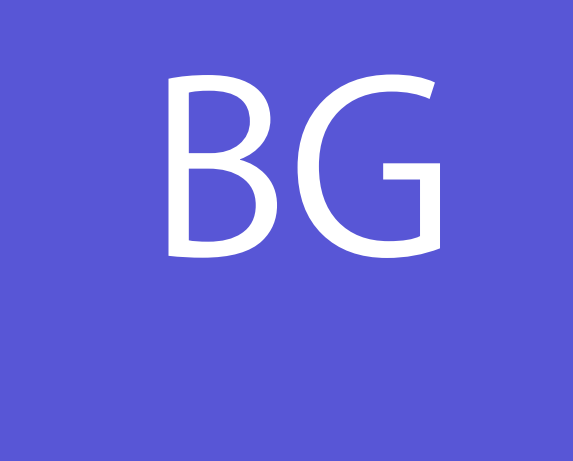

#### User-Interactive

UI thread

Directly involved in

- Event handling
- UI drawing

Small fraction of total work

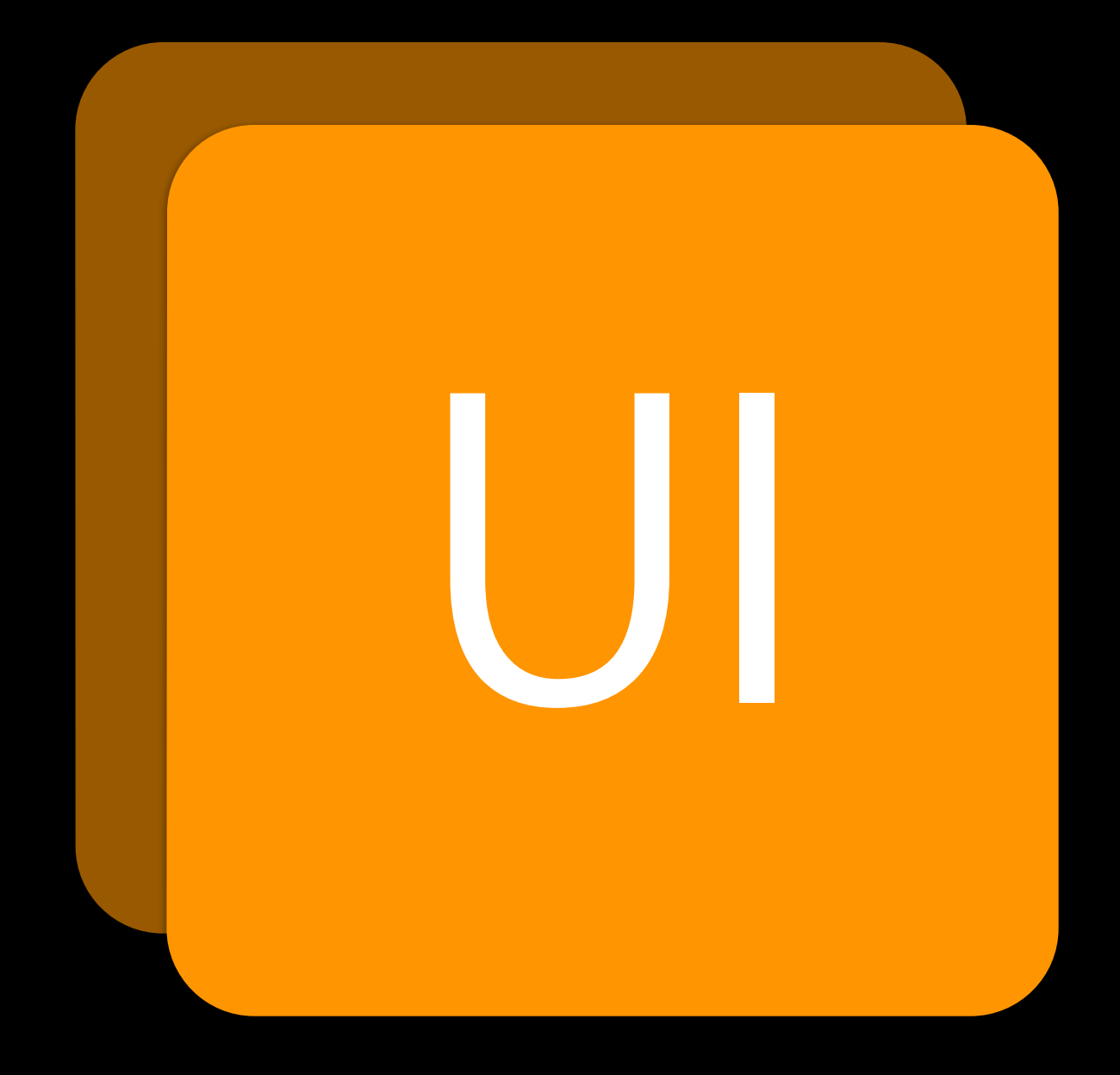

#### User-Initiated

Asynchronous to UI Directly UI-initiated User waiting for immediate results User waiting for immediate results<br>Required to continue user interaction

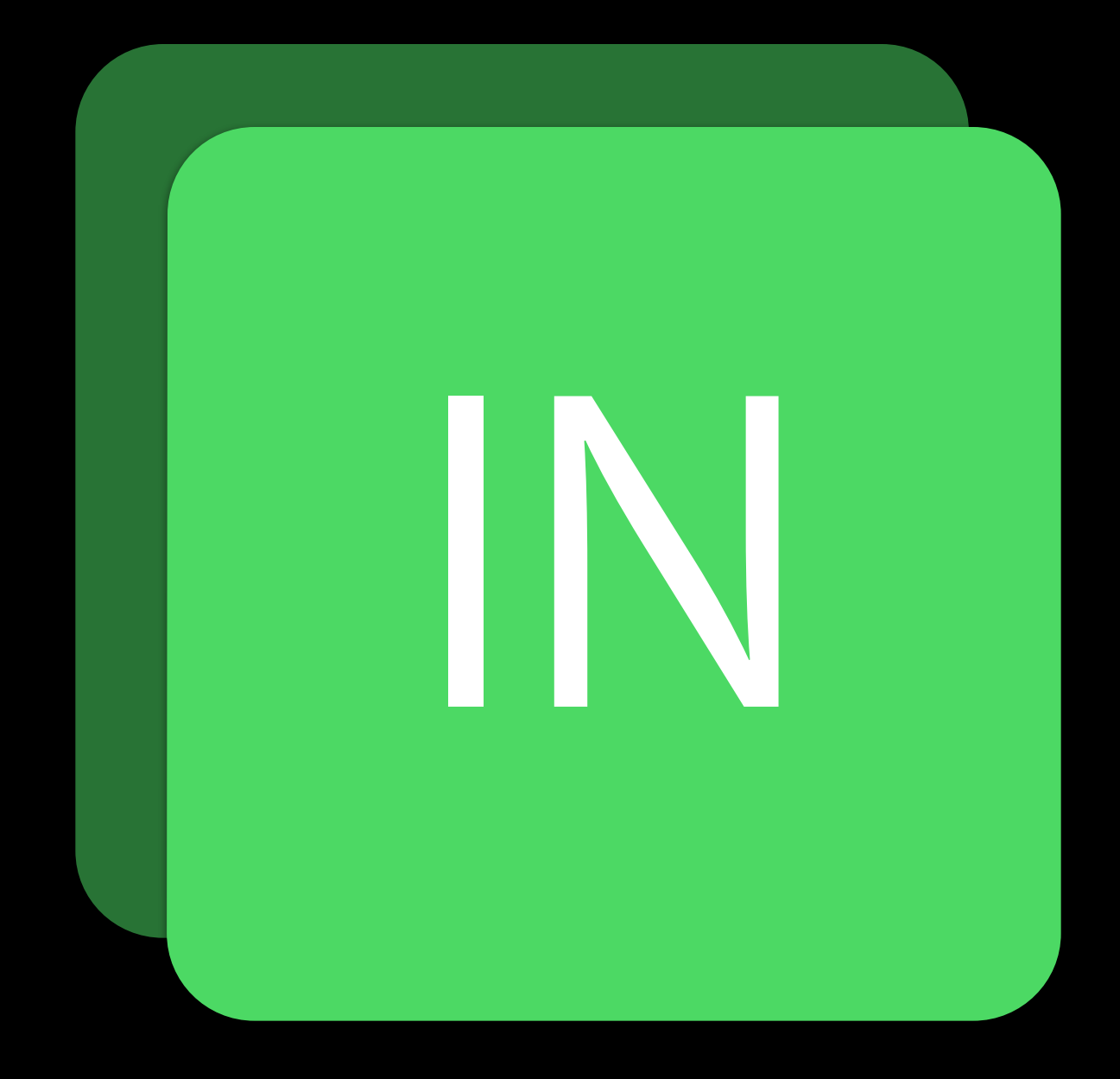

# Utility

Long-running with user-visible progress • Computation, I/O, networking Ongoing data feed to UI Getting ready for next UI request Energy efficient

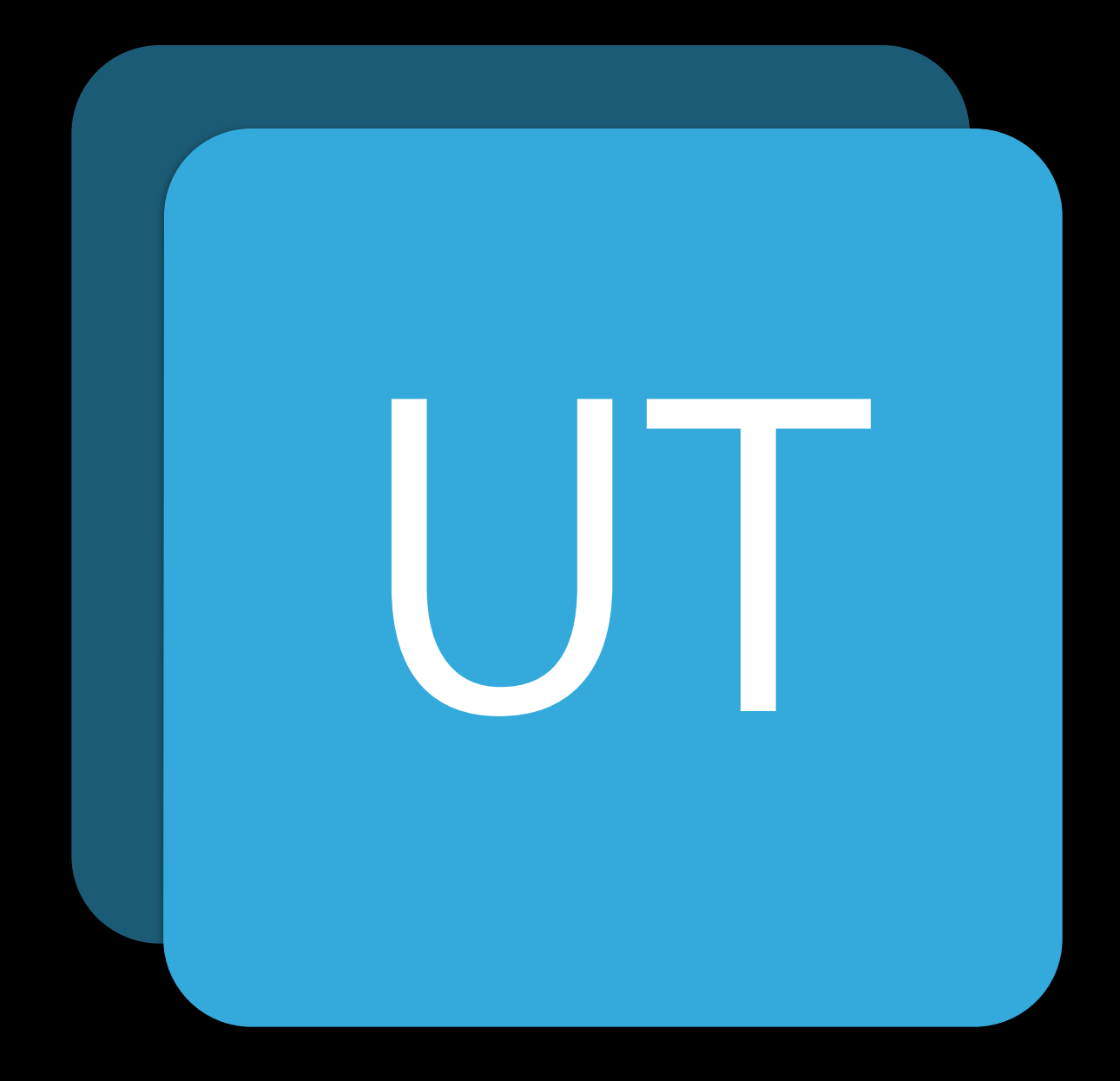

# Background

User is unaware work is occurring Prefetching Deferrable Deferrable<br>Maintenance

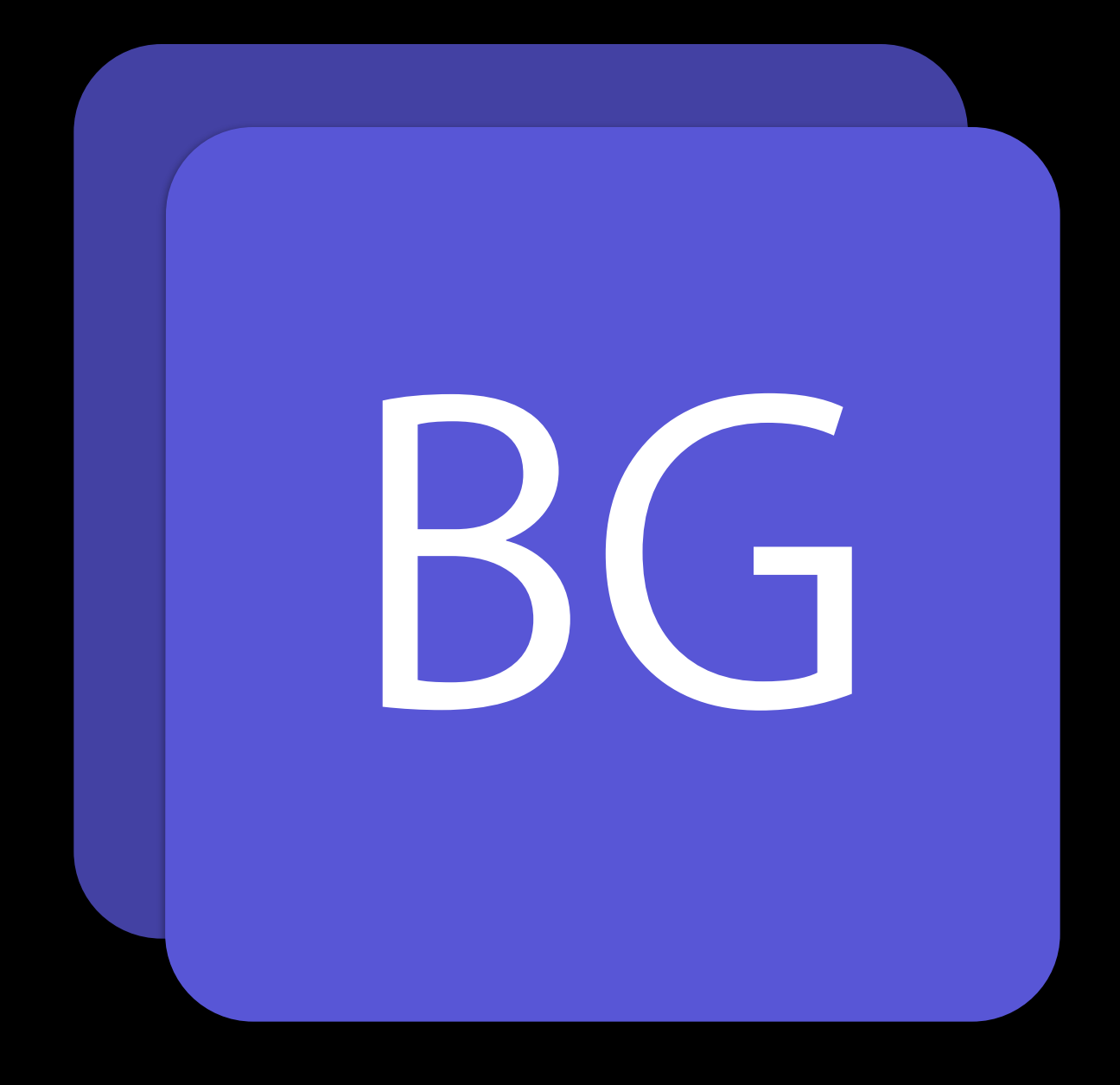

- 
- 
- 
- 
- 
- 
- 
- -

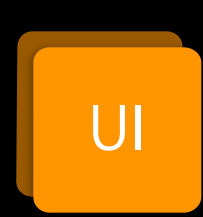

User Interactive Is this work actively involved in updating the UI?

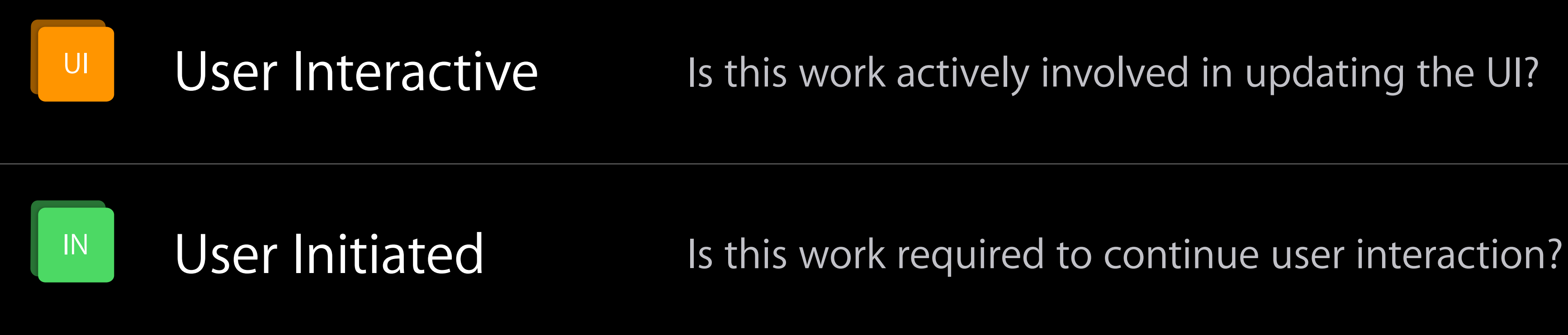

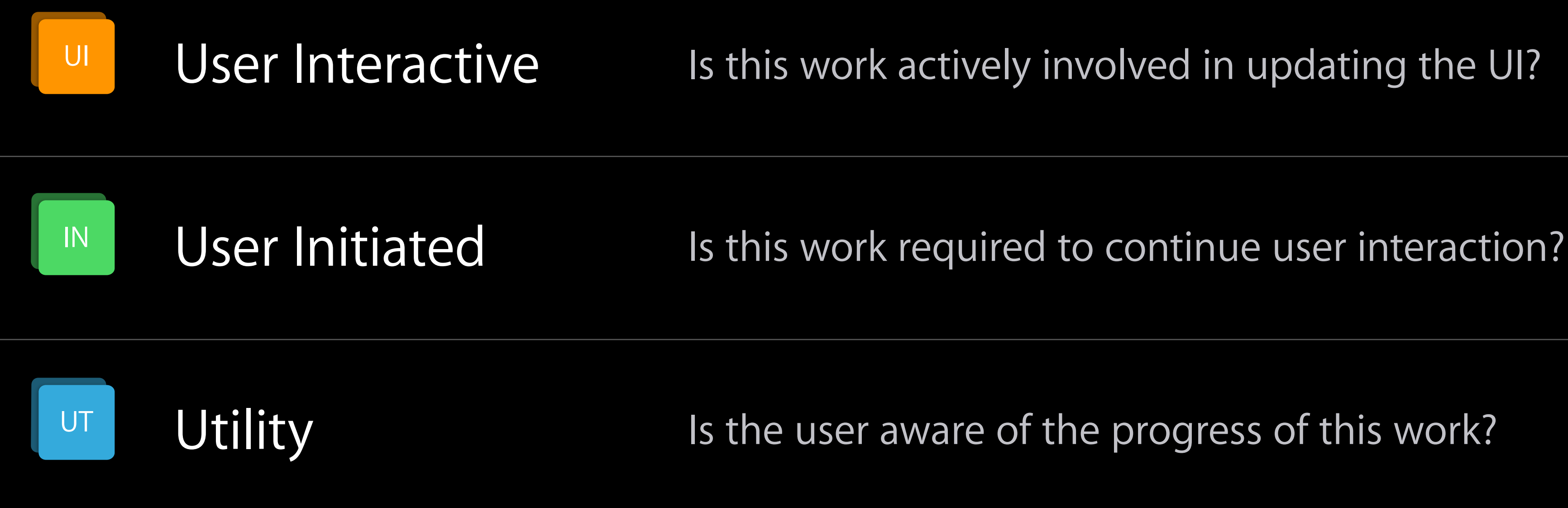
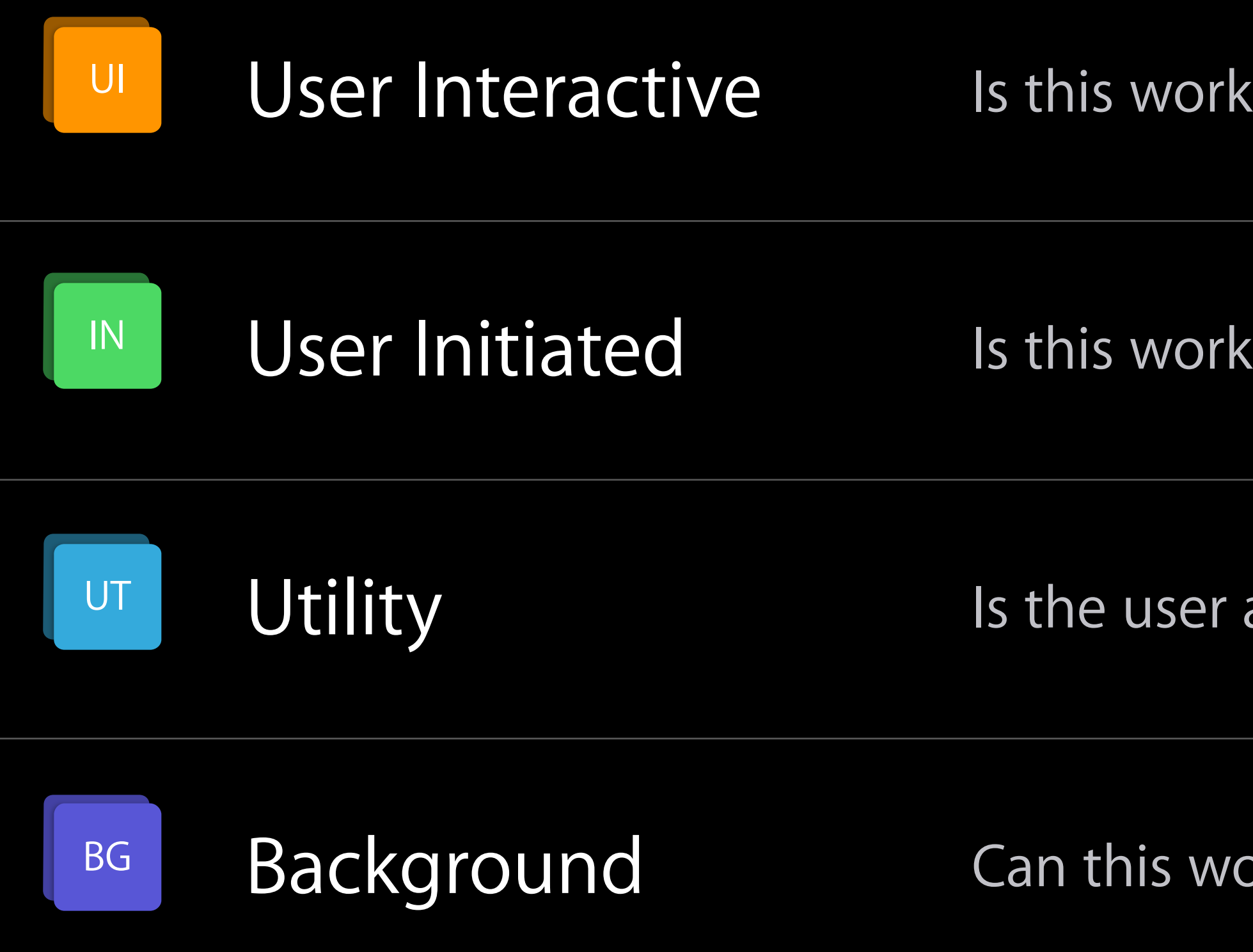

Is actively involved in updating the UI?

required to continue user interaction?

aware of the progress of this work?

background to start at a better time?

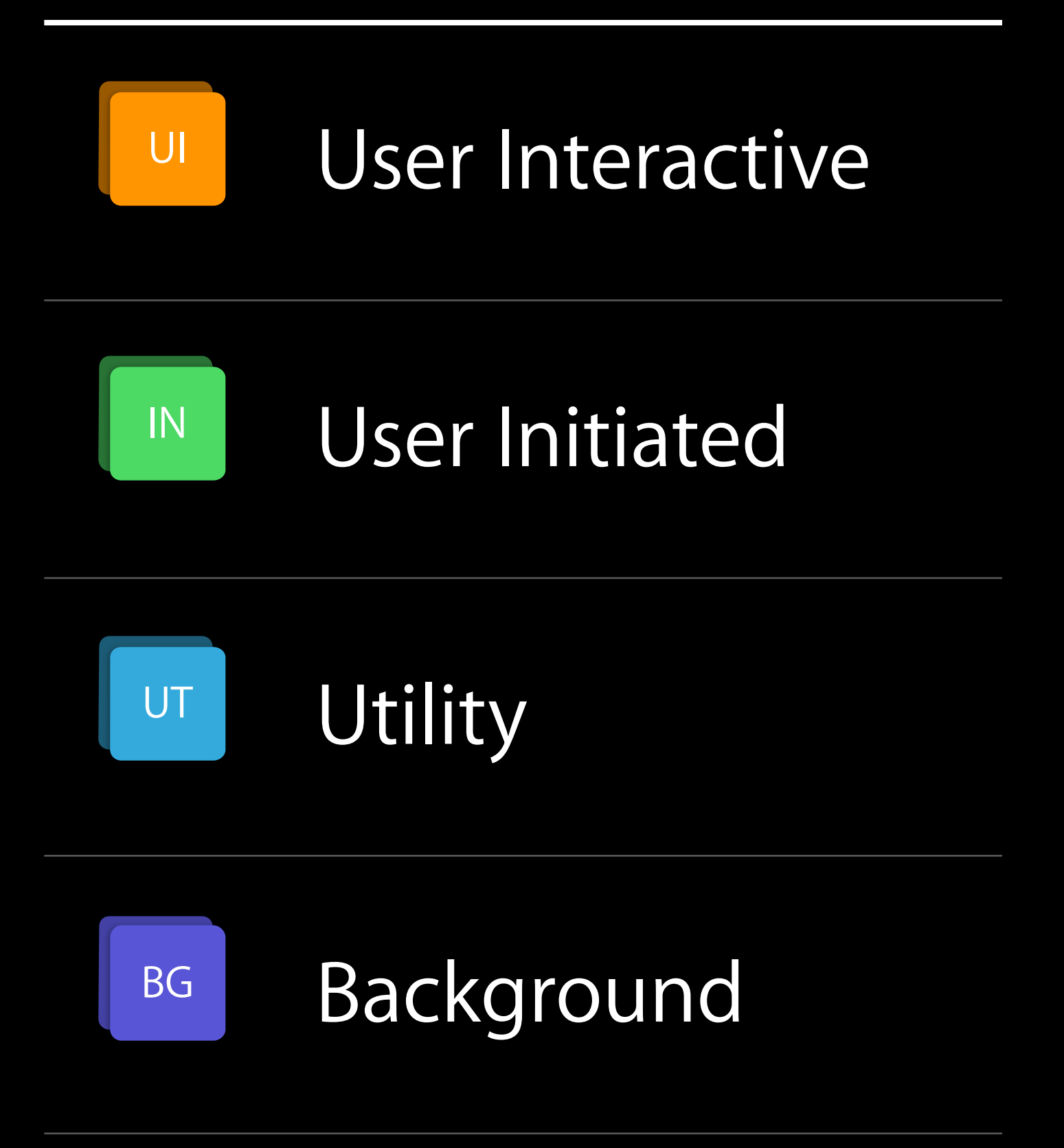

Utility Is it only work to take precedence over  $U$  tility work to take precedence over  $U$ 

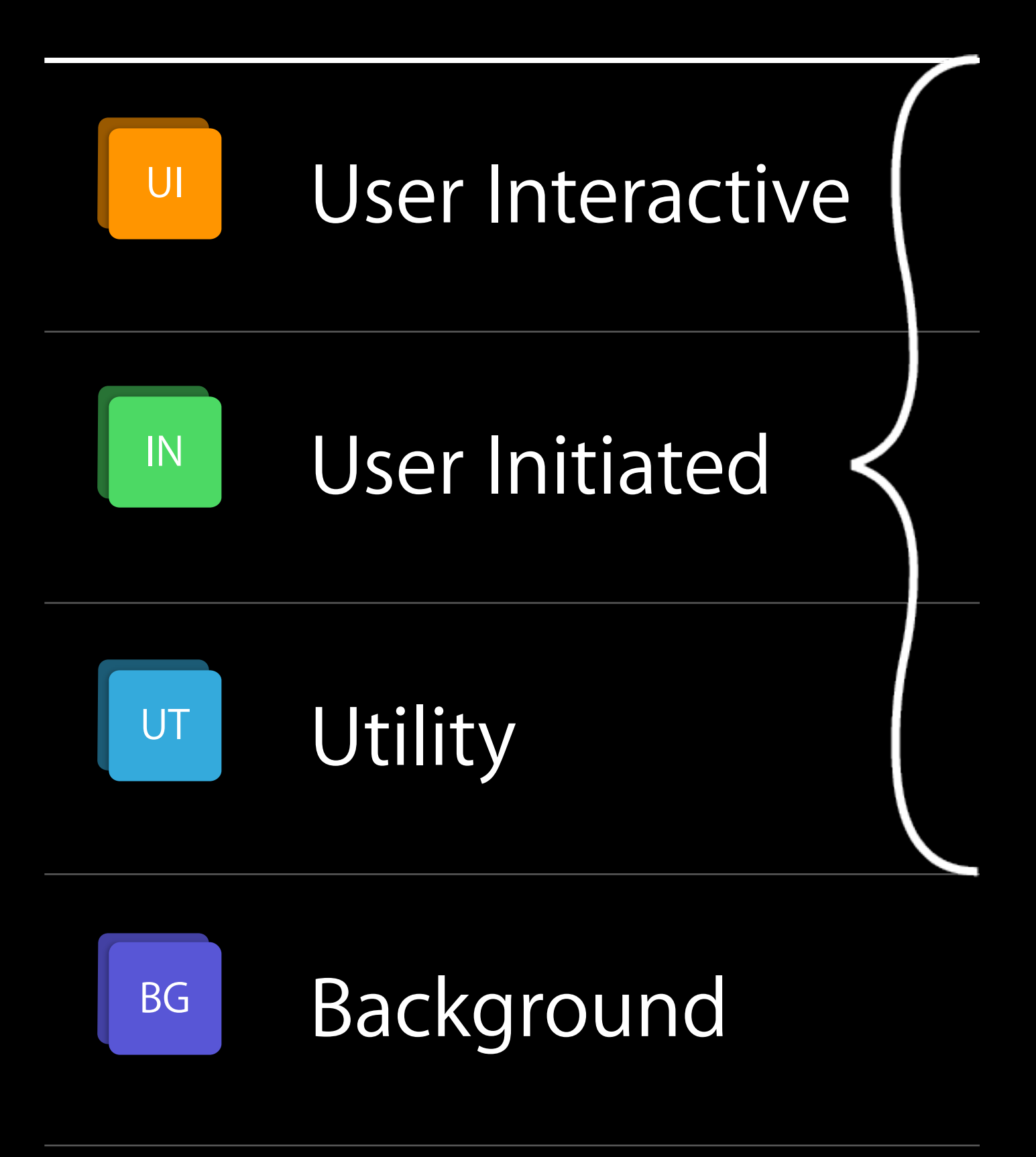

Utility Is it only work to take provide the my work to take precedence over  $U$ 

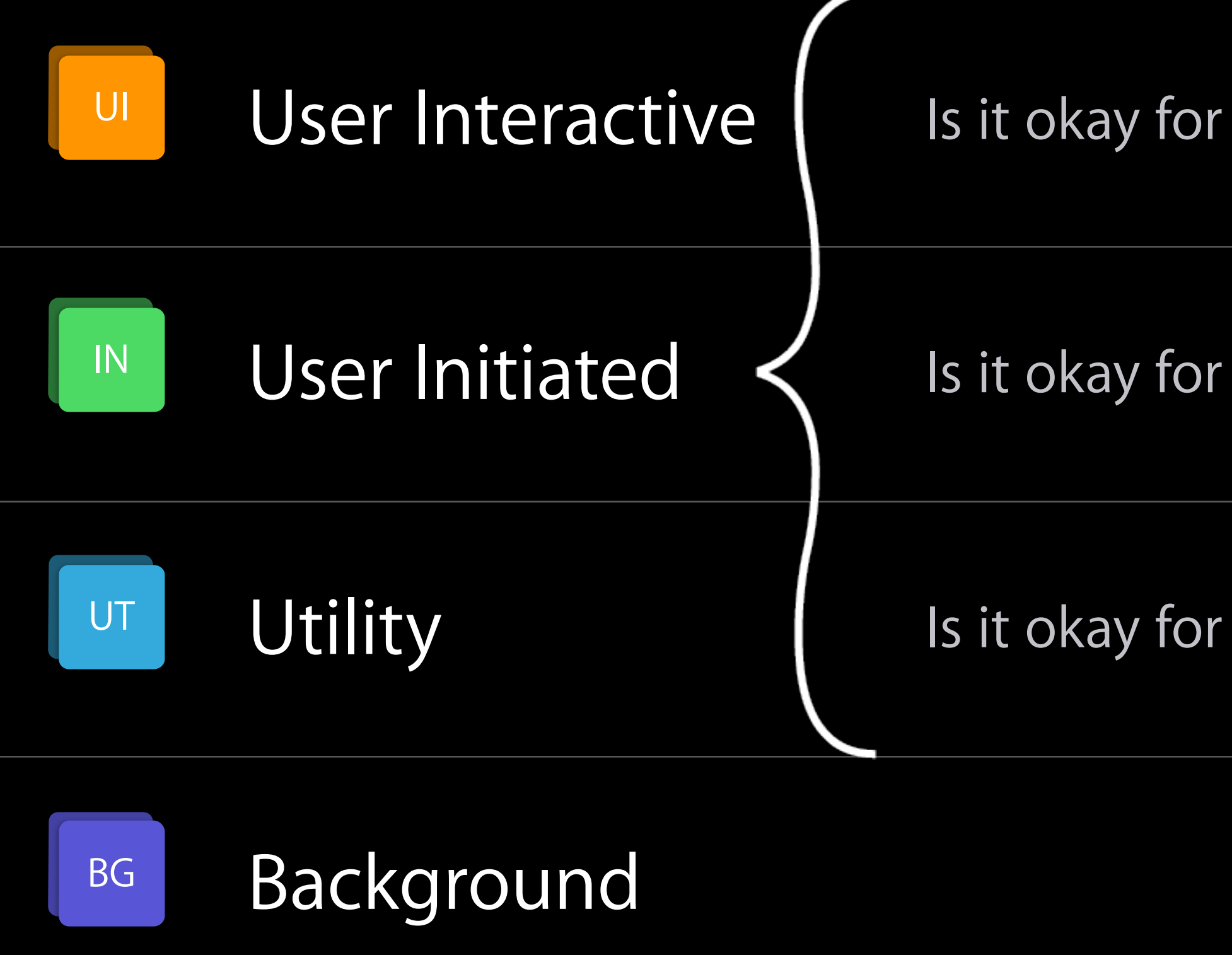

User Interactive work to happen before my work?

this work to compete with other User Initiated work?

my work to take precedence over Utility work?

### Recap

Responsive User Interface

- Asynchronous execution at correct priority
- Had no unified way to express intent Quality of Service Classes
- Explicit abstract classification of work
- Questions for choosing QoS

QoS Class API

#### QoS Class Can be specified on

Threads Dispatch Queues Dispatch Blocks NSOperationQueue/NSOperation Processes

### QoS Class Constants

#### sys/qos.h

#### QOS\_CLASS\_USER\_INITIATED

#### Foundation.h

#### QOS\_CLASS\_USER\_INTERACTIVE UI

#### NSQualityOfServiceUserInteractive

#### QOS\_CLASS\_UTILITY UT

#### QOS\_CLASS\_BACKGROUND BG

NSQualityOfServiceUserInitiated

#### NSQualityOfServiceUtility

#### NSQualityOfServiceBackground

IN

### QoS Class Constants

#### sys/qos.h

#### Foundation.h

#### NSQualityOfServiceUserInteractive

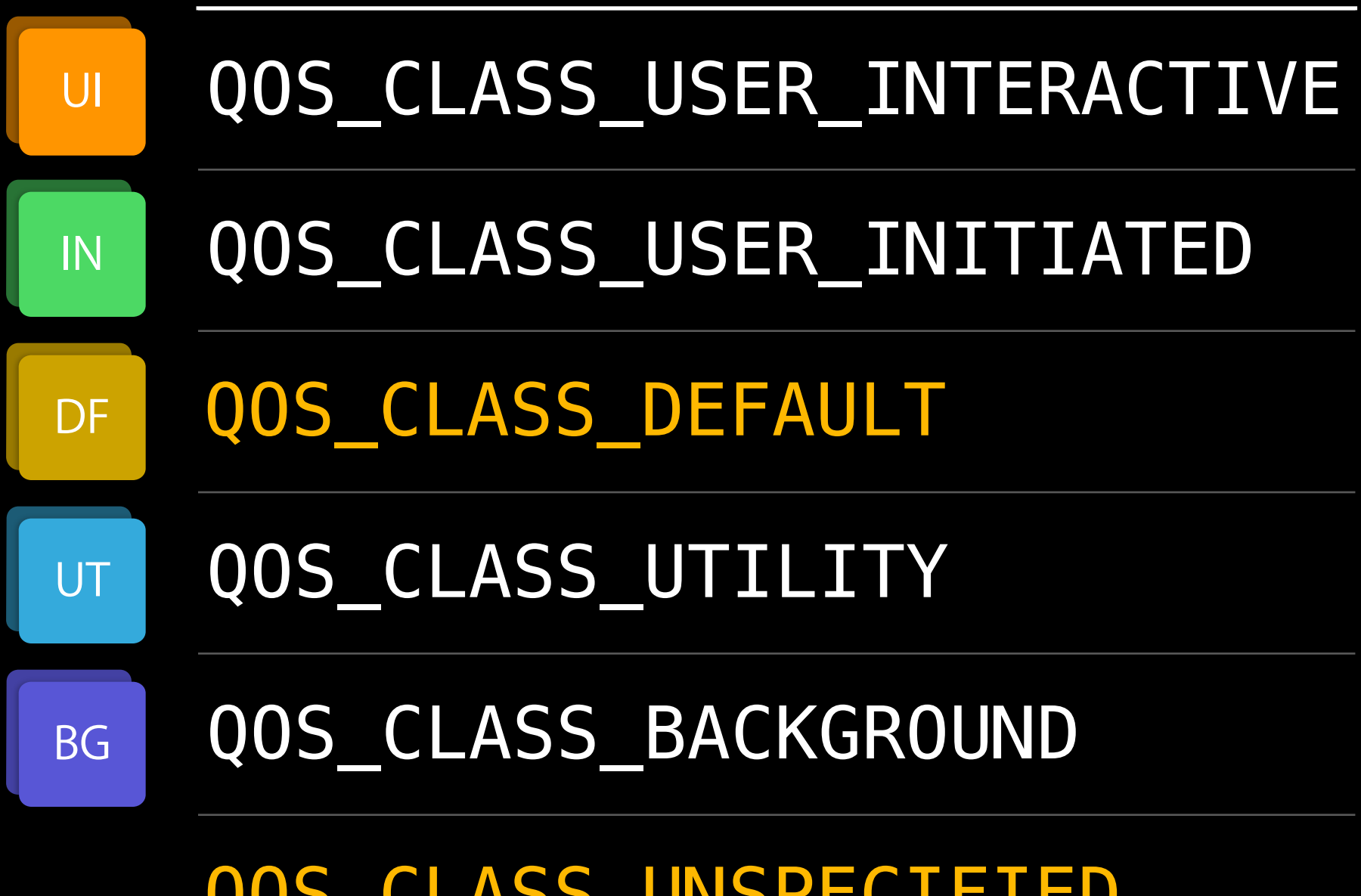

NSQualityOfServiceUserInitiated

#### NSQualityOfServiceUtility

#### NSQualityOfServiceBackground

QOS\_CLASS\_UNSPECIFIED

## Special QoS Class Values

#### QOS\_CLASS\_DEFAULT

- No specific QoS information was available
- Ordered between UI and non-UI QoS
- Thread and global queue default
- Not intended as a work classification

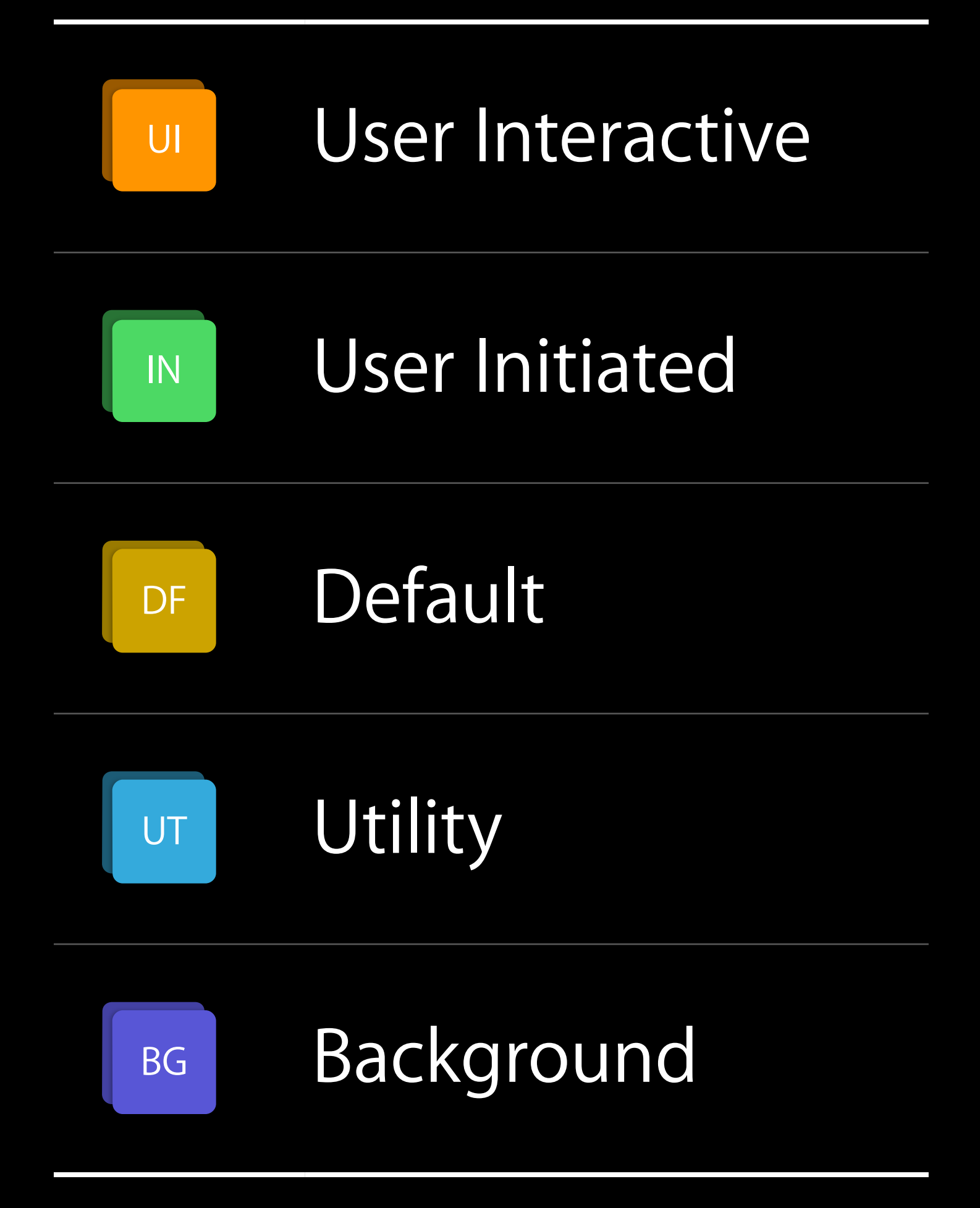

# Special QoS Class Values

#### QOS\_CLASS\_UNSPECIFIED

- No QoS specification at given level
- QoS should be inferred from work origin
- Returned after legacy API QoS opt-out
- 
- -
	-
	-
	-
- -
- 
- 
- 
- 
- 
- 
- 
- 
- 
- 
- 
- -
- 
- -
- 
- 
- -
	- -
		-
		-
	-
	-
	-
- 
- 
- 
- 
- 
- 
- 
- 
- 
- 
- 
- 
- 
- 
- 
- 
- 
- 
- 
- 
- 
- 
- 
- 
- 
- 
- 
- 
- 
- 
- 
- 
- -
	-
	-
	-
	-
	-
	-
	-

Relative position within a QoS Class band

Relative position within a QoS Class band UI

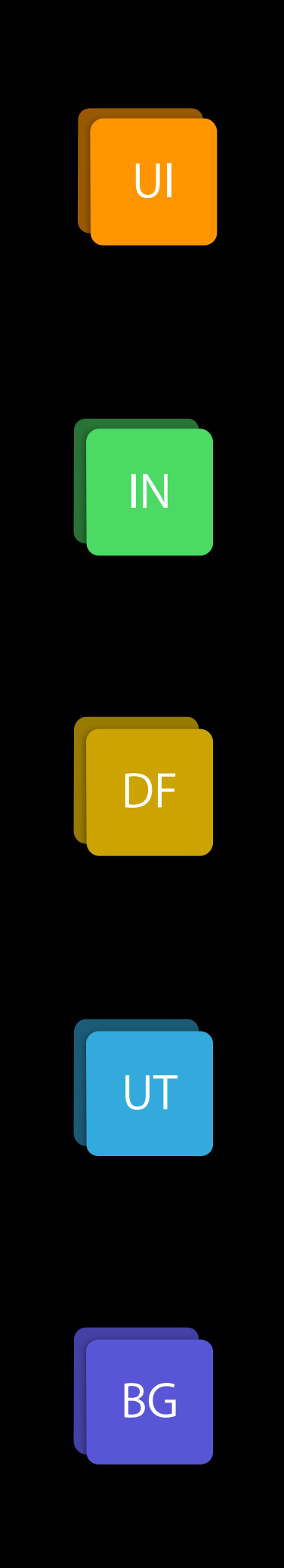

Relative position within a QoS Class band

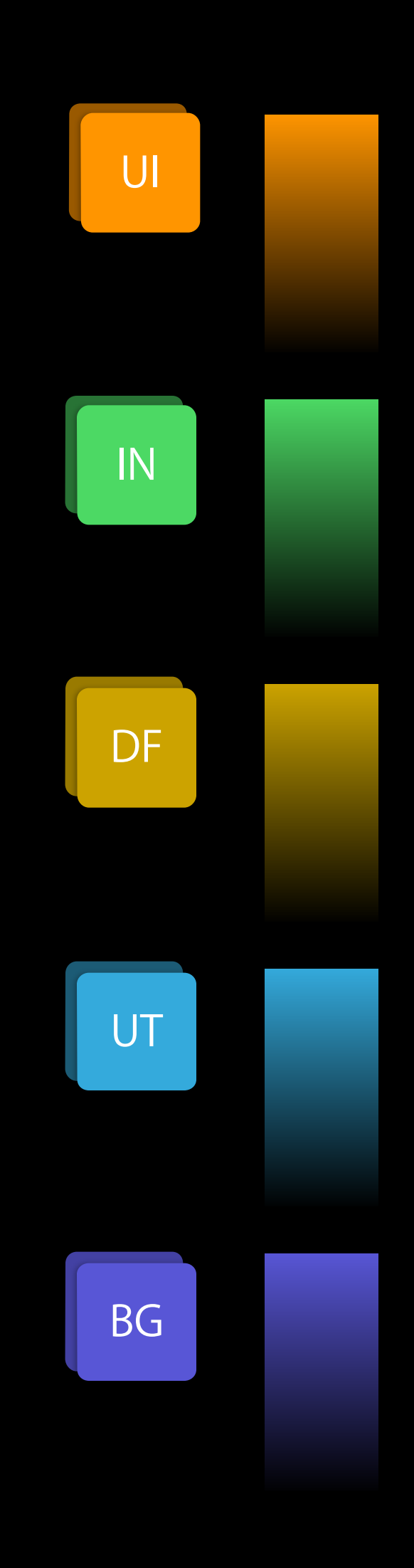

Relative position within a QoS Class band Lower than default

0 -15 UI : IN UT BG DF

Relative position within a QoS Class band Lower than default

- Interdependent work within same QoS class with differing priority
- Producer/Consumer scenarios

Intended for unusual situations

0 -15 UI | IN UT BG DF

Thread QoS API

## Thread QoS Getters

QoS Class of current thread qos = qos\_class\_self();

Initial QoS Class of main thread qos = qos\_class\_main();

## Thread QoS Getters

QoS Class of current thread qos = qos\_class\_self();

Initial QoS Class of main thread qos = qos\_class\_main();

## Thread QoS Getters

QoS Class of current thread qos = qos\_class\_self();

Initial QoS Class of main thread qos = qos\_class\_main();

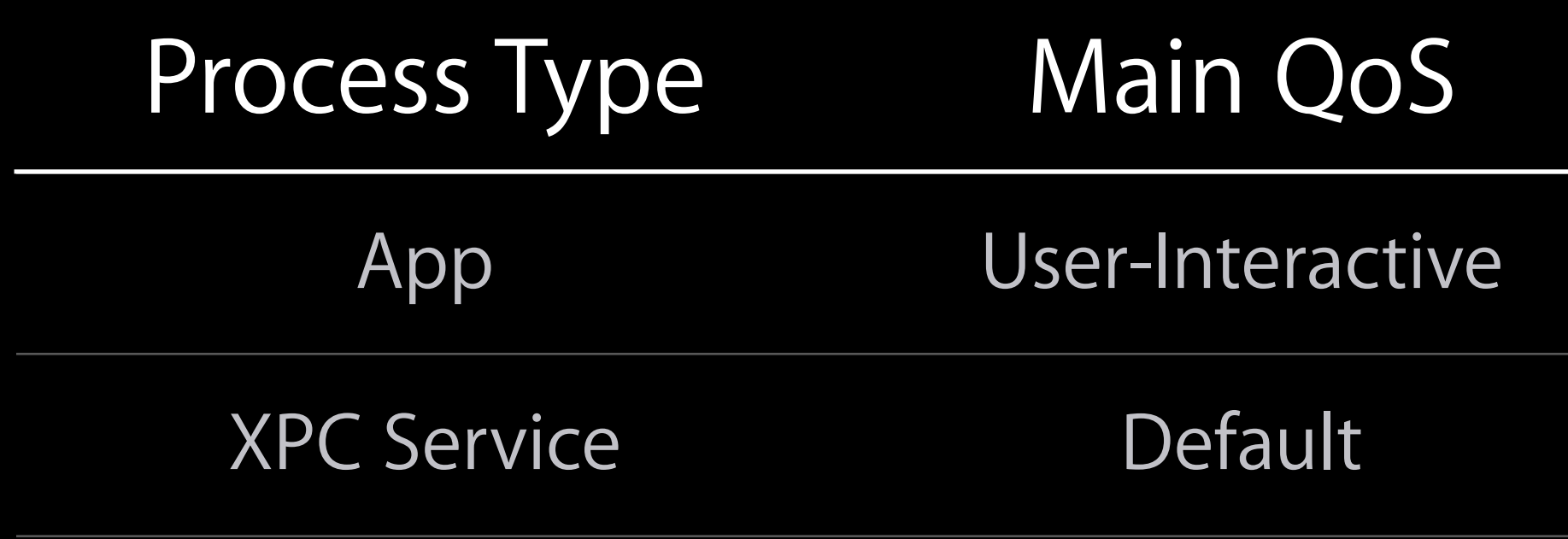

GCD QoS API

#### Global Queues

- 
- Main
- 
- 
- 
- 
- 

#### Global Queue

High priority concurrent

Default priority concurrent

Low priority concurrent

Background priority concurrent

### Global Queues

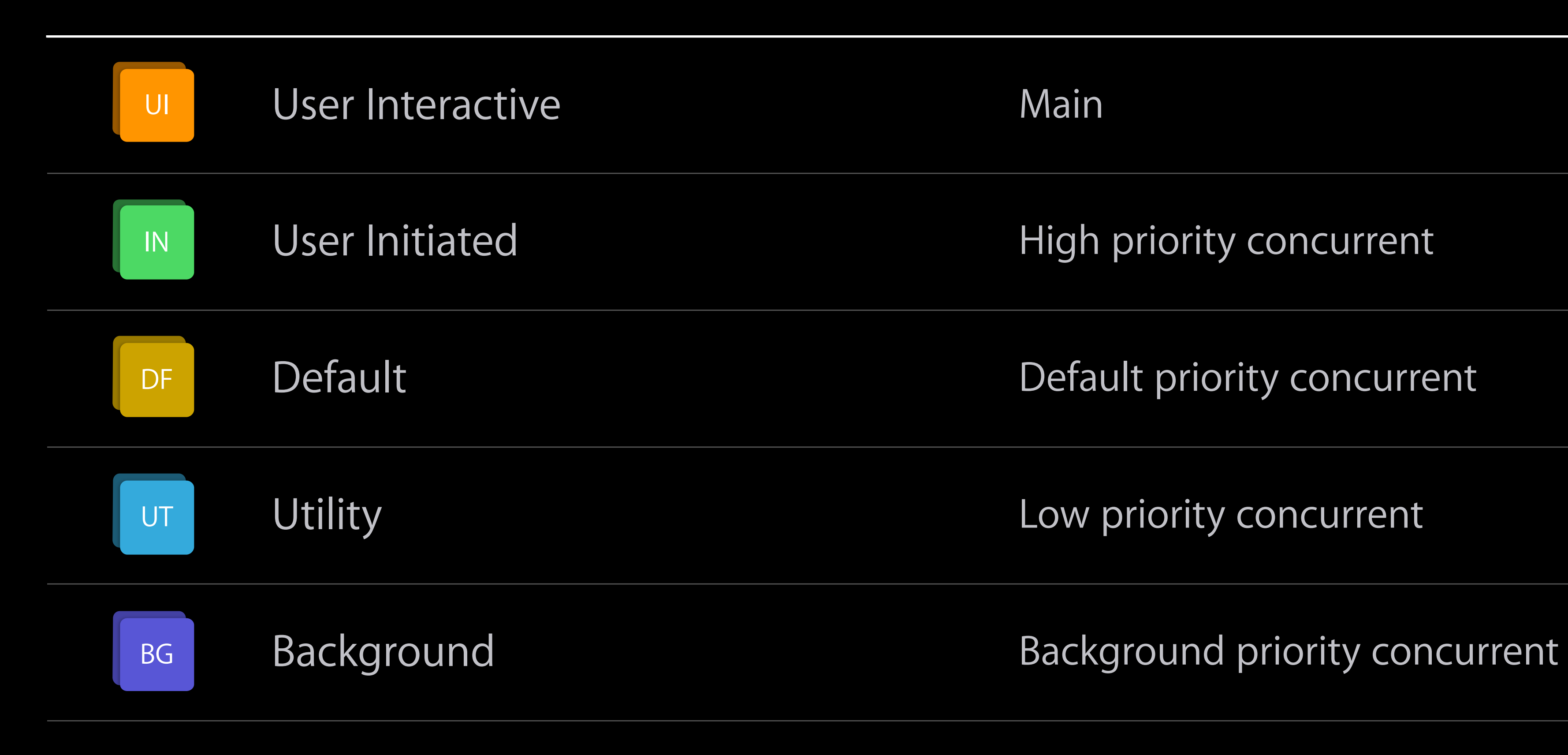

#### QoS Class Global Queue

## Global Queues with QoS

- Get a global concurrent queue with QoS Class queue = dispatch\_get\_global\_queue(QOS\_CLASS\_UTILITY, 0);
- Get QoS Class of a queue qos = dispatch\_queue\_get\_qos\_class(queue, &relative);

## Global Queues with QoS

Get a global concurrent queue with QoS Class queue = dispatch\_get\_global\_queue(QOS\_CLASS\_UTILITY, 0);

Get QoS Class of a queue qos = dispatch\_queue\_get\_qos\_class(queue, &relative);

## Global Queues with QoS

Get a global concurrent queue with QoS Class queue = dispatch\_get\_global\_queue(QOS\_CLASS\_UTILITY, 0);

Get QoS Class of a queue qos = dispatch\_queue\_get\_qos\_class(queue, &relative);

### Queue QoS API

Get QoS queue attribute: qos\_attr = dispatch\_queue\_attr\_make\_with\_qos\_class(

attr, QOS\_CLASS\_UTILITY, 0);

### Queue QoS API

Get QoS queue attribute: qos\_attr = dispatch\_queue\_attr\_make\_with\_qos\_class(

attr, QOS\_CLASS\_UTILITY, 0);

### Queue QoS API

Get QoS queue attribute: qos\_attr = dispatch\_queue\_attr\_make\_with\_qos\_class(

queue = dispatch\_queue\_create("com.my.utility", qos\_attr);

attr, QOS\_CLASS\_UTILITY, 0);

Configure properties of individual units of work on a queue

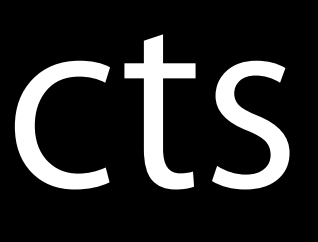

Configure properties of individual units of work on a queue Address individual workunits for

- Wait for completion
- Completion notification
- Cancellation

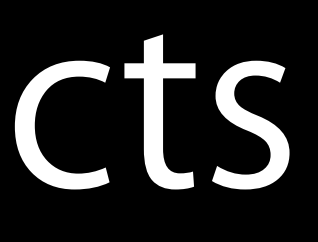

Configure properties of individual units of work on a queue Address individual workunits for

- Wait for completion
- Completion notification
- Cancellation

Integrate with existing API

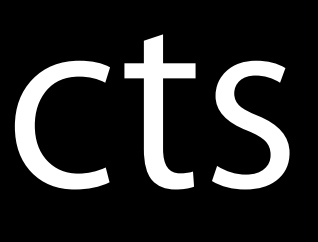

#### Dispatch Block Objects Wrapper Block

Created from an existing GCD Block

• dispatch\_block\_t

^{…}

### Dispatch Block Objects Wrapper Block

Created from an existing GCD Block

- dispatch\_block\_t Additional configuration
- QoS Class
- Flags

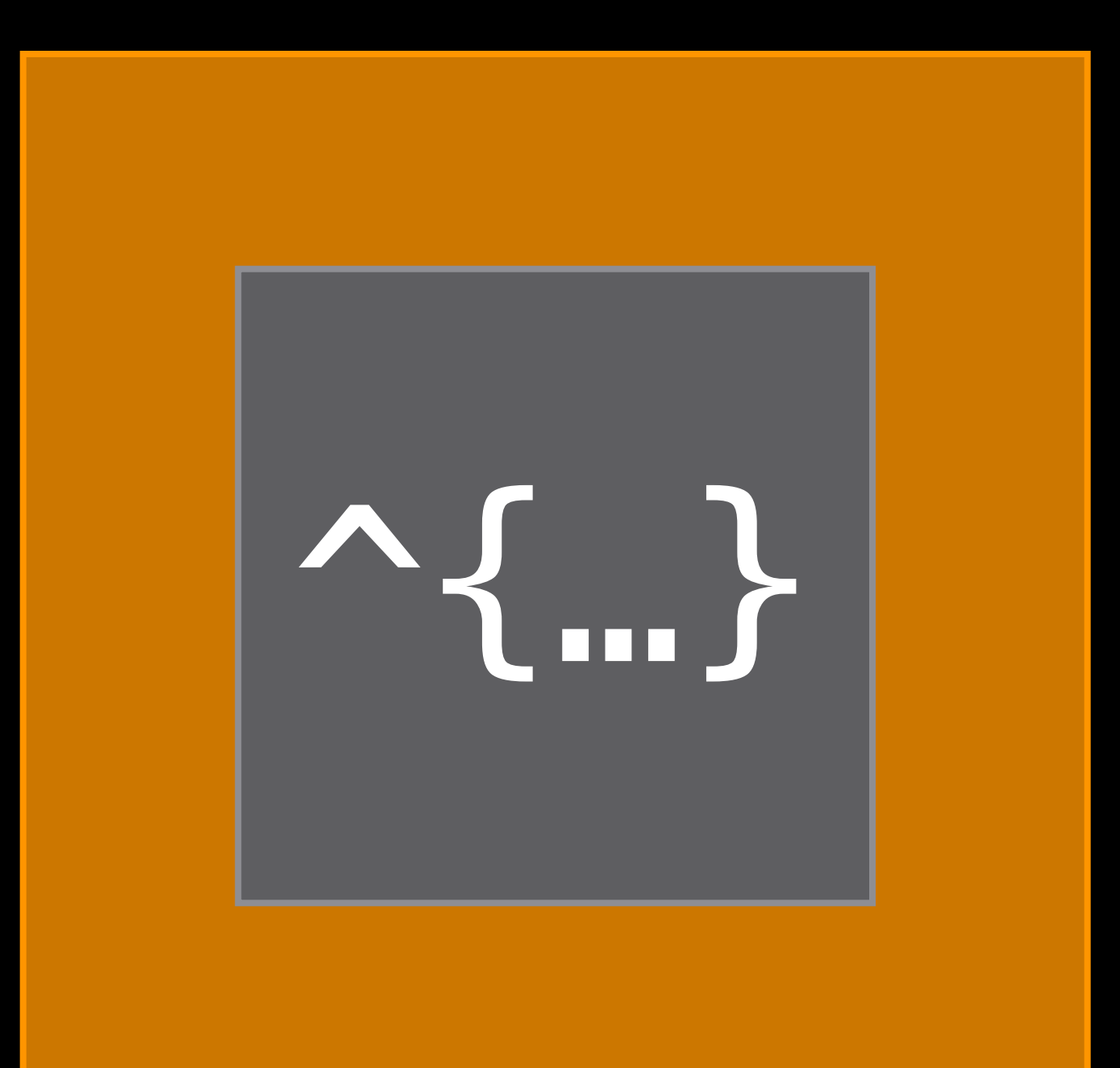

### Dispatch Block Objects Wrapper Block

Created from an existing GCD Block

- dispatch\_block\_t
- Additional configuration
- QoS Class
- Flags

Heap object

• Block\_release()

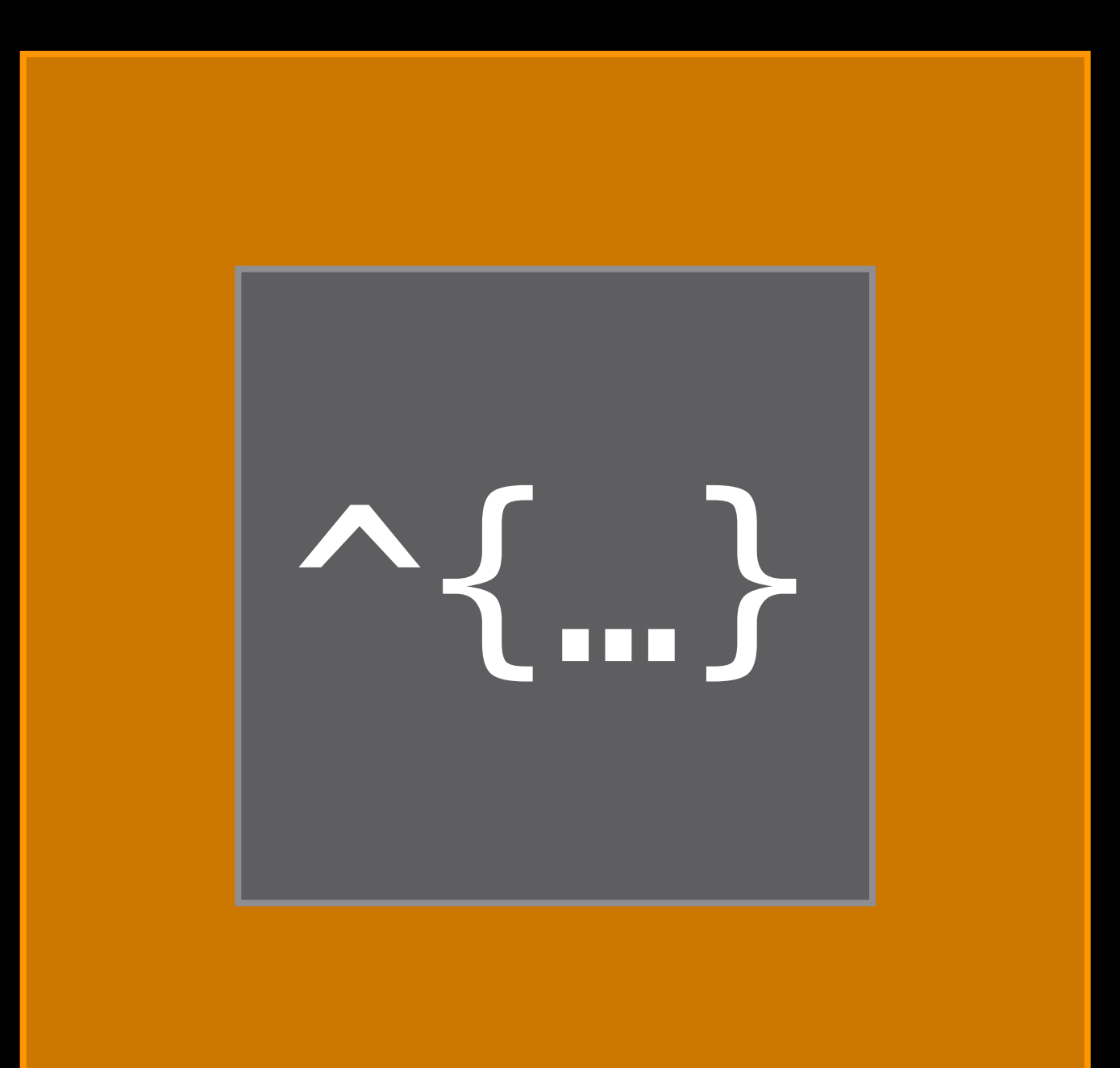
dispatch\_block\_t block;

```
block = dispatch_block_create(0, ^{ 
    NSLog(@"Hello World!"); 
});
```
dispatch\_async(queue, block);

// Do some work

dispatch\_wait(block, DISPATCH\_TIME\_FOREVER);

dispatch\_block\_t block;

- block = dispatch\_block\_create(0, ^{ NSLog(@"Hello World!"); });
- dispatch\_async(queue, block);
- // Do some work

dispatch\_wait(block, DISPATCH\_TIME\_FOREVER);

dispatch\_block\_t block;

 $block =$  dispatch\_block\_create(0, ^{ NSLog(@"Hello World!"); });

dispatch\_async(queue, block);

// Do some work

dispatch\_wait(block, DISPATCH\_TIME\_FOREVER);

dispatch\_block\_t block;

block = dispatch\_block\_create(0, ^{ NSLog(@"Hello World!"); });

dispatch\_async(queue, block);

// Do some work

dispatch\_wait(block, DISPATCH\_TIME\_FOREVER);

dispatch\_block\_t block;

```
block = dispatch_block_create(0, ^{ 
    NSLog(@"Hello World!"); 
});
```
dispatch\_async(queue, block);

// Do some work

dispatch\_wait(block, DISPATCH\_TIME\_FOREVER);

dispatch\_block\_t block;

```
block = dispatch_block_create(0, ^{ 
    NSLog(@"Hello World!"); 
});
```
dispatch\_async(queue, block);

// Do some work

dispatch\_wait(block, DISPATCH\_TIME\_FOREVER);

dispatch\_block\_t block;

```
block = dispatch_block_create(0, ^{ 
    NSLog(@"Hello World!"); 
});
```
dispatch\_async(queue, block);

// Do some work

dispatch\_wait(block, DISPATCH\_TIME\_FOREVER);

dispatch\_block\_t block;

block = dispatch\_block\_create\_with\_qos\_class( 0, QOS\_CLASS\_UTILITY, -8, ^{…});

dispatch\_async(queue, block);

// Do some work // Change your mind

dispatch\_cancel(block);

dispatch\_block\_t block;

block = dispatch\_block\_create\_with\_q 0, QOS\_CLASS\_UTILITY,

dispatch\_async(queue, block);

// Do some work // Change your mind

dispatch\_cancel(block);

dispatch\_block\_t block;

block = dispatch\_block\_create\_with\_qos\_class( 0, QOS\_CLASS\_UTILITY, -8, ^{…});

dispatch\_async(queue, block);

// Do some work

// Change your mind

dispatch\_cancel(block);

dispatch\_block\_t block;

// Do some work Change your mind

block = dispatch\_block\_create\_with\_qos\_class( 0, QOS\_CLASS\_UTILITY, -8, ^{…});

dispatch\_async(queue, block);

dispatch\_cancel(block);

dispatch\_block\_t block;

block = dispatch\_block\_create\_with\_qos\_class( 0, QOS\_CLASS\_UTILITY, -8, ^{…});

dispatch\_async(queue, block);

// Do some work // Change your mind

dispatch\_cancel(block);

dispatch\_block\_t block;

```
block = dispatch_block_create(DISPATCH_BLOCK_DETACHED, ^{
    // Clean caches 
});
```
dispatch\_async(queue, block);

```
dispatch_notify(block, dispatch_get_main_queue(), ^{ 
    // Cleanup complete 
});
```
dispatch\_block\_t block;

block = dispatch\_block\_create(DISPATCH\_BLOCK\_DETACHED, ^{ // Clean caches });

dispatch\_async(queue, block);

dispatch\_notify(block, dispatch\_get\_main\_queue(), ^{ // Cleanup complete });

dispatch\_block\_t block;

block = dispatch\_block\_create(DISPATCH\_BLOCK\_DETACHED, ^{ // Clean caches });

dispatch\_async(queue, block);

dispatch\_notify(block, dispatch\_get\_main\_queue(), ^{ // Cleanup complete });

dispatch\_block\_t block;

```
block = dispatch_block_create(DISPATCH_BLOCK_DETACHED, ^{
    // Clean caches 
});
```
dispatch\_async(queue, block);

dispatch\_notify(block, dispatch\_get\_main\_queue(), ^{ // Cleanup complete });

Interaction of QoS Specifications

## Interaction of Multiple QoS Specifications Asynchronous Blocks

Default to QoS class of queue

• Or inherited from immediate global target queue

## Interaction of Multiple QoS Specifications Asynchronous Blocks

Default to QoS class of queue

- Or inherited from immediate global target queue If neither are specified
- Use Block QoS class
- Or QoS inferred from submitting thread

## Interaction of Multiple QoS Specifications Inferred QoS

QoS captured at the time of block submission

• User Interactive translated to User Initiated

## Interaction of Multiple QoS Specifications Inferred QoS

QoS captured at the time of block submission

- User Interactive translated to User Initiated Intended for use on queues
- Without specific identity or single purpose
- Mediating between many different clients

- Or current thread
- Will only raise QoS
- 
- 
- 
- 
- 
- 
- -

## Interaction of Multiple QoS Specifications Synchronous Blocks

Default to QoS class of Block

## Interaction of Multiple QoS Specifications Explicit control

DISPATCH\_BLOCK\_INHERIT\_QOS\_CLASS

• Prefer queue/thread QoS

### DISPATCH\_BLOCK\_ENFORCE\_QOS\_CLASS

- Prefer Block QoS
- Only if higher than queue/thread QoS

## Interaction of Multiple QoS Specifications Explicit control

### DISPATCH\_BLOCK\_INHERIT\_QOS\_CLASS

• Prefer queue/thread QoS

### DISPATCH\_BLOCK\_ENFORCE\_QOS\_CLASS

- Prefer Block QoS
- Only if higher than queue/thread QoS

Priority Inversions

# Priority Inversion

Progress of high-priority work depends on

- Results of low-priority work
- Resource held by low-priority work

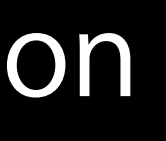

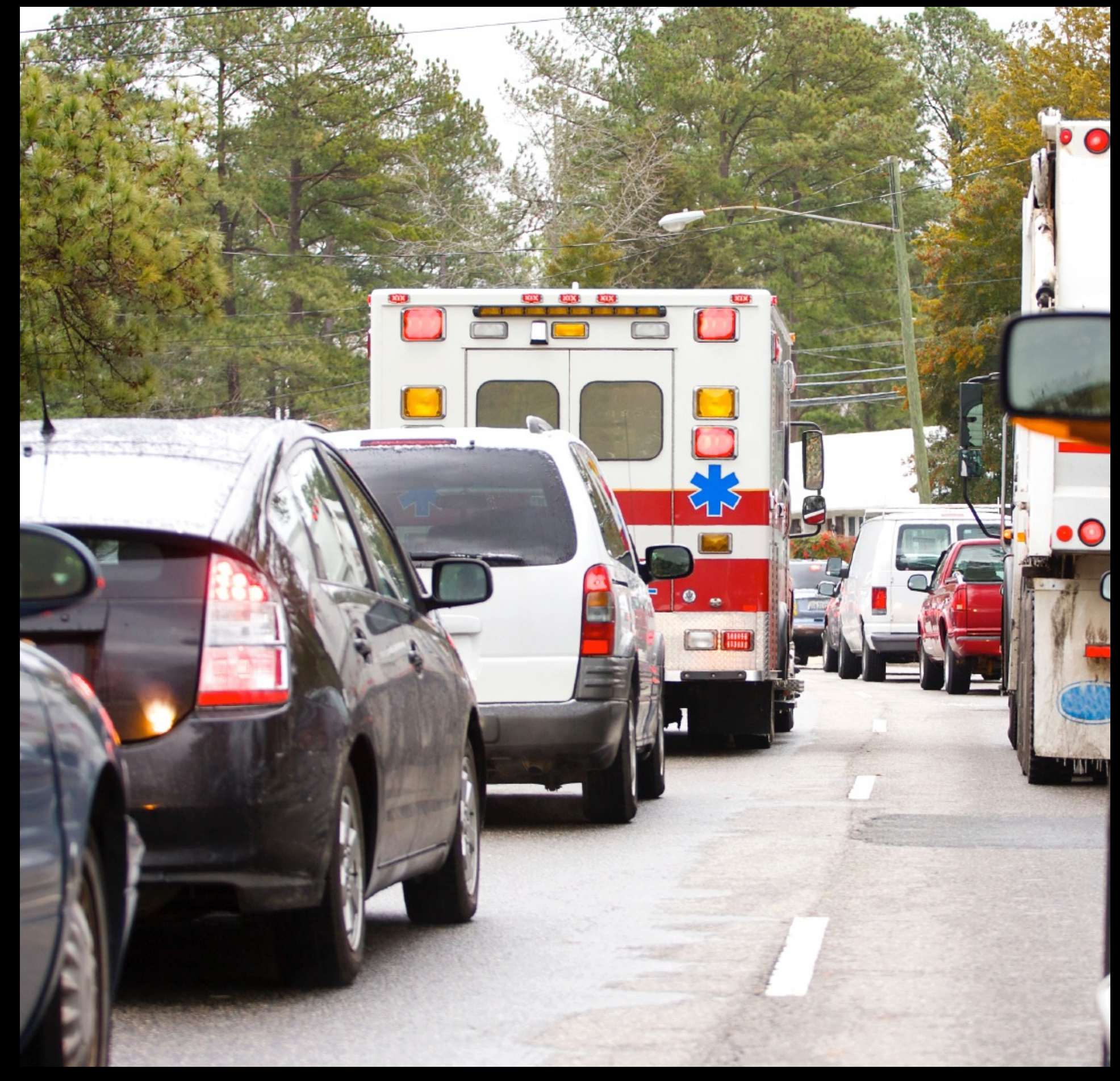

# Priority Inversion

Progress of high-priority work depends on

- Blocking
- Spinning/polling
- Results of low-priority work
- Resource held by low-priority work

High-priority threads are

Waiting for low-priority threads

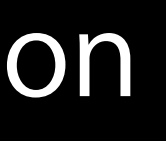

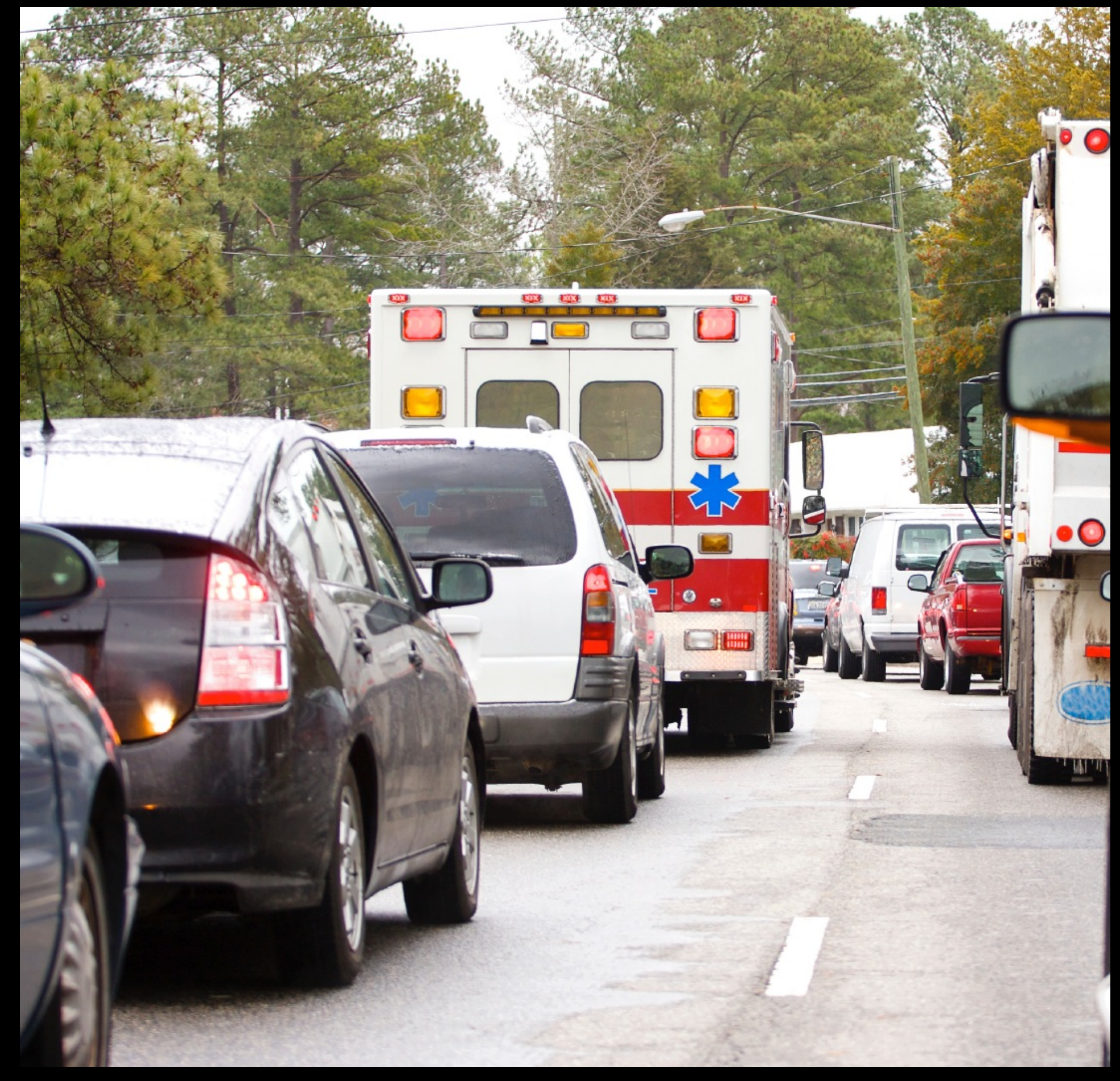

### Priority Inversion Synchronous

High QoS thread waiting on lower QoS work

## Priority Inversion Synchronous

High QoS thread waiting on lower QoS work System will attempt to automatically resolve inversion for

- dispatch\_sync() and dispatch\_wait() of blocks on serial queues
- pthread\_mutex\_lock()

QoS of work is raised for the duration of the wait

- 
- 

### Priority Inversion Asynchronous

High QoS Block submitted to serial queue

- Created with lower QoS
- Containing Blocks with lower QoS

### Priority Inversion Asynchronous

High QoS Block submitted to serial queue

- Created with lower QoS
- Containing Blocks with lower QoS

System will attempt to automatically resolve inversion QoS of queue is raised until high QoS Block is reached

# Avoiding Priority Inversions

Decouple shared data as much as possible

- Use finer grained synchronization
- Move work outside of lock/serial queue

# Avoiding Priority Inversions

Decouple shared data as much as possible

- Use finer grained synchronization
- Move work outside of lock/serial queue

Prefer asynchronous execution over synchronous waiting

# Avoiding Priority Inversions

Decouple shared data as much as possible

- Use finer grained synchronization
- Move work outside of lock/serial queue Prefer asynchronous execution over synchronous waiting Avoid spinning/polling
- Look out for timer-based "synchronization"

## Recap

QoS Class constants QoS relative priority Thread and queue QoS API Dispatch Block API Interaction of multiple QoS specifications Priority Inversions

Propagation of Execution Context
# Execution Context

Thread-local attributes maintained by system

- Activity ID
- Properties of current IPC request
	- Originator
	- Importance
	- More…

### Execution Context Automatic propagation

### Execution Context Automatic propagation

Propagated across threads

- GCD
- NSOperationQueue
- Foundation

## Execution Context Automatic propagation

Propagated across threads

- GCD
- NSOperationQueue
- Foundation

Propagated across processes

- XPC
- MIG
- CFMachPort

### Process A

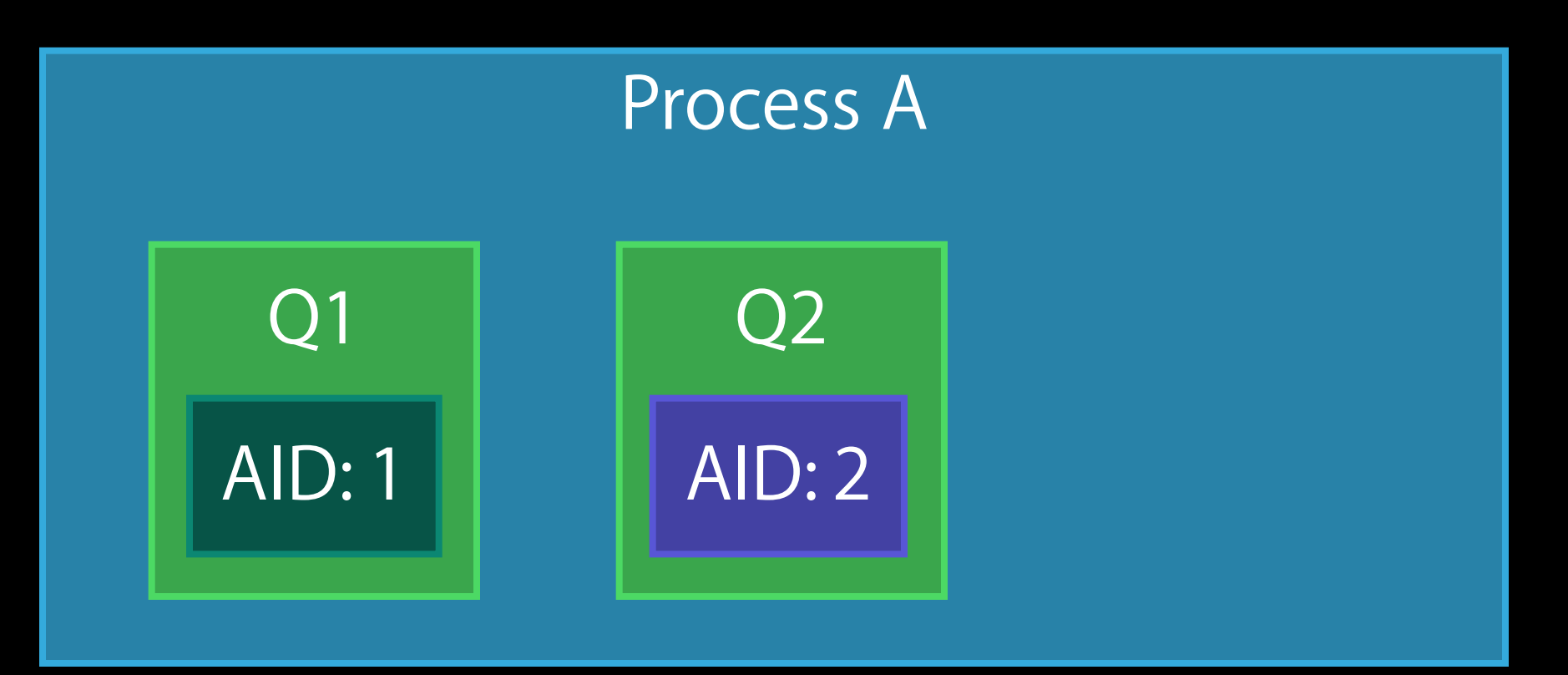

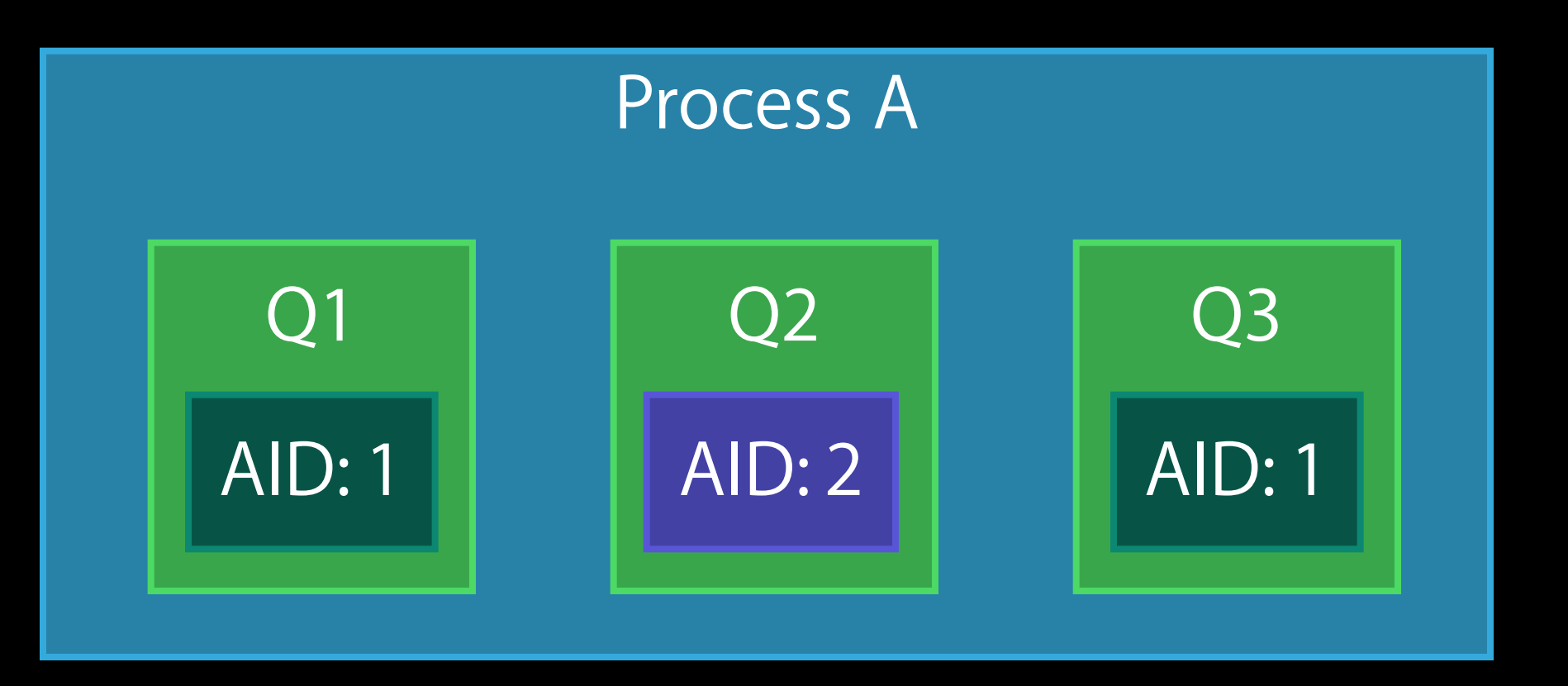

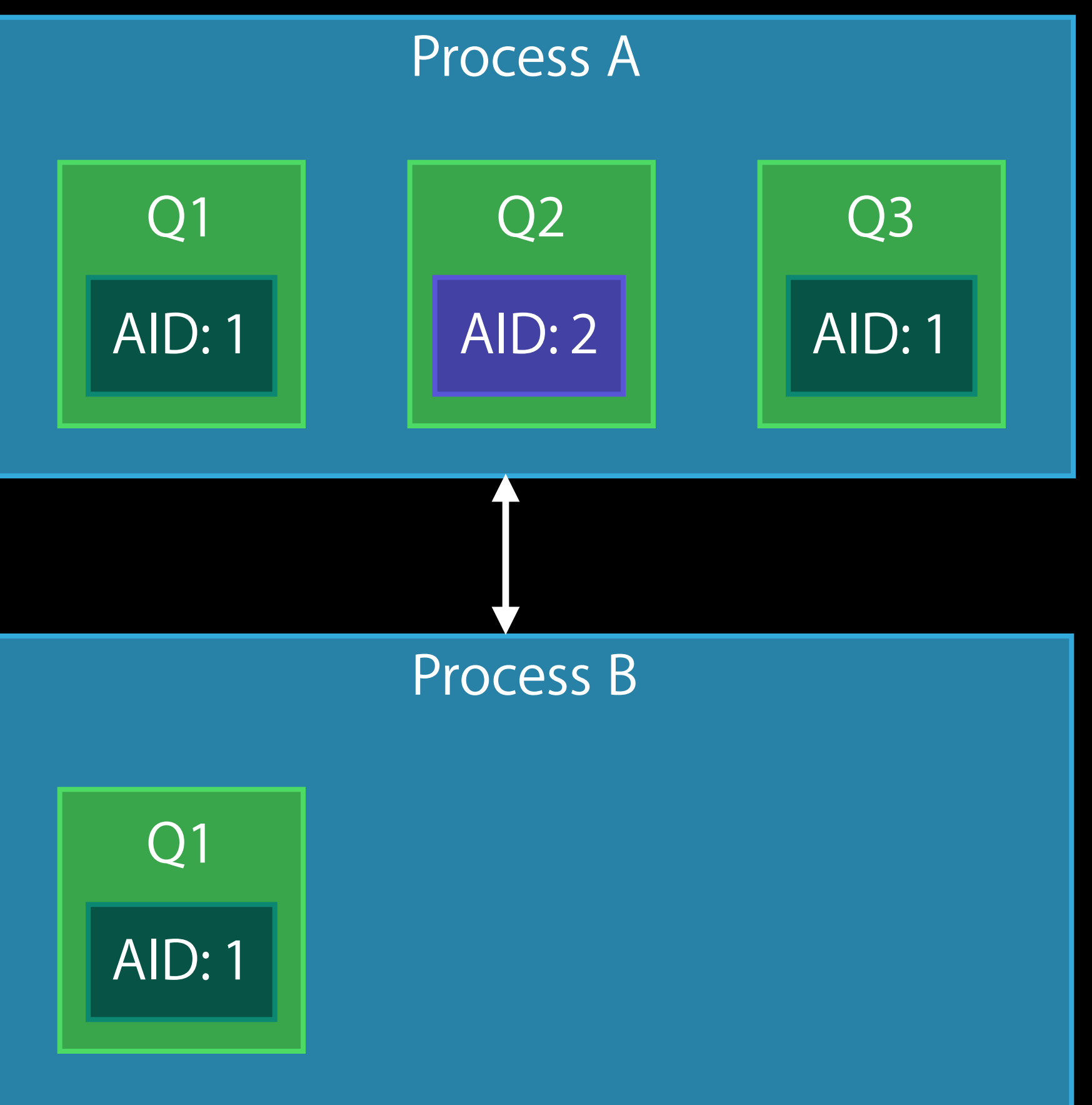

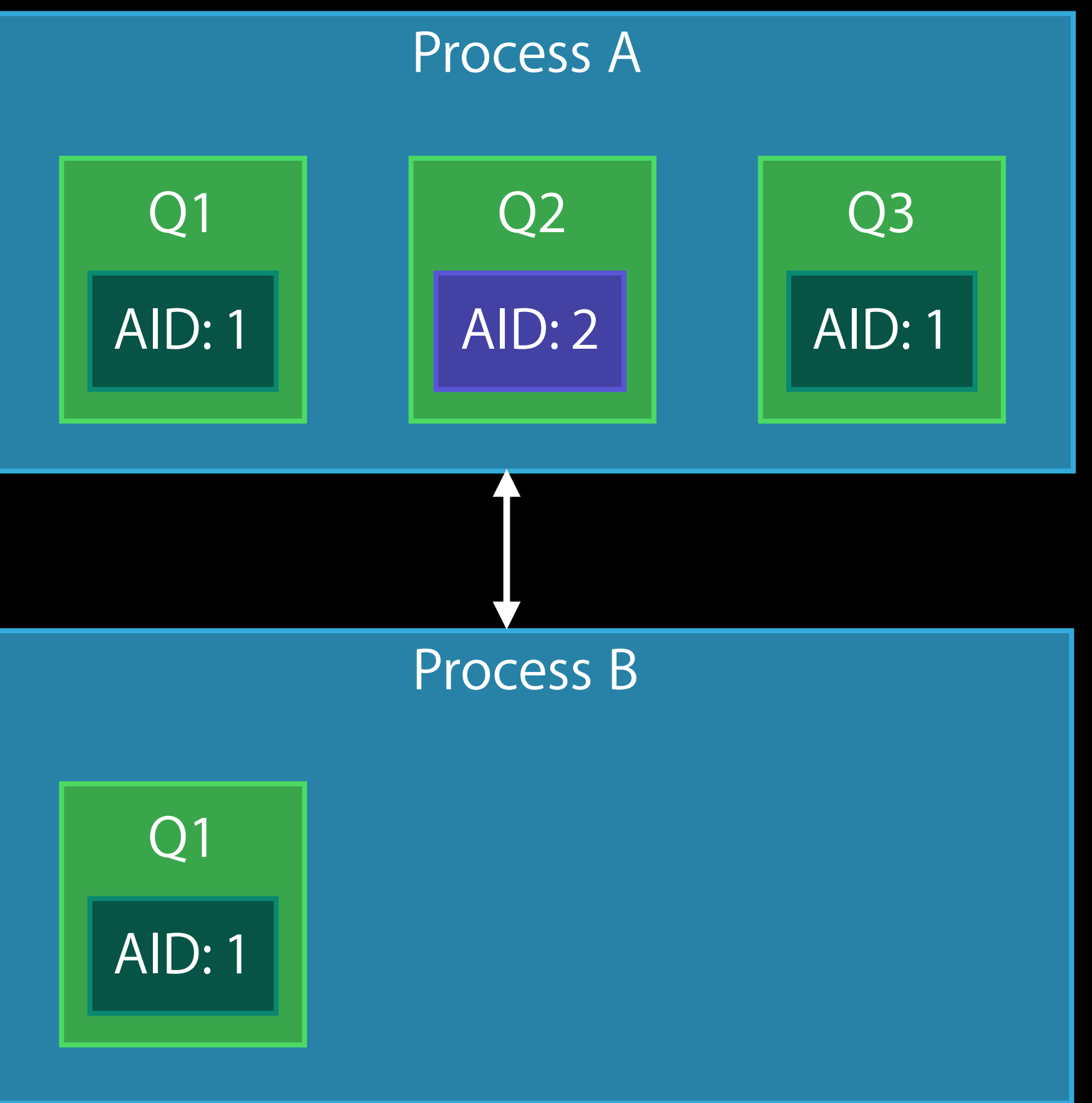

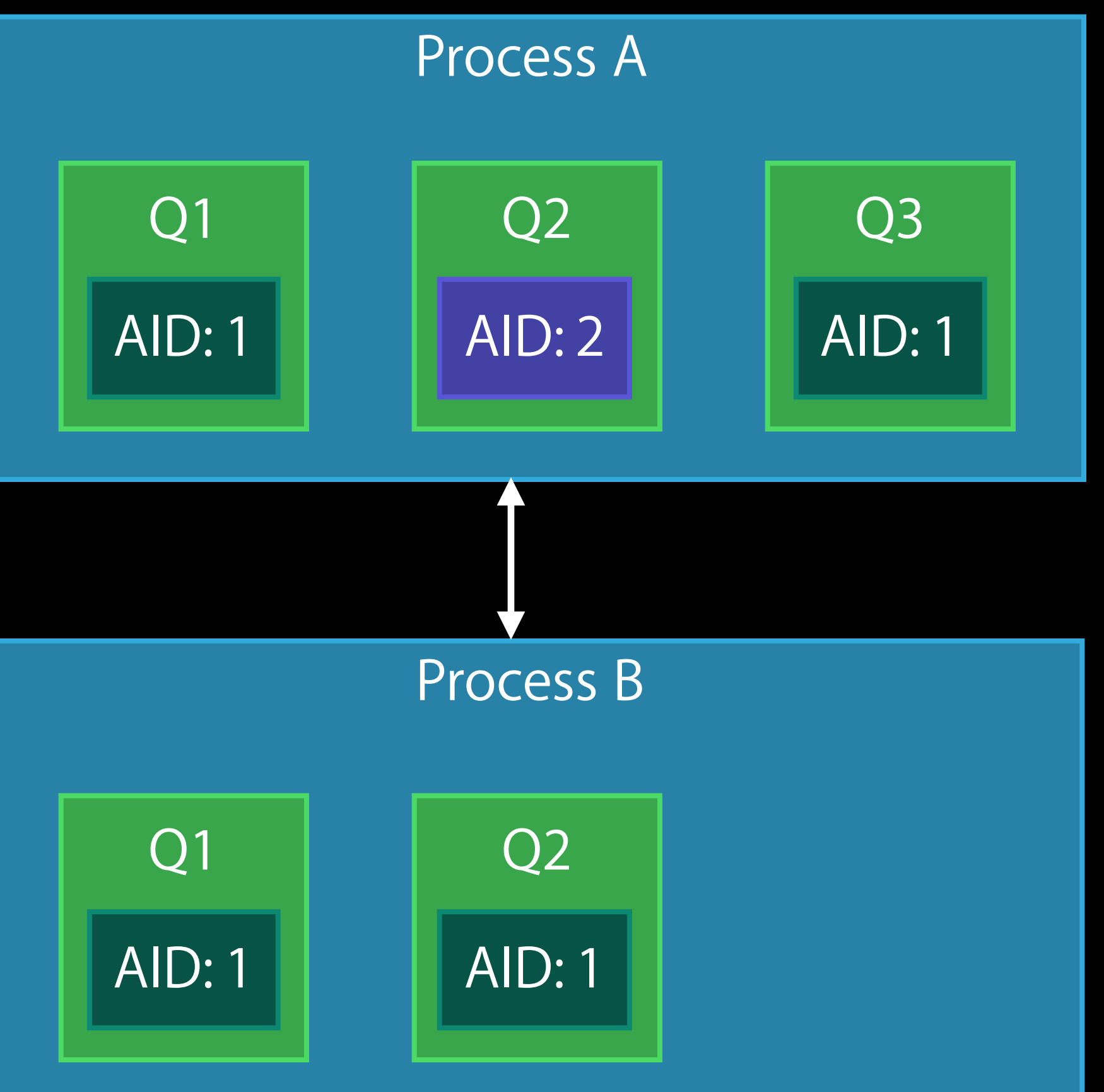

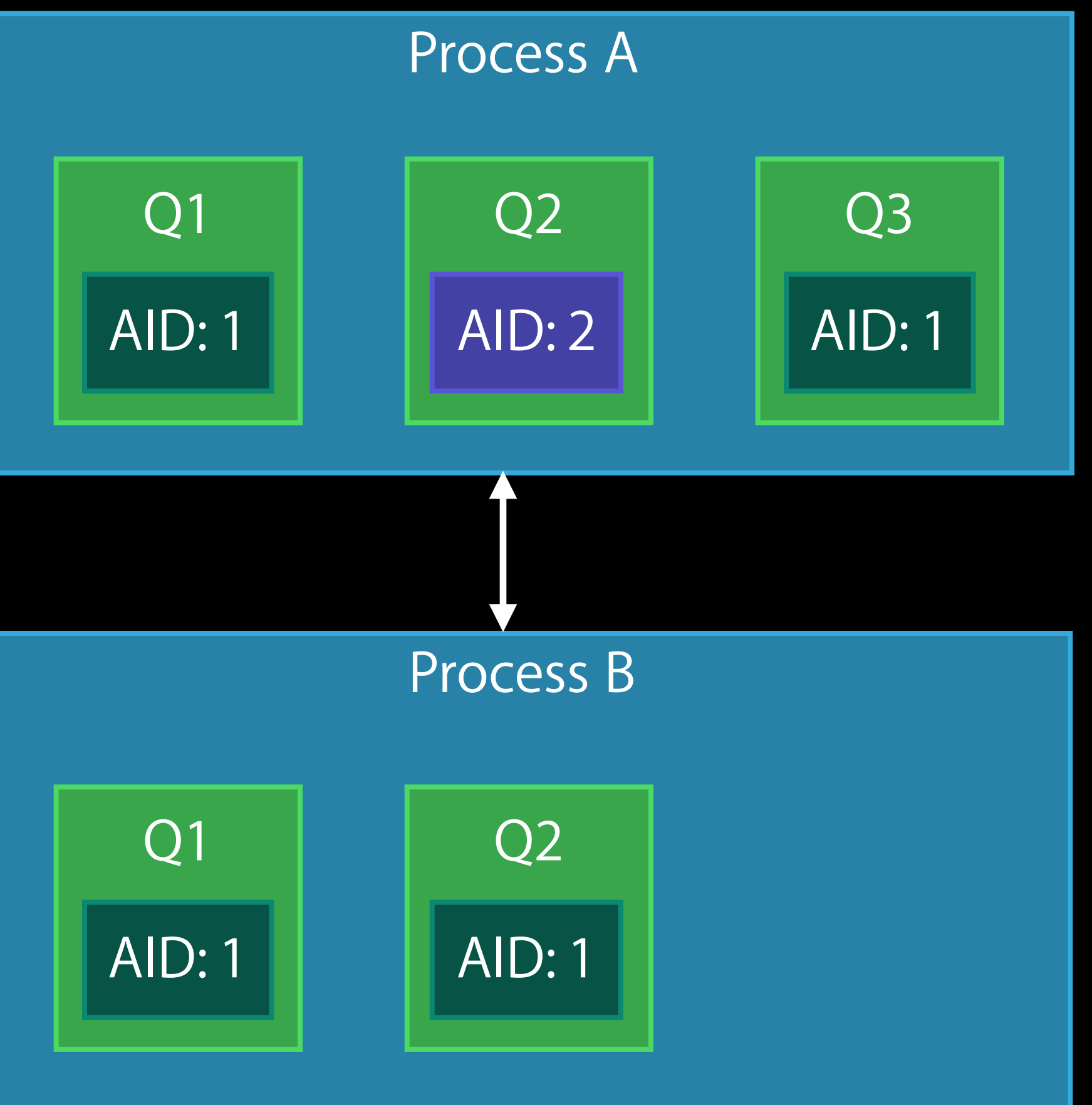

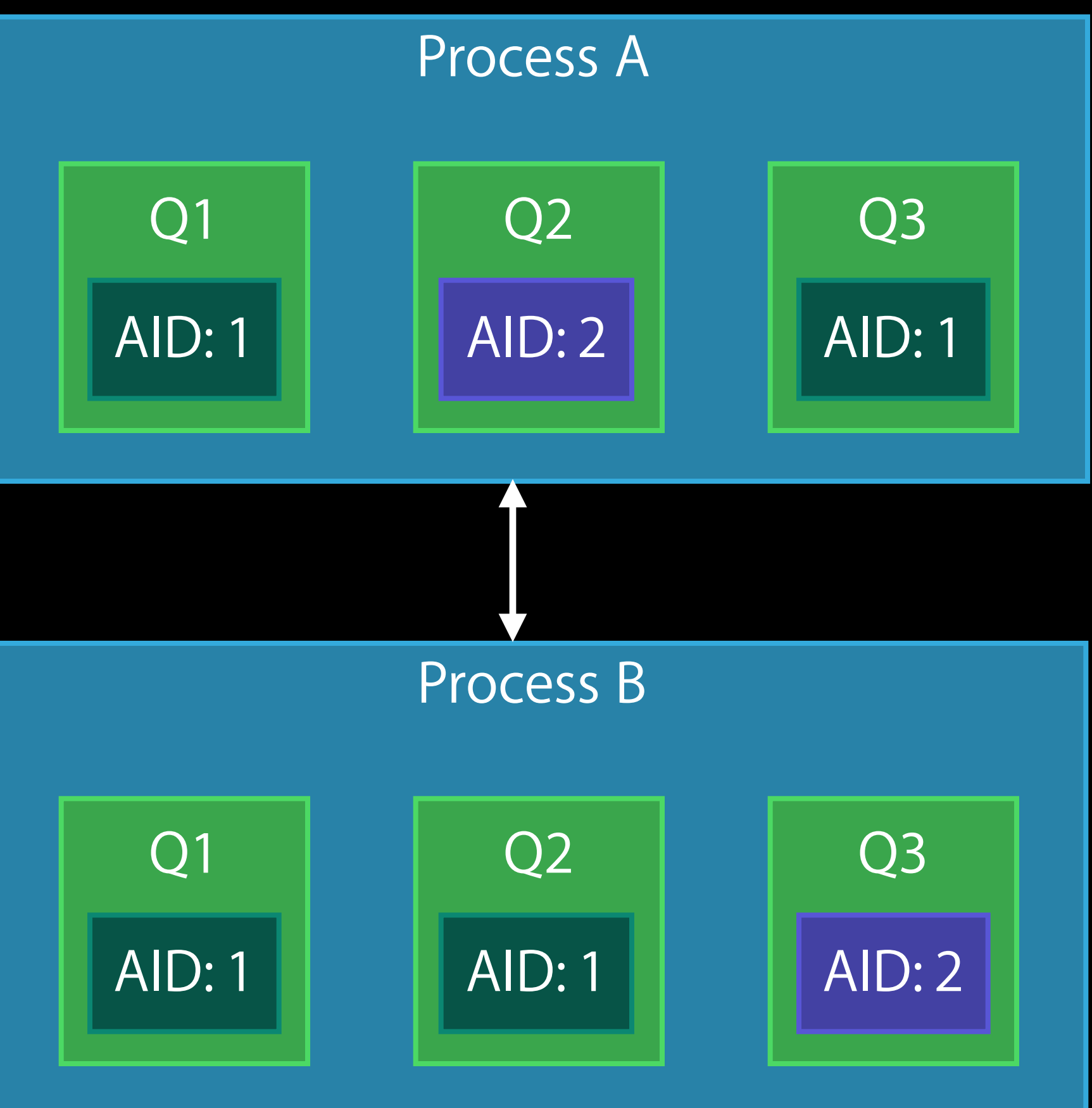

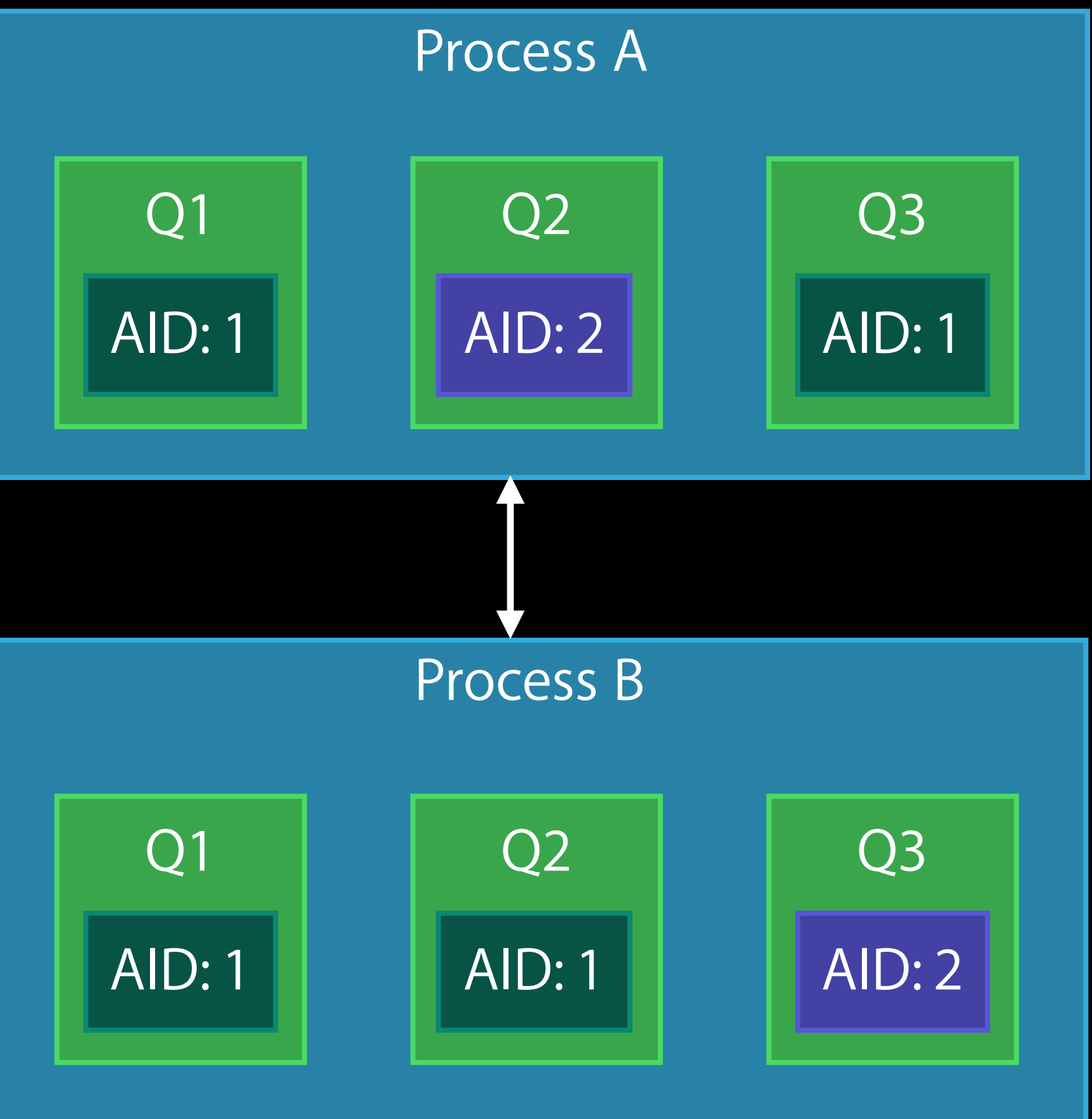

### Propagation Control Prevent propagation

DISPATCH\_BLOCK\_DETACHED Work disassociated from principal activity

• Asynchronous, long-running cleanup

## Propagation Control Prevent propagation

### DISPATCH\_BLOCK\_DETACHED

Work disassociated from principal activity

- Asynchronous, long-running cleanup Detached by default
- Dispatch source handlers
- dispatch\_after()

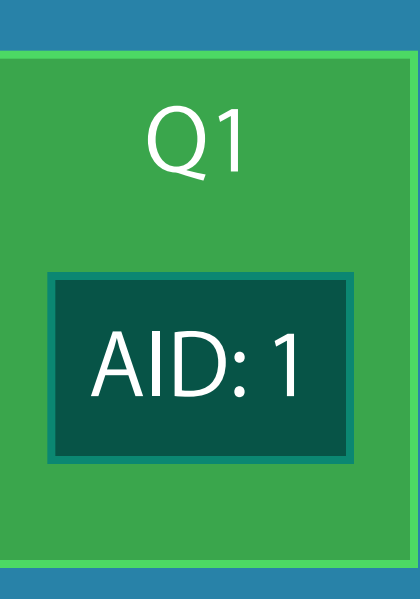

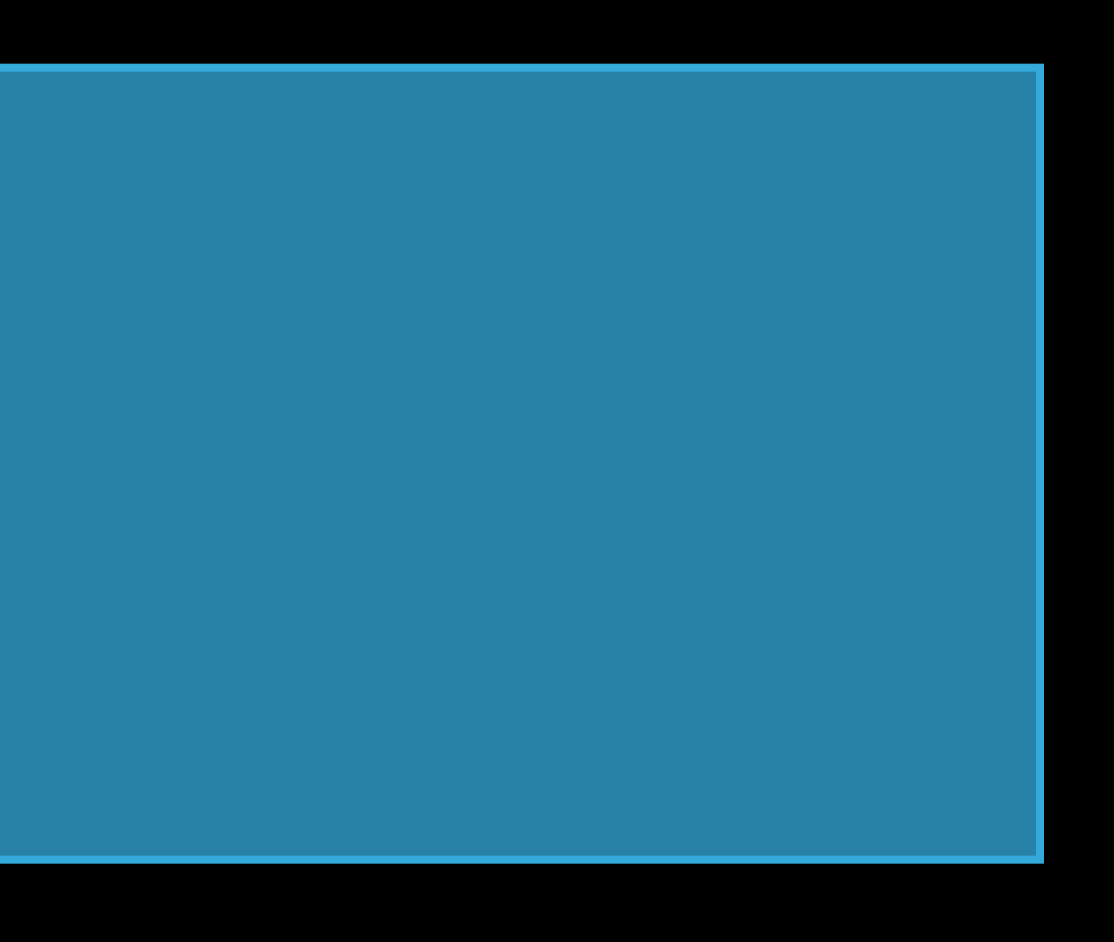

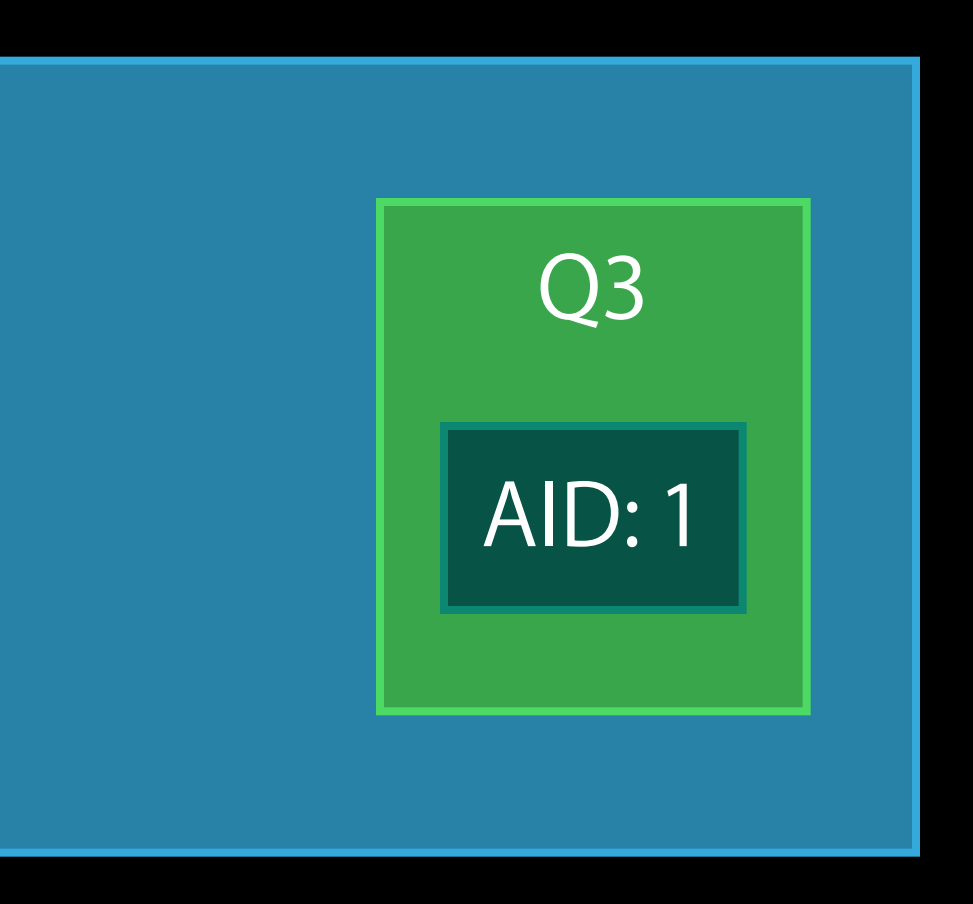

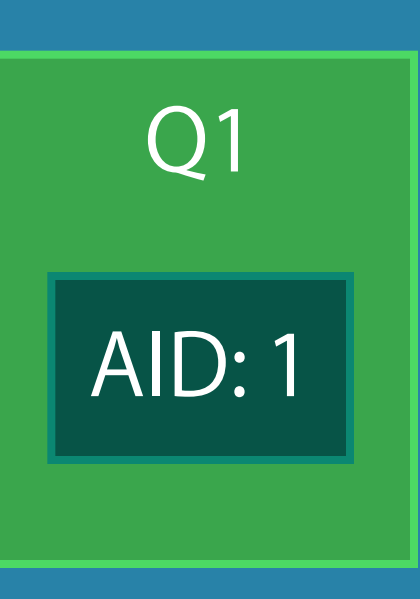

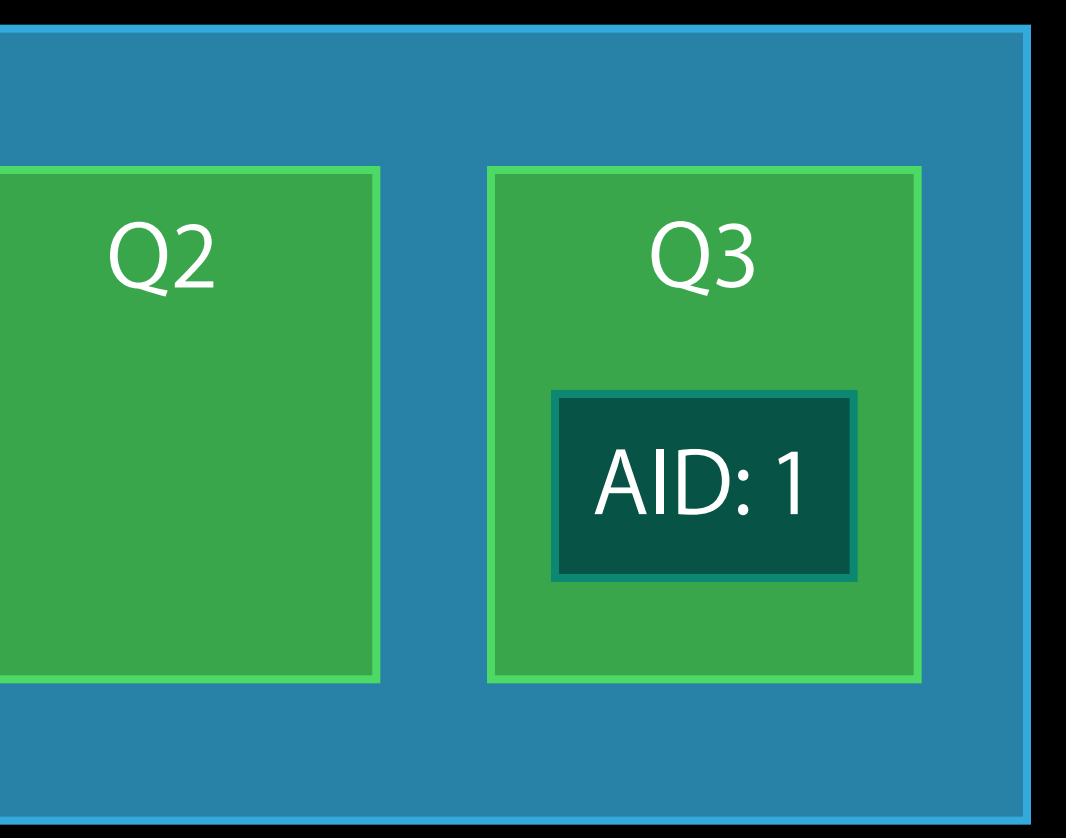

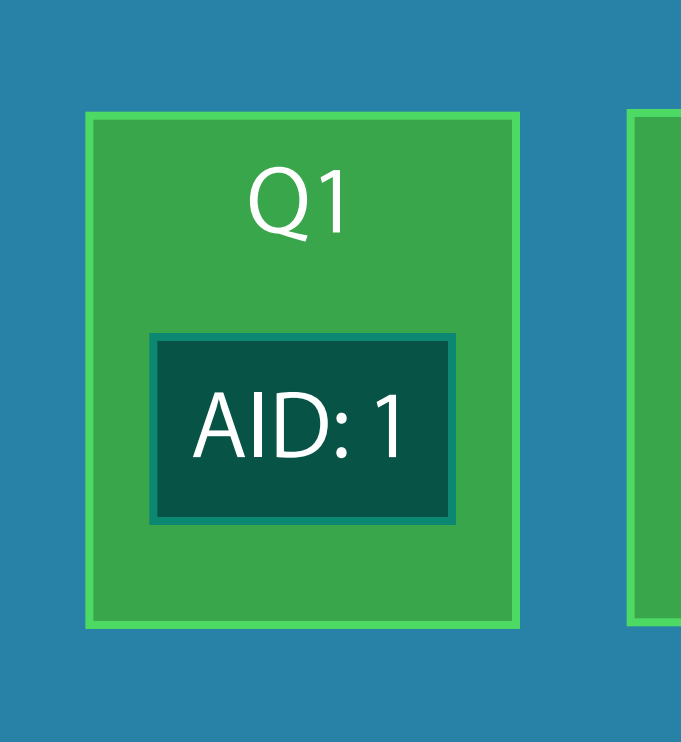

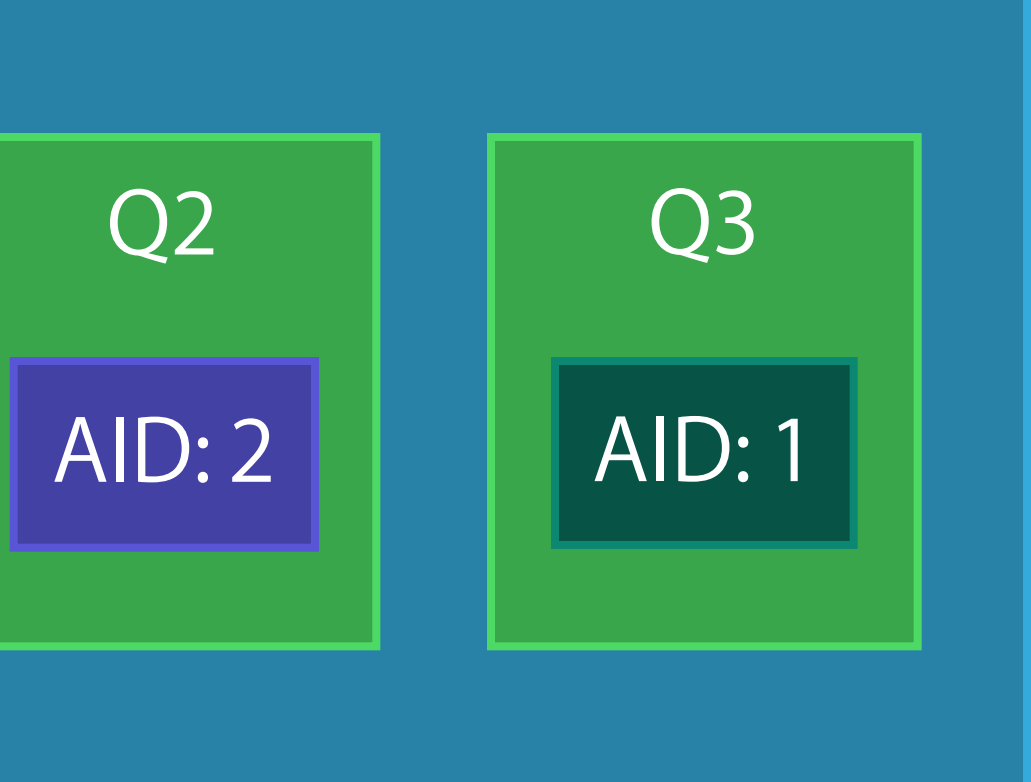

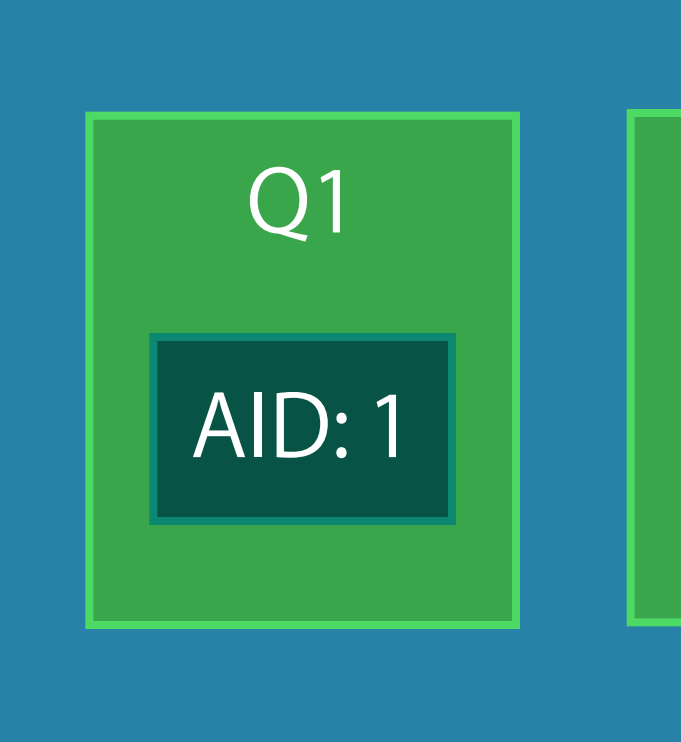

### Propagation Control Manual propagation

DISPATCH\_BLOCK\_ASSIGN\_CURRENT

• Assigns current QoS Class and Execution Context

### Propagation Control Manual propagation

### DISPATCH\_BLOCK\_ASSIGN\_CURRENT

- Assigns current QoS Class and Execution Context Store Block for later execution
- Direct call on manually created pthread
- Submission to dispatch queue

### XPC Propagation

XPC connections automatically propagate

- QoS Class
- Execution Context

### XPC Propagation

XPC connections automatically propagate

- QoS Class
- Execution Context

Capture of current state on sending thread

### XPC Propagation

XPC connections automatically propagate

- QoS Class
- Execution Context

Capture of current state on sending thread XPC handlers prefer propagated QoS over queue QoS

### **XPC Service** Importance boosting

Initially clamped to Background QoS Clamp removed during IPC with UI

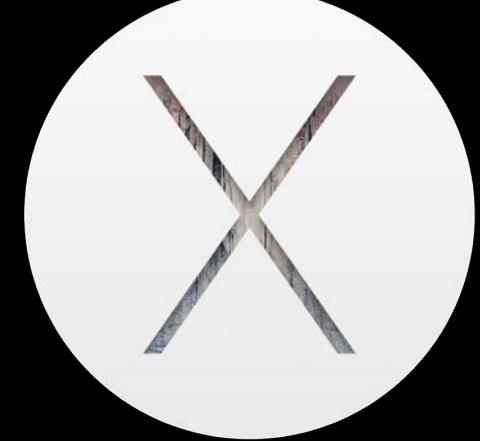

## XPC Service Importance boosting

Initially clamped to Background QoS Clamp removed during IPC with UI Boost lifetime automatically handled by XPC

- · Until reply is sent
- · While using message

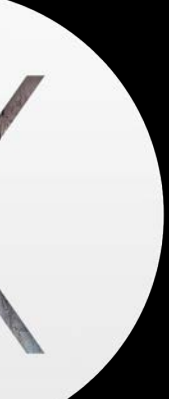

## XPC Service Importance boosting

Initially clamped to Background QoS Clamp removed during IPC with UI Boost lifetime automatically handled by XPC

- Until reply is sent
- While using message
- While asynchronous work submitted from handler context is ongoing
	- Ensure unrelated work is detached

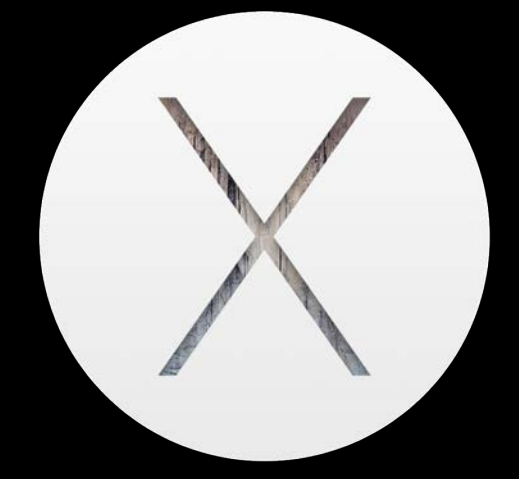

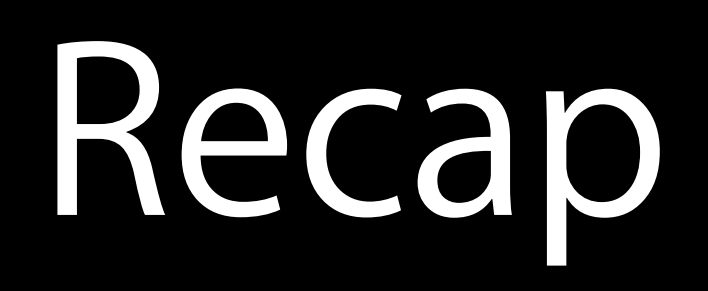

Execution Context attributes Automatic propagation of Execution Context and QoS Manual propagation control XPC propagation and importance boosting

# Diagnostics and Queue Debugging

Xcode 6 CPU Report

Xcode 6 Queue Debugging

Activity Tracing

# Diagnostics and Queue Debugging

Xcode 6 CPU Report

Xcode 6 Queue Debugging

Activity Tracing

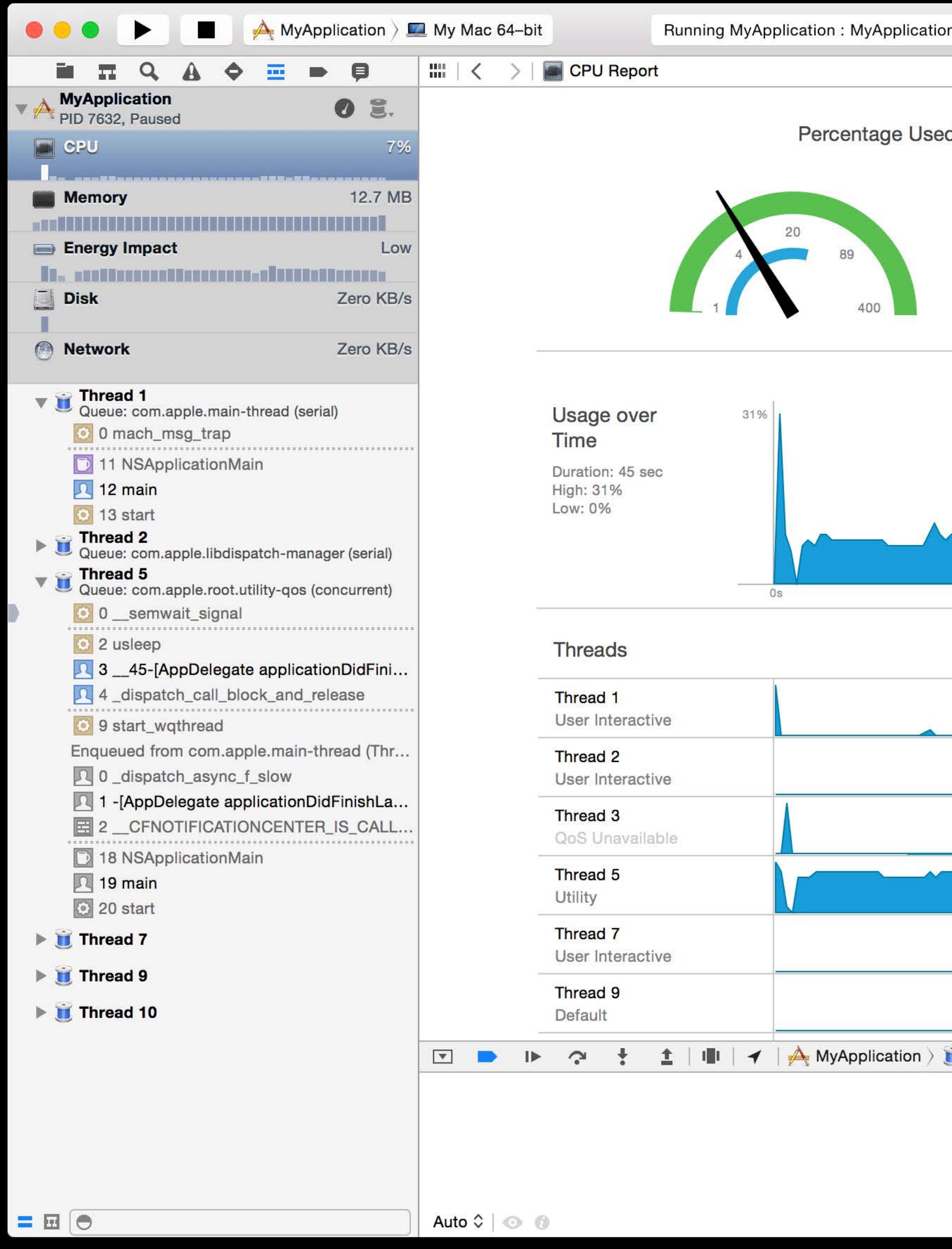

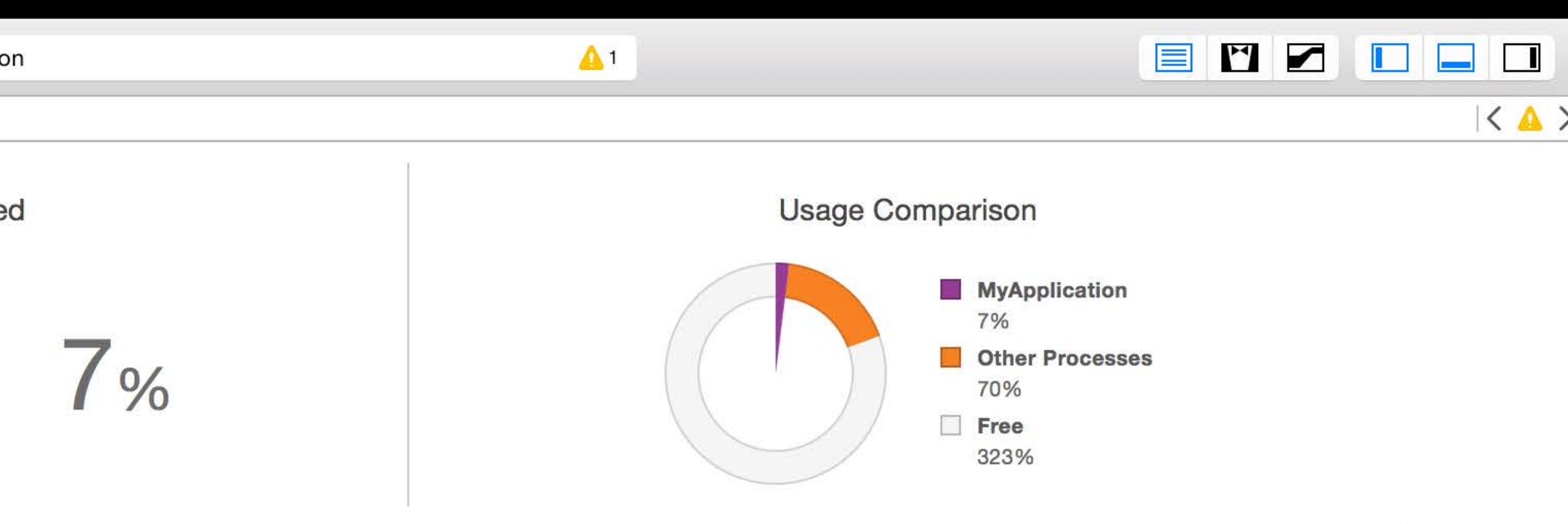

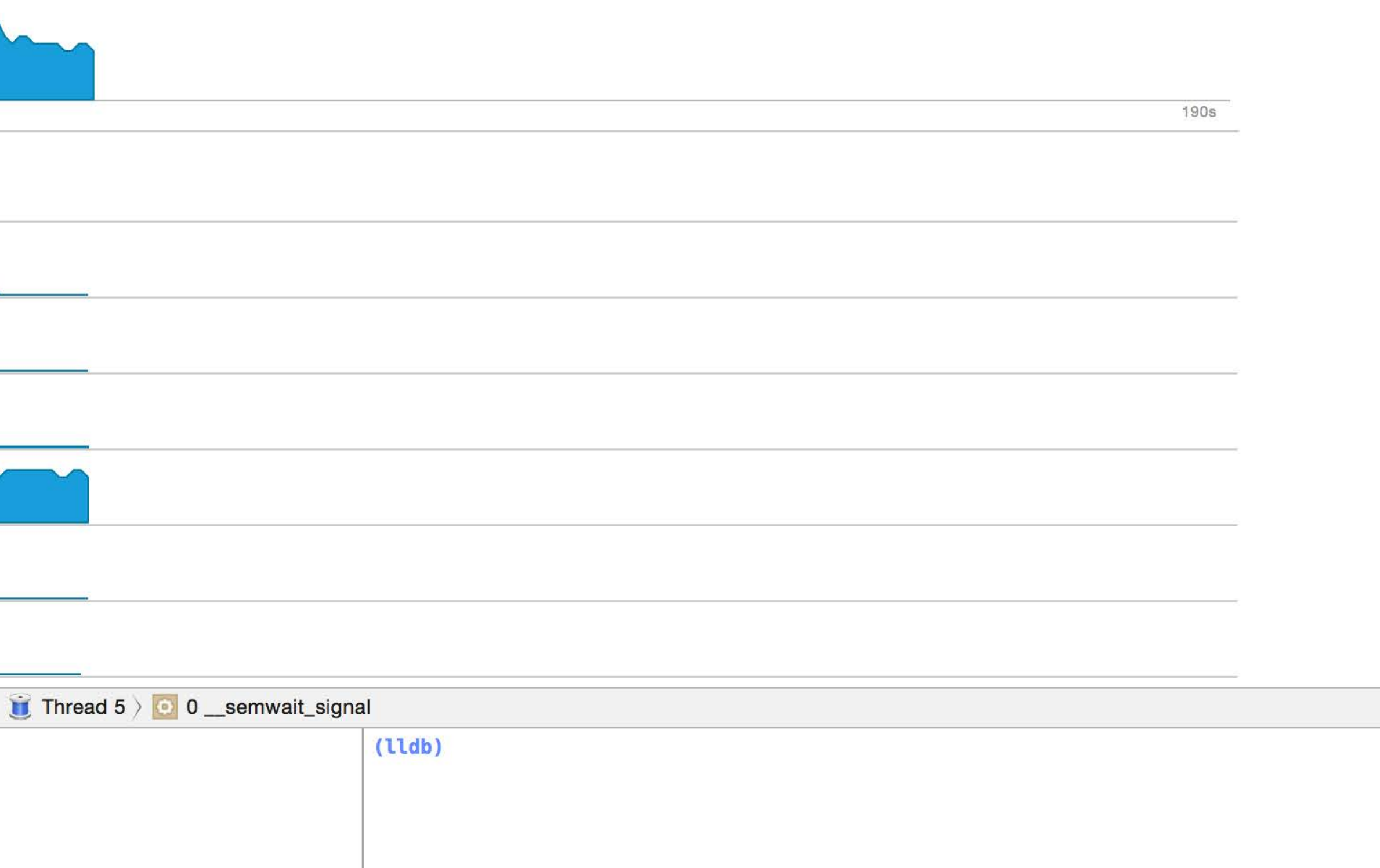

All Output  $\Diamond$ 

 $\Theta$ 

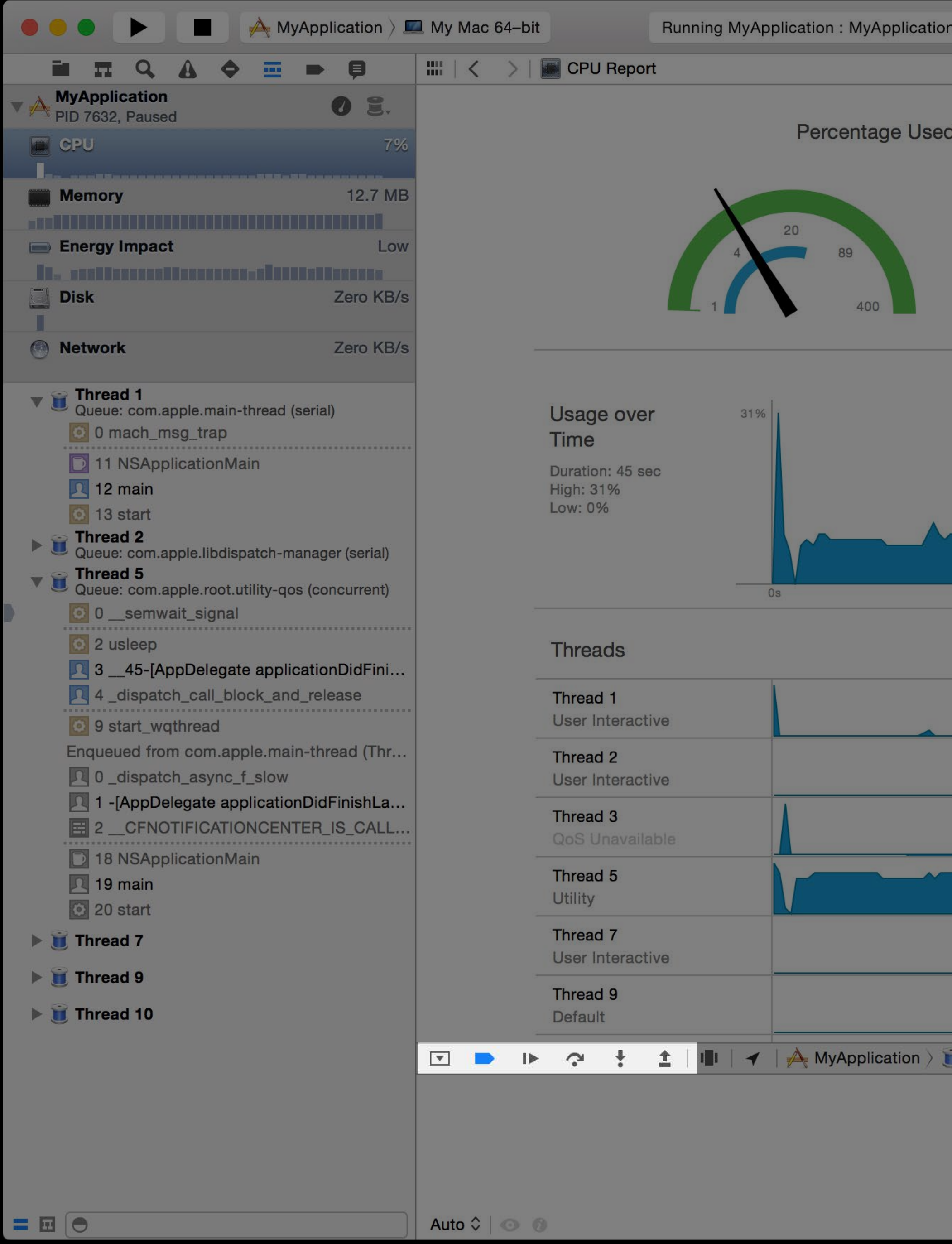

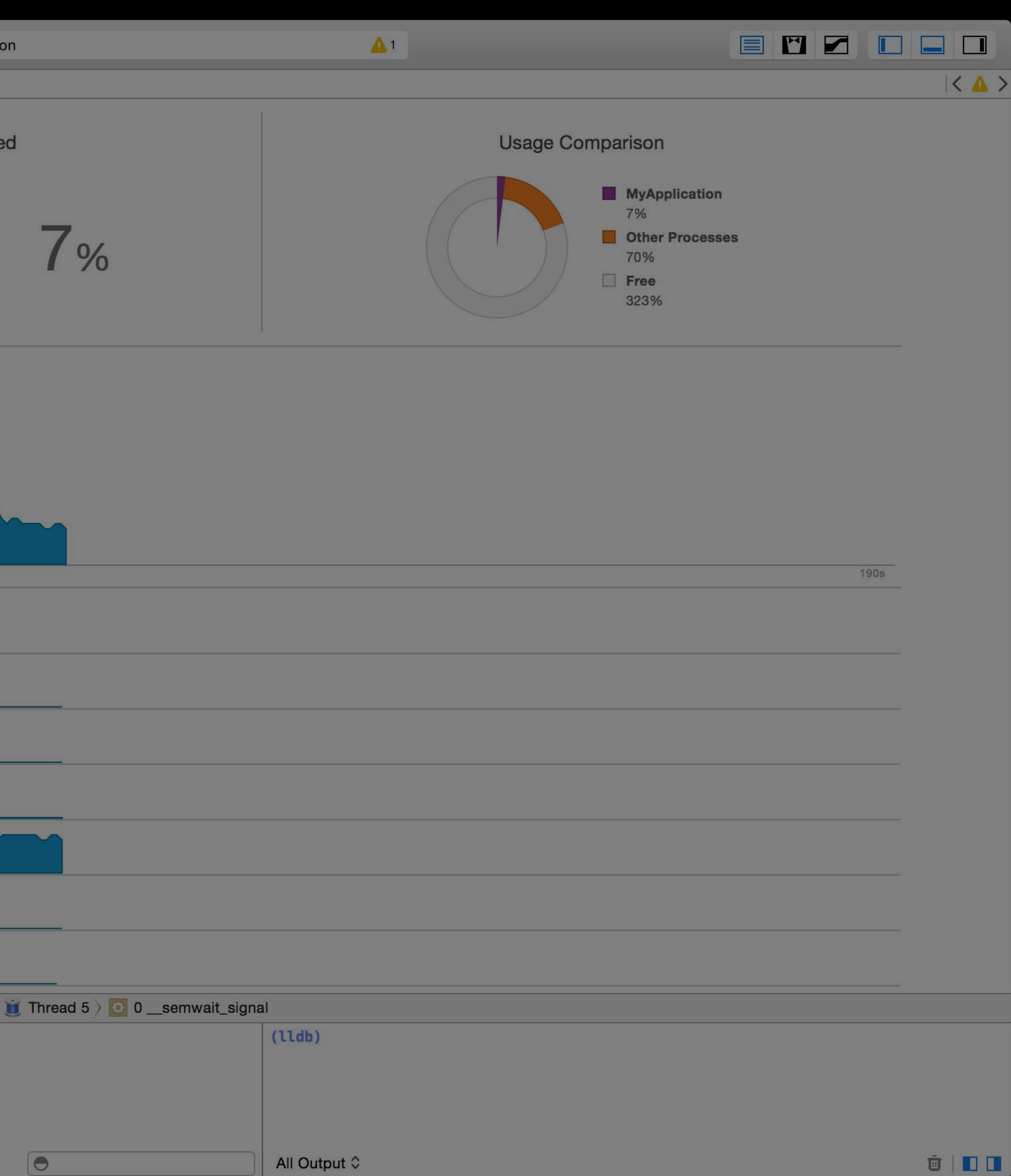

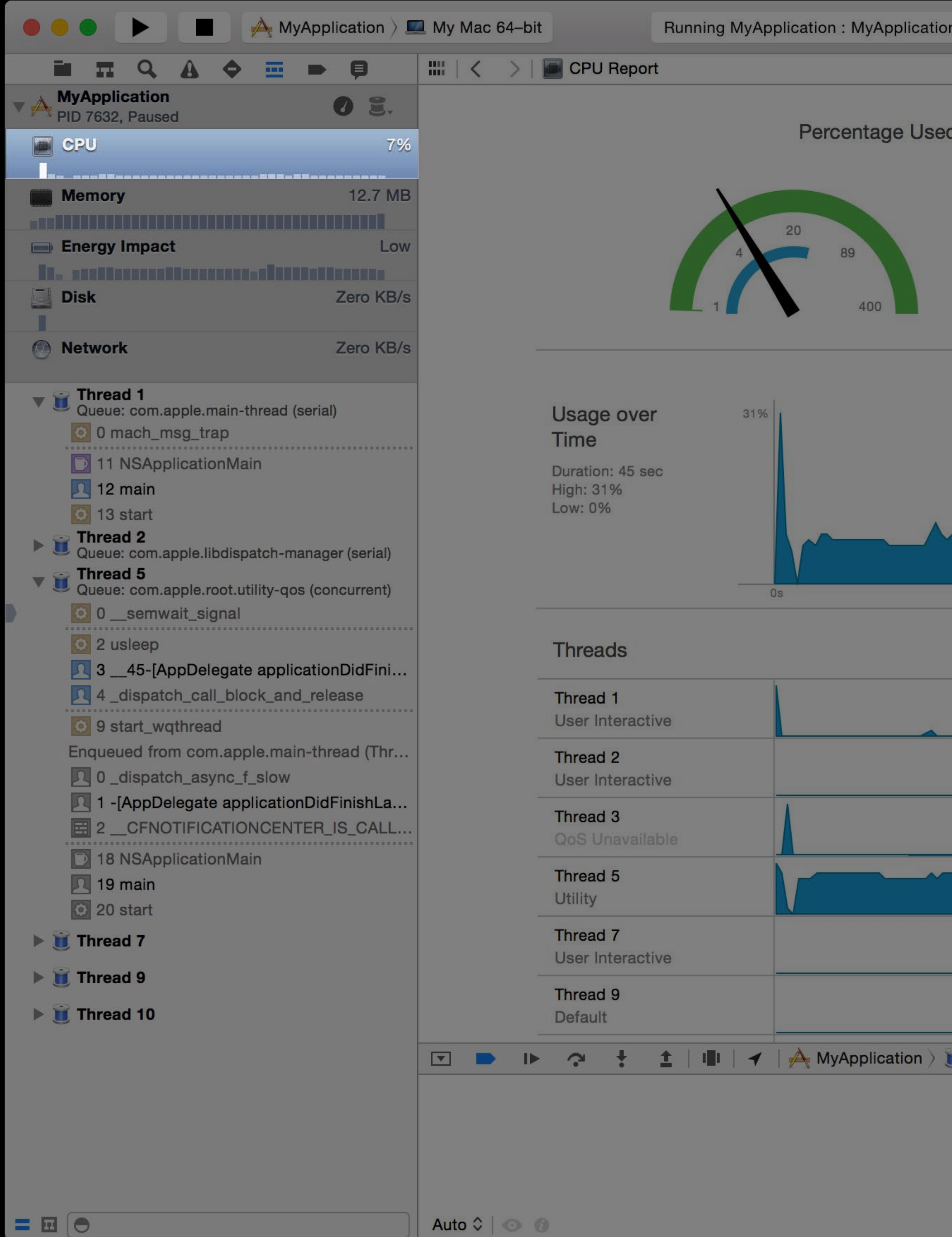

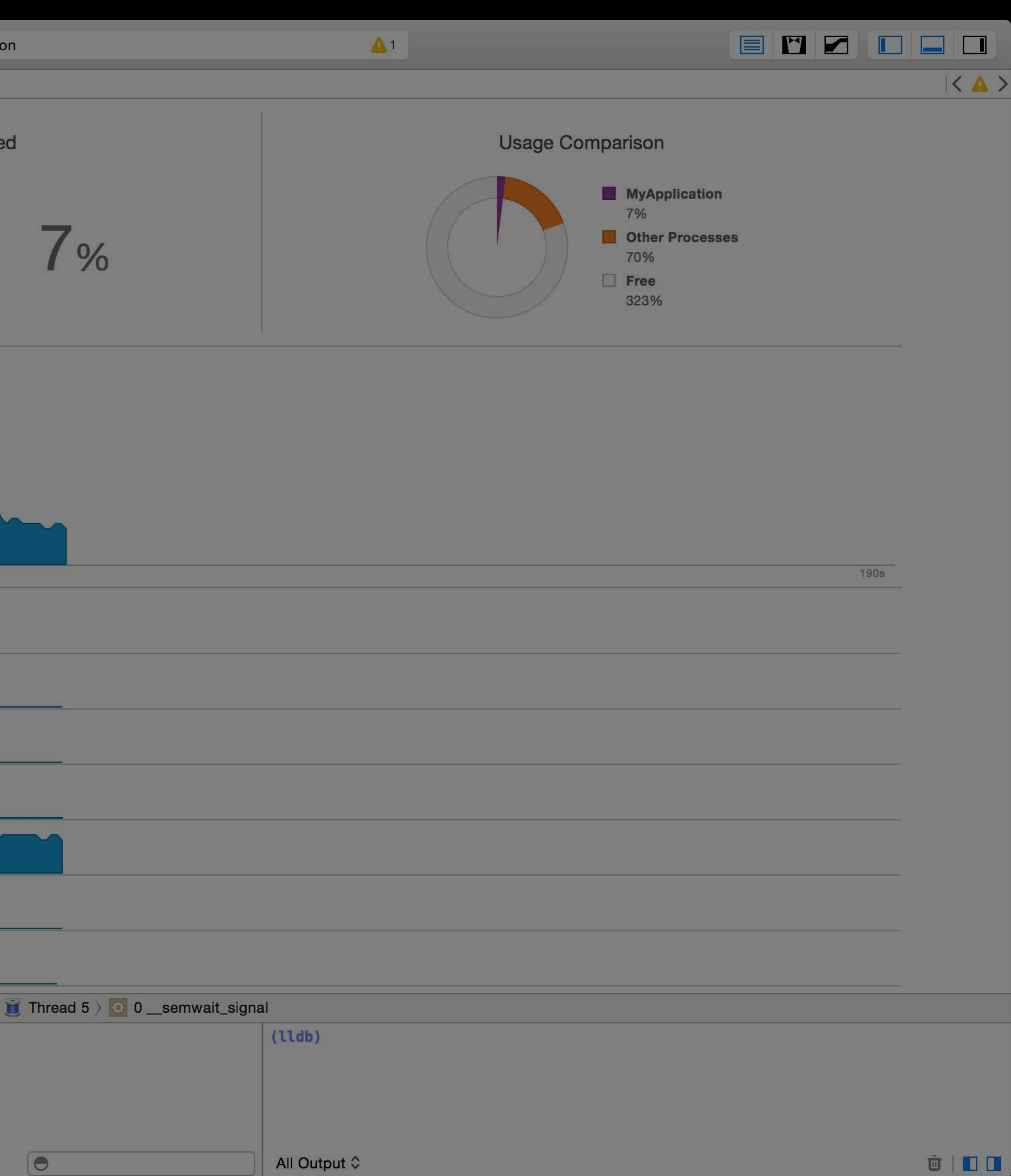

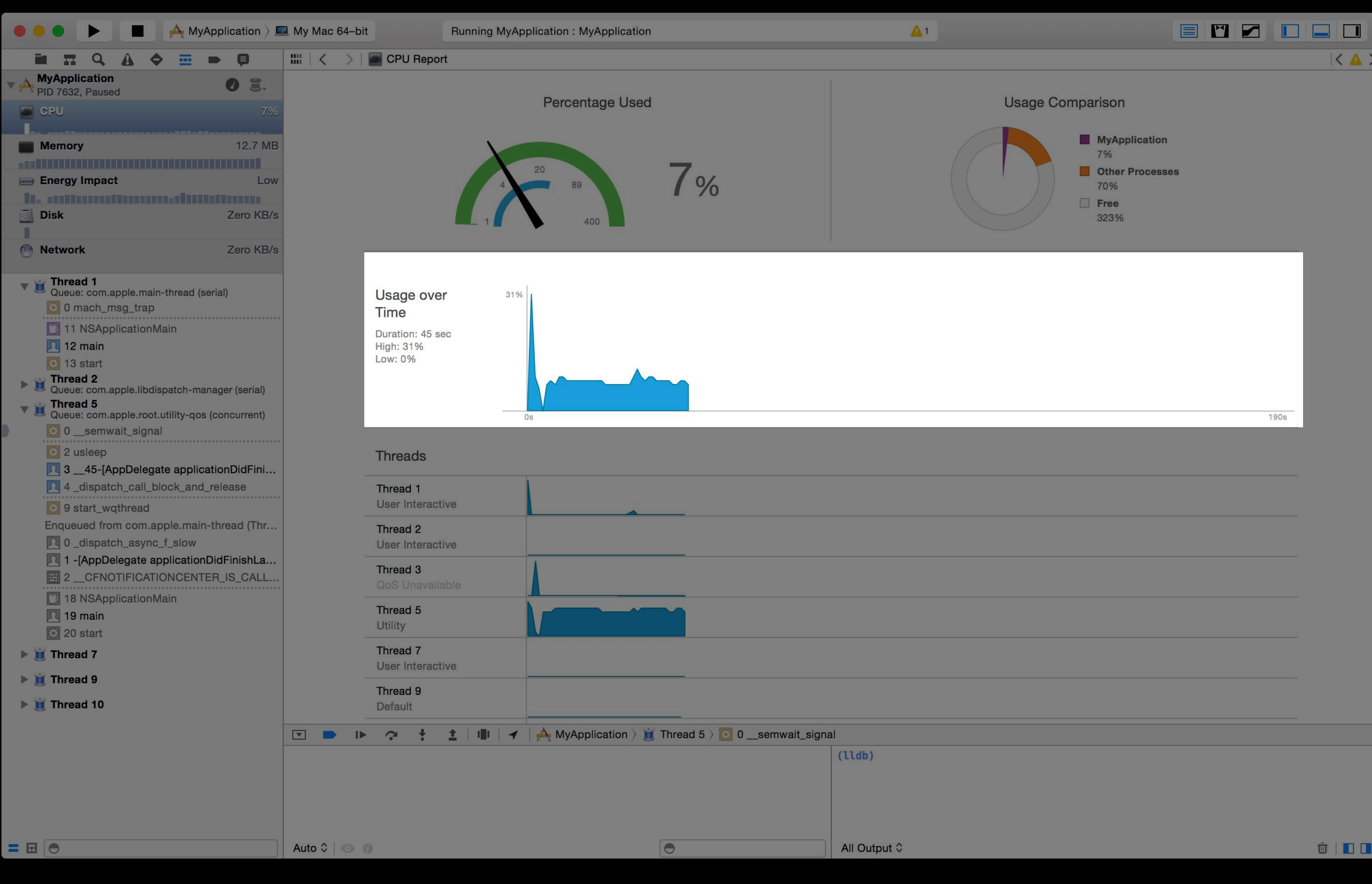

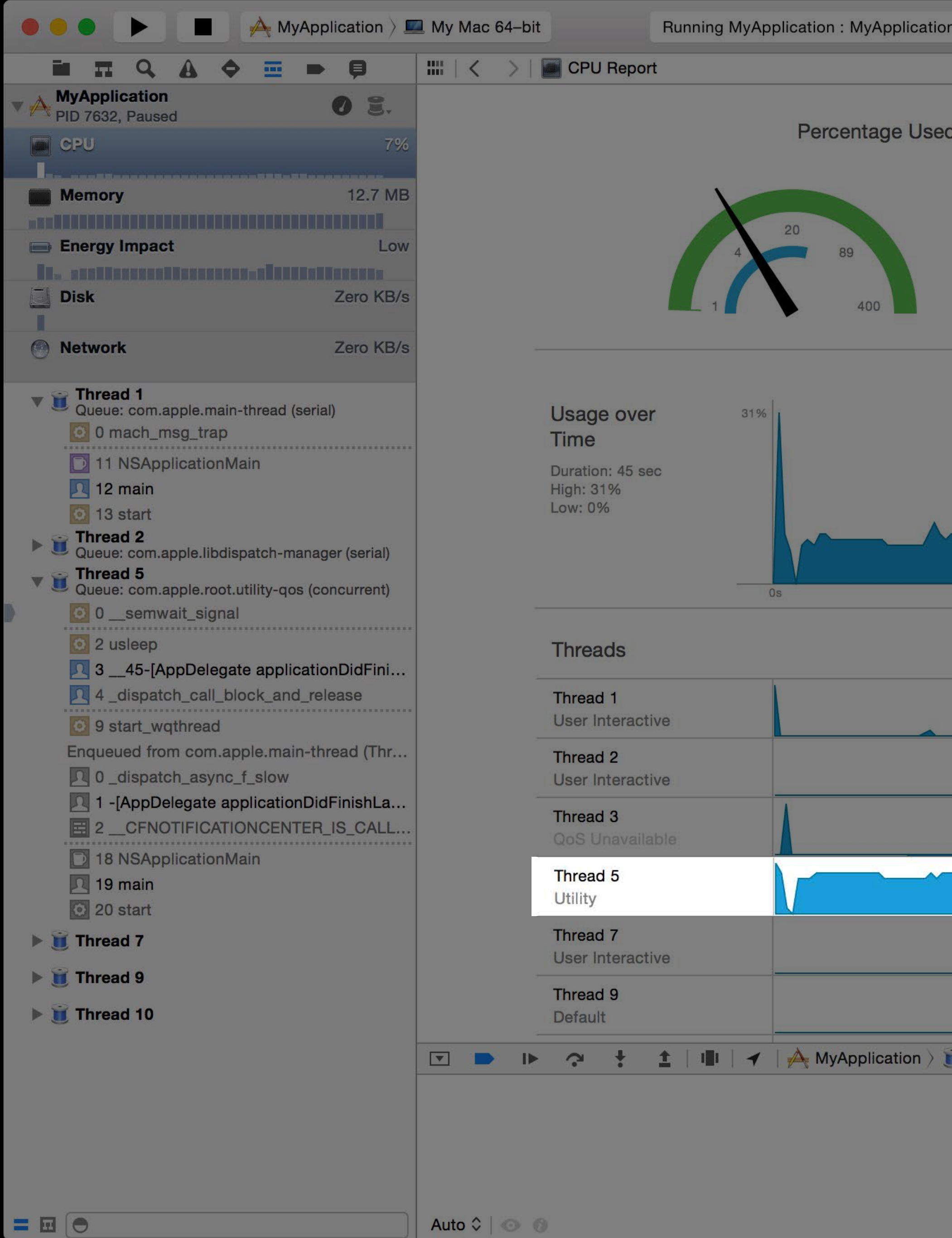

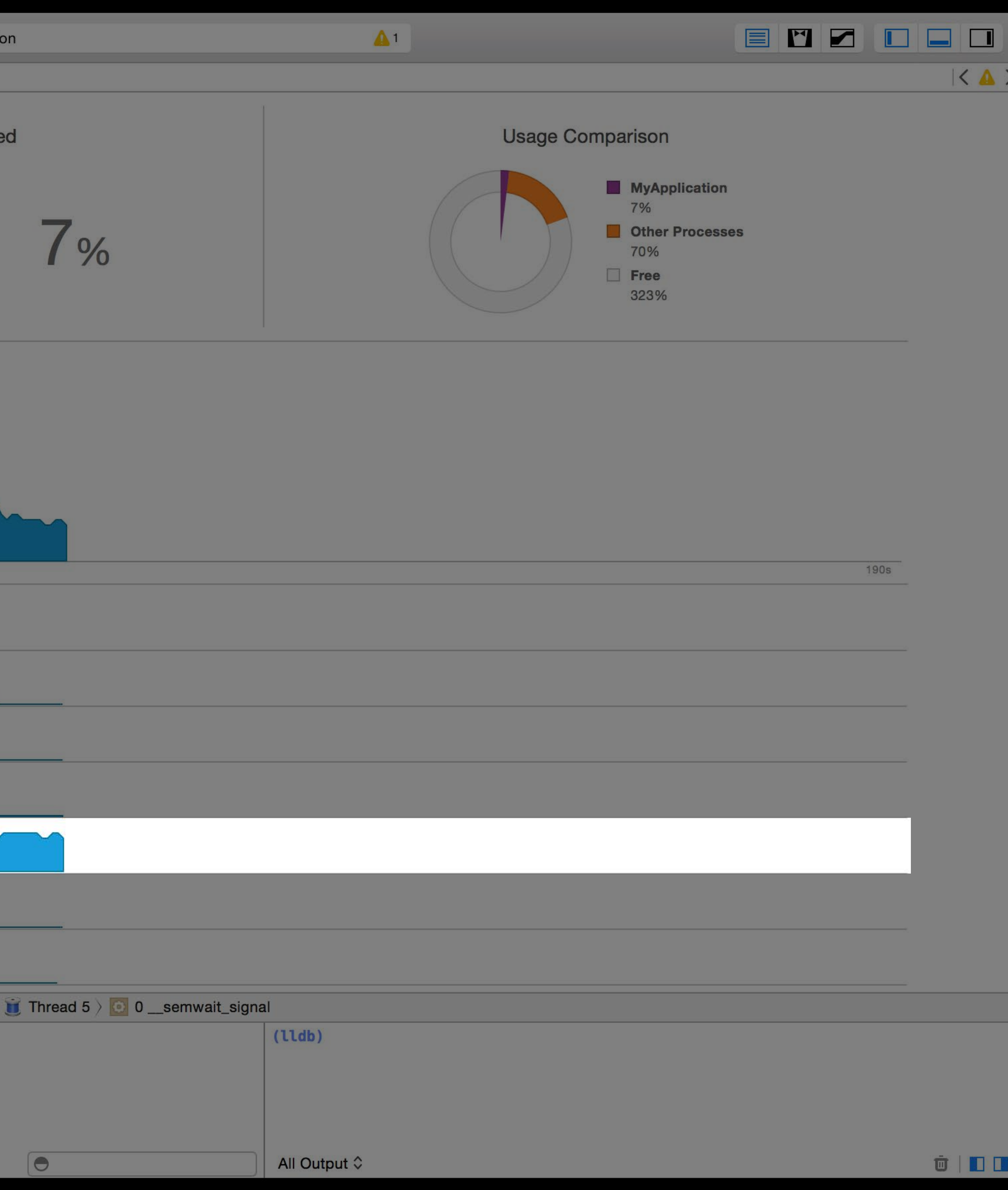

Xcode 6 CPU Report

Activity Tracing

# Diagnostics and Queue Debugging

Xcode 6 Queue Debugging

# Logical Backtraces

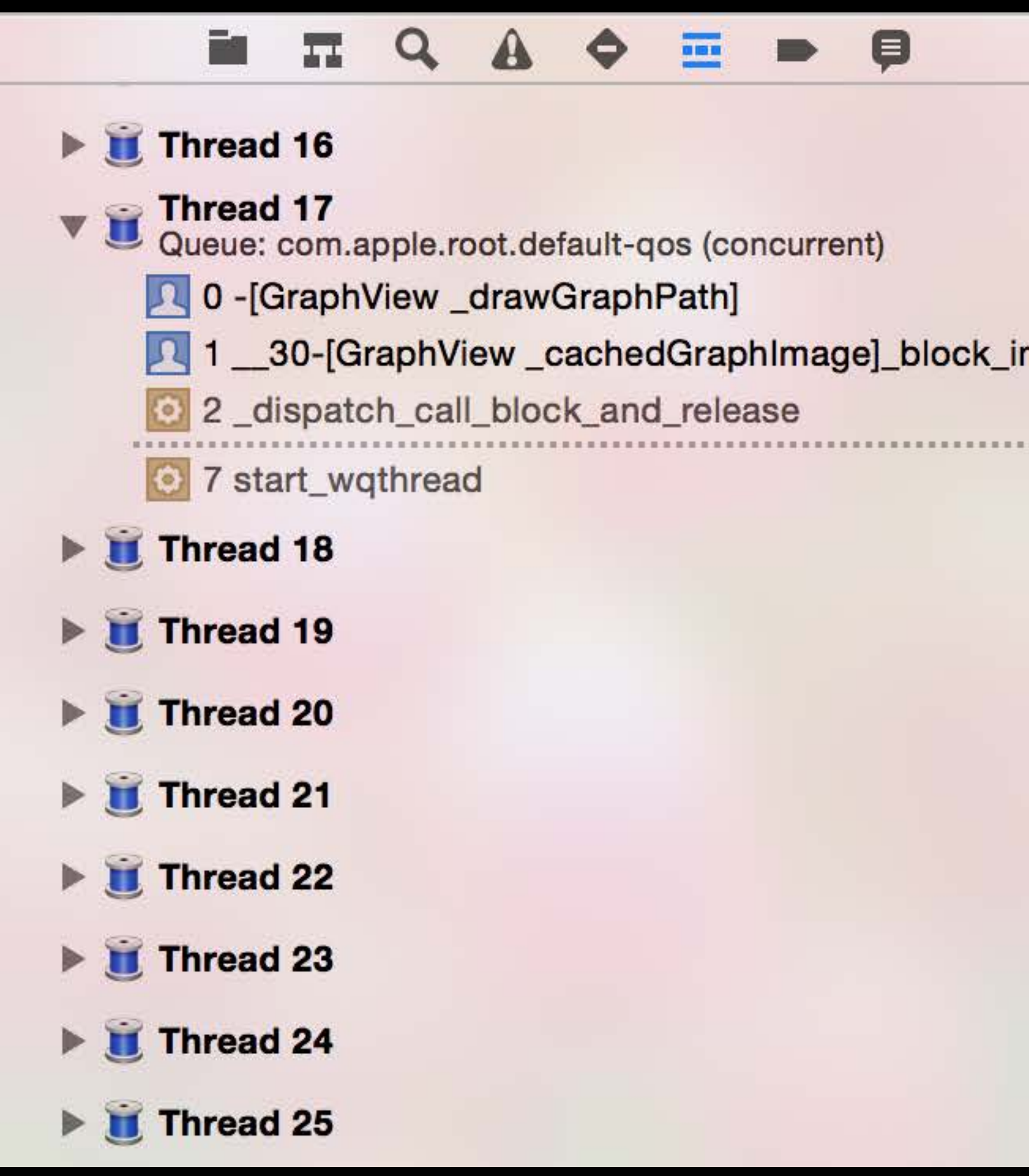

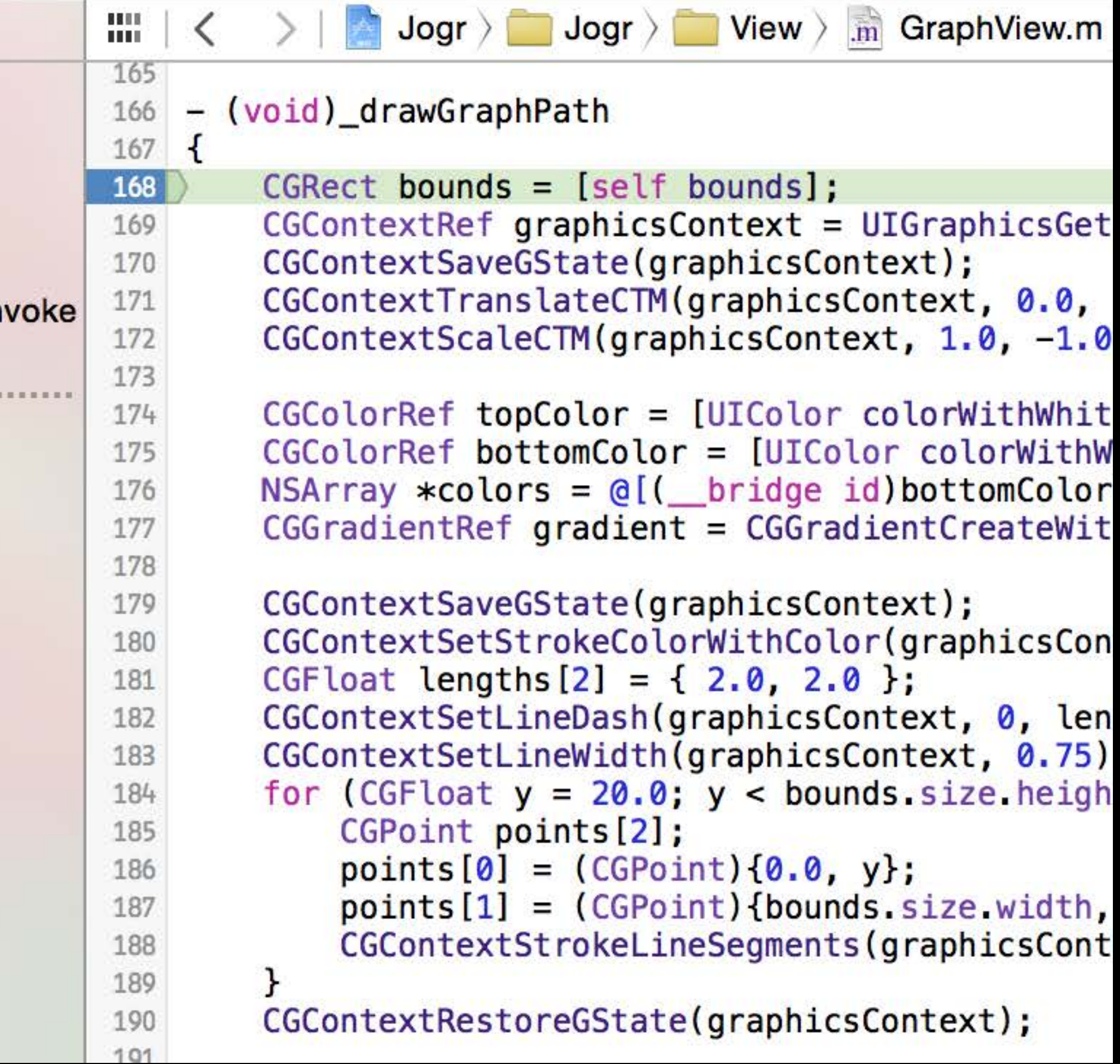

# Logical Backtraces

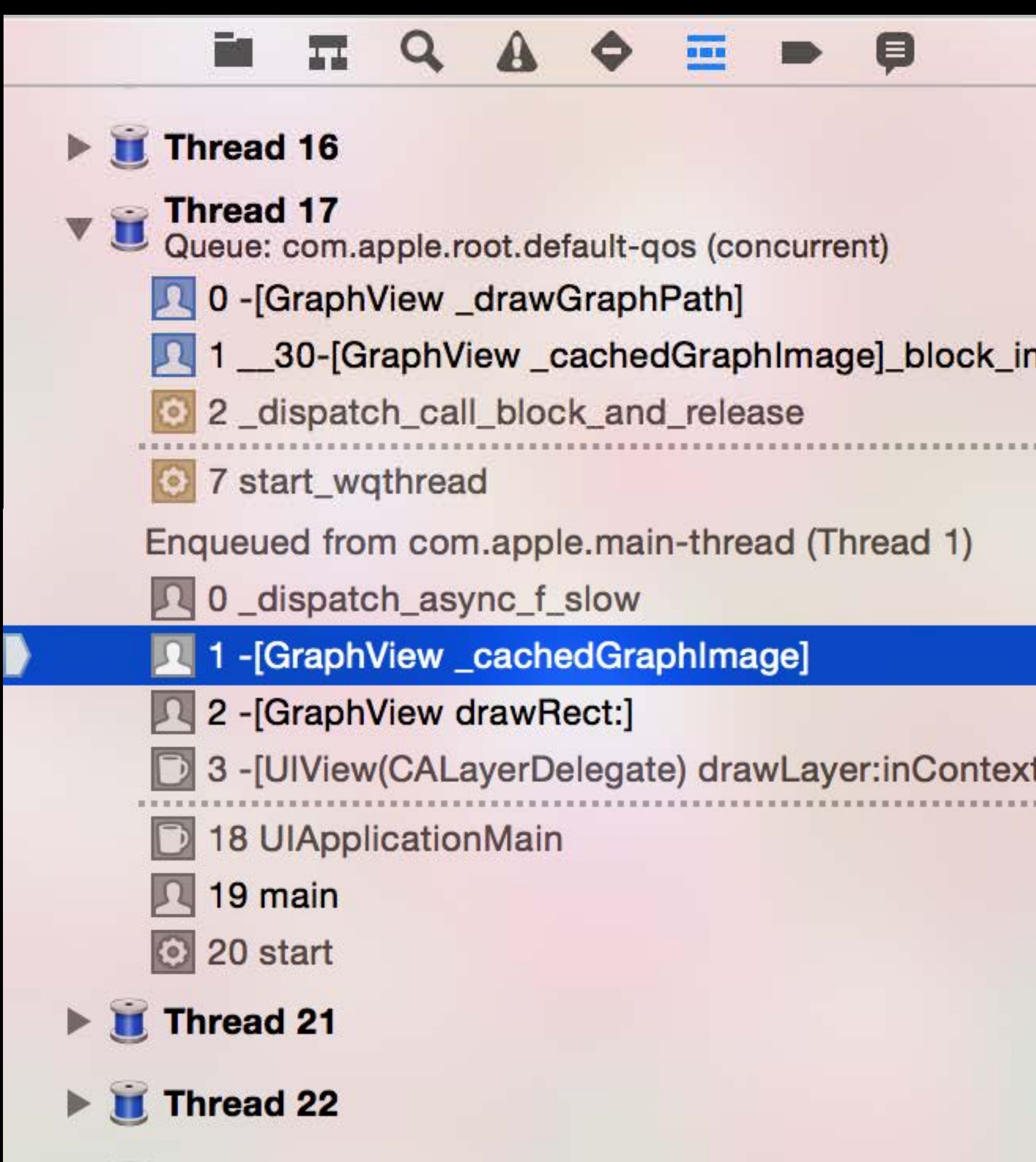

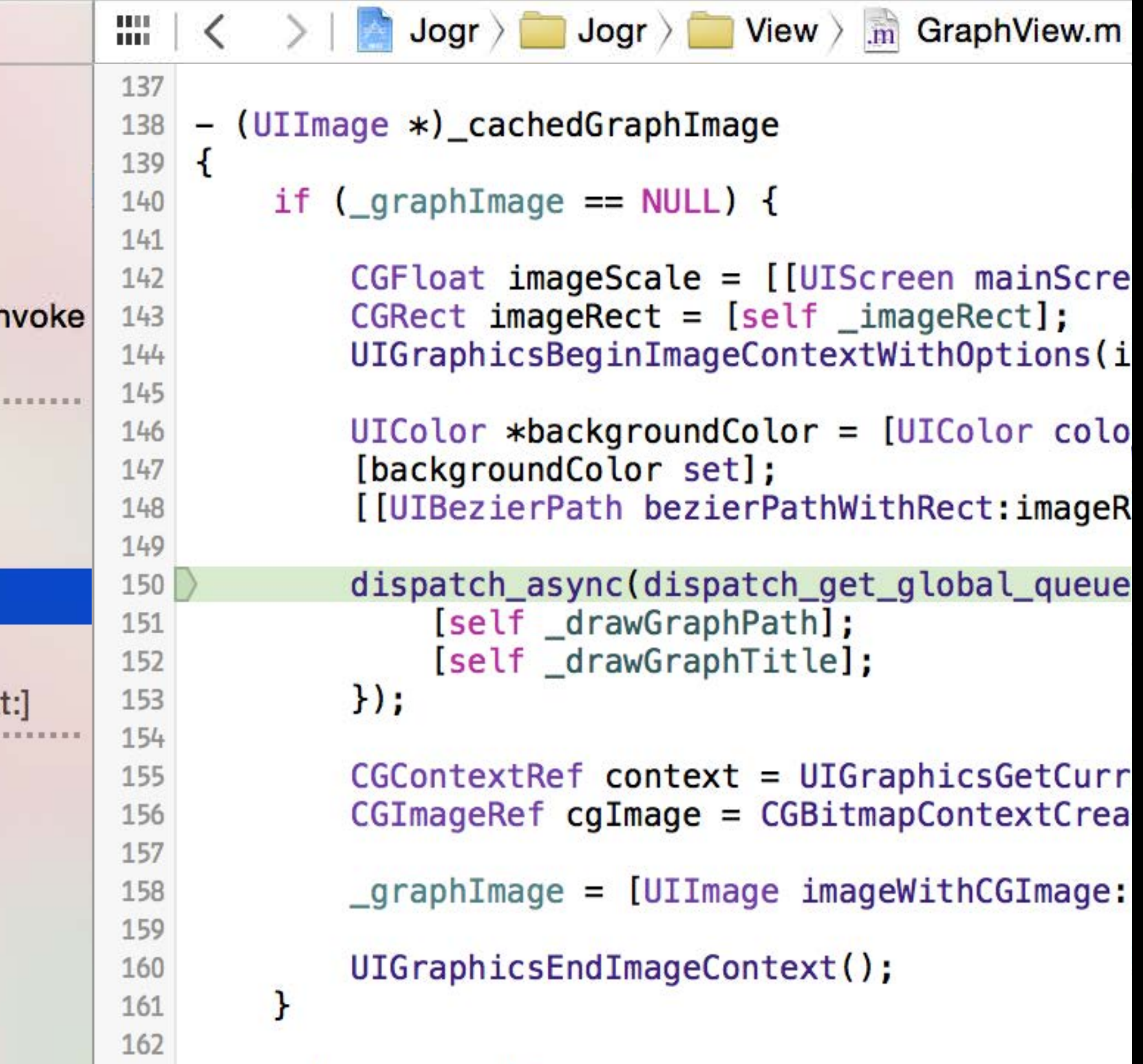

# Logical Backtraces

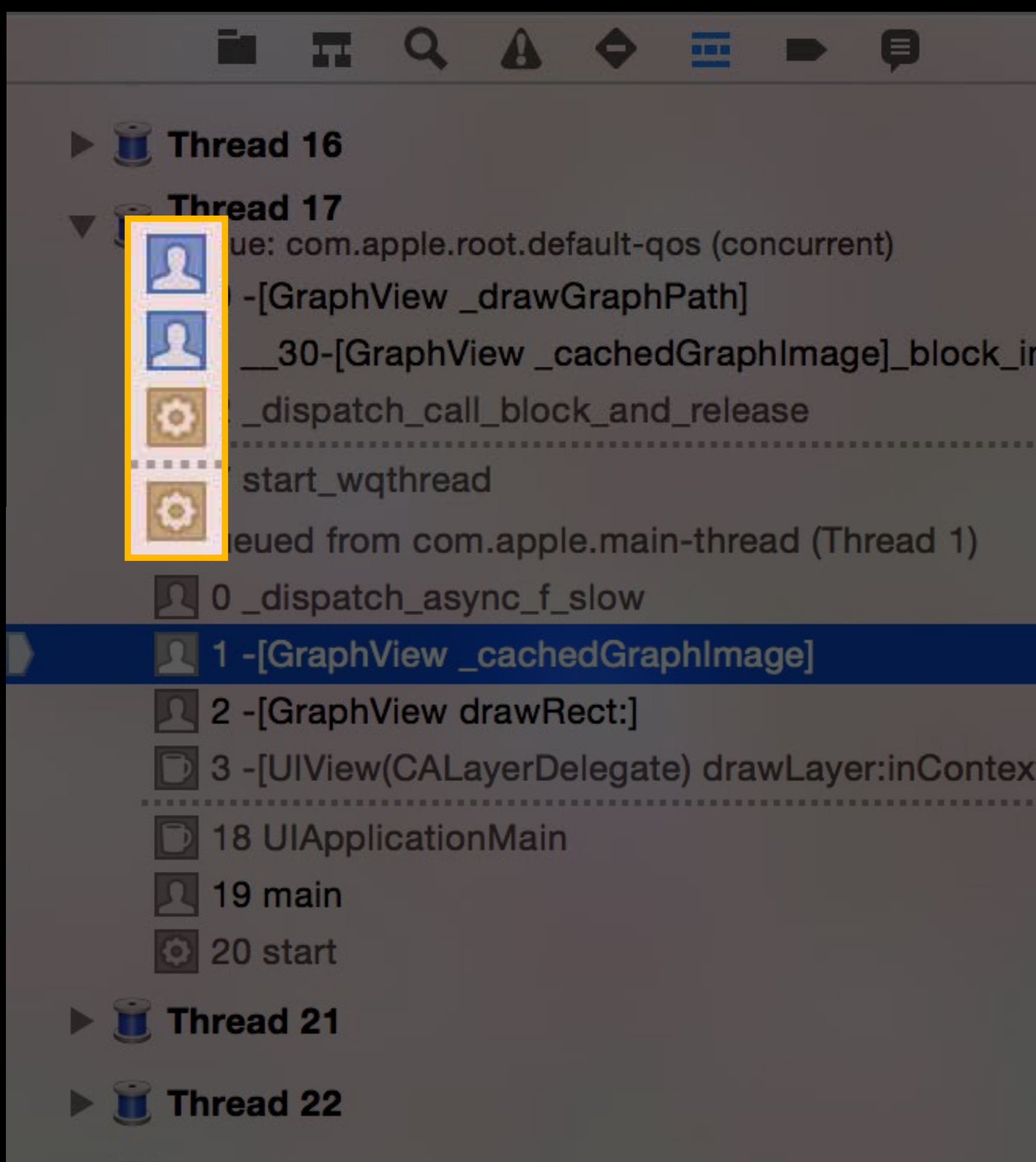

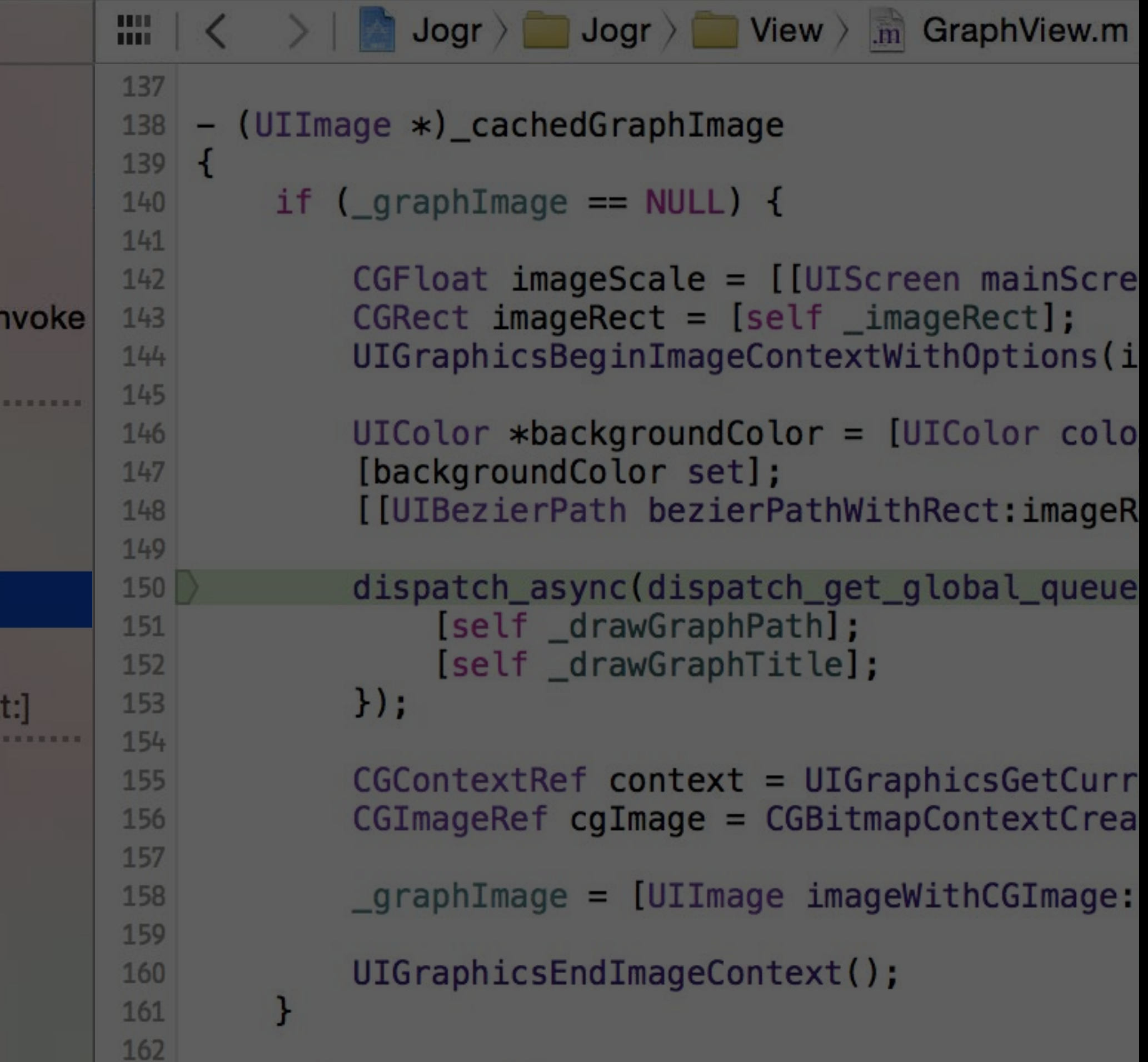
### Logical Backtraces

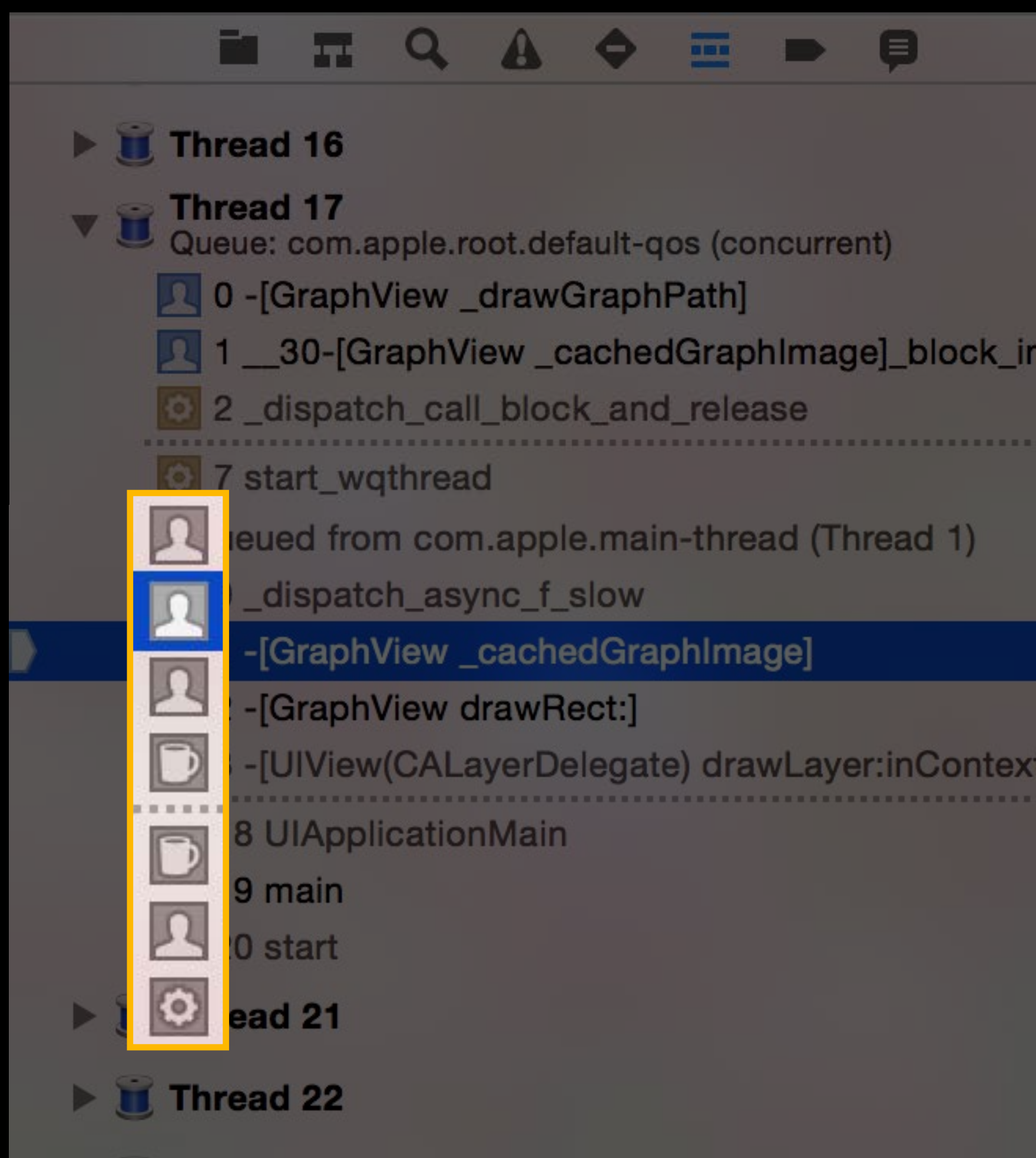

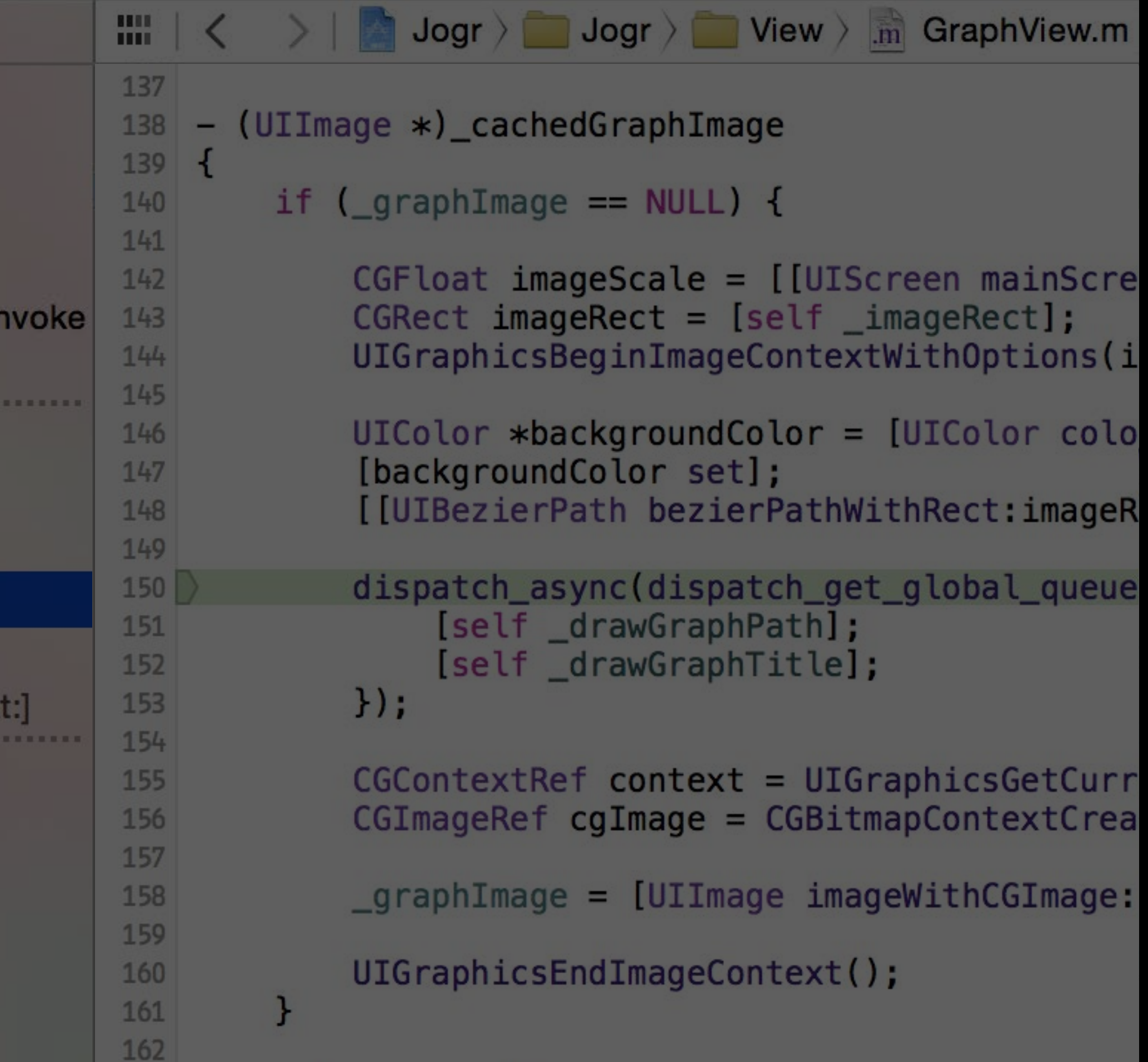

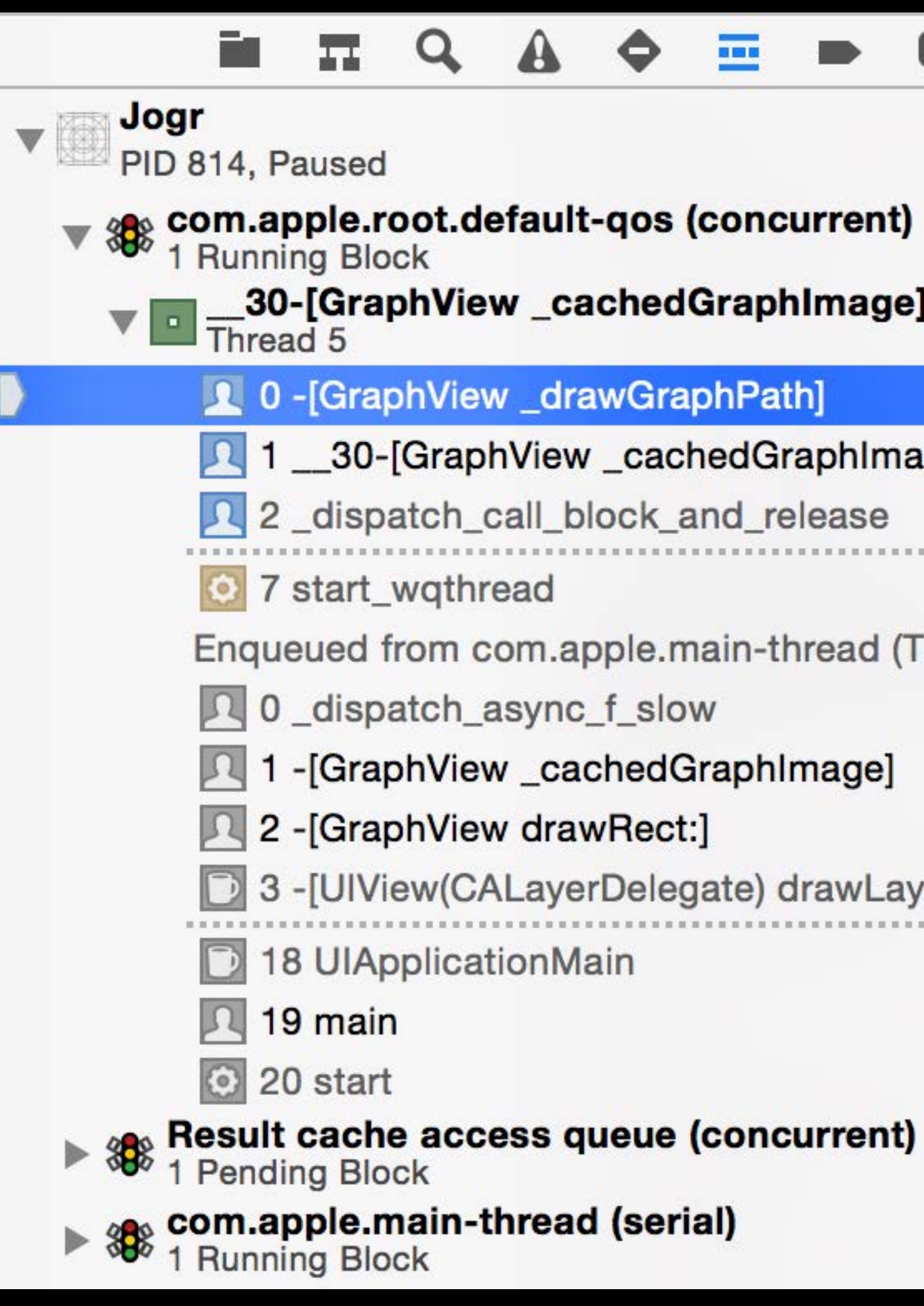

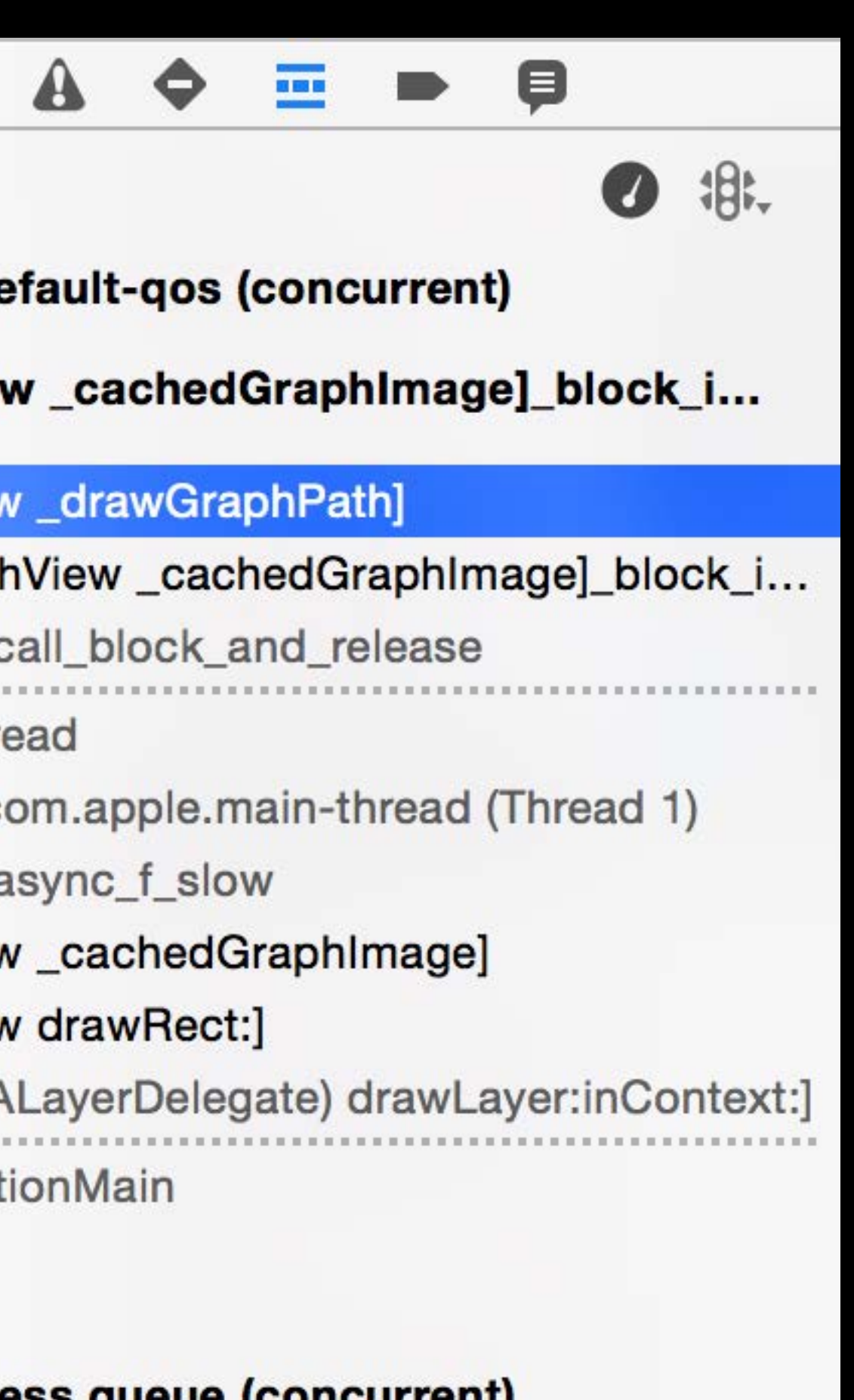

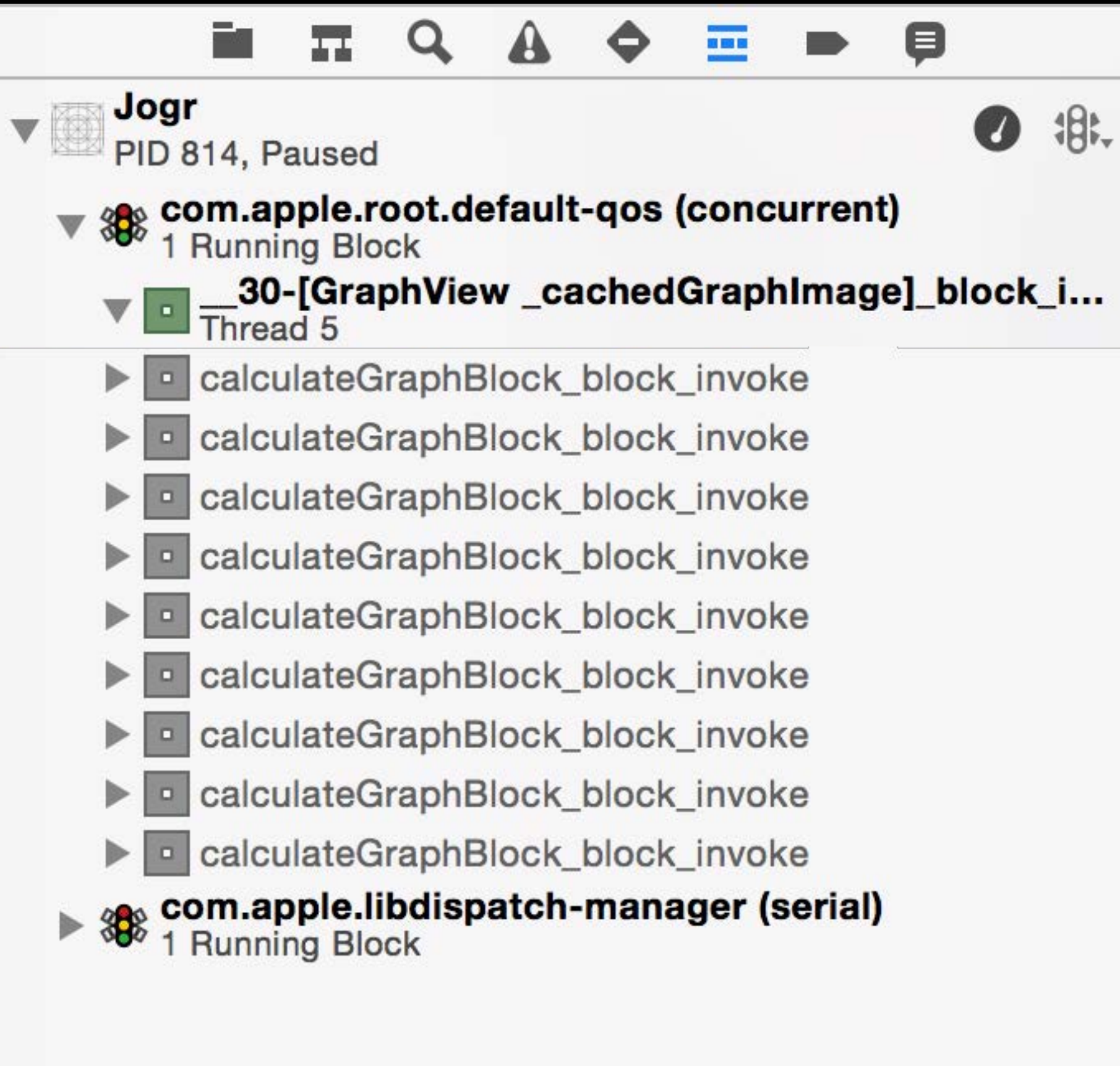

#### E \$.  $\bullet$

calculateGraphBlock\_block\_invoke calculateGraphBlock\_block\_invoke calculateGraphBlock\_block\_invoke calculateGraphBlock\_block\_invoke calculateGraphBlock\_block\_invoke calculateGraphBlock\_block\_invoke calculateGraphBlock\_block\_invoke calculateGraphBlock\_block\_invoke calculateGraphBlock\_block\_invoke

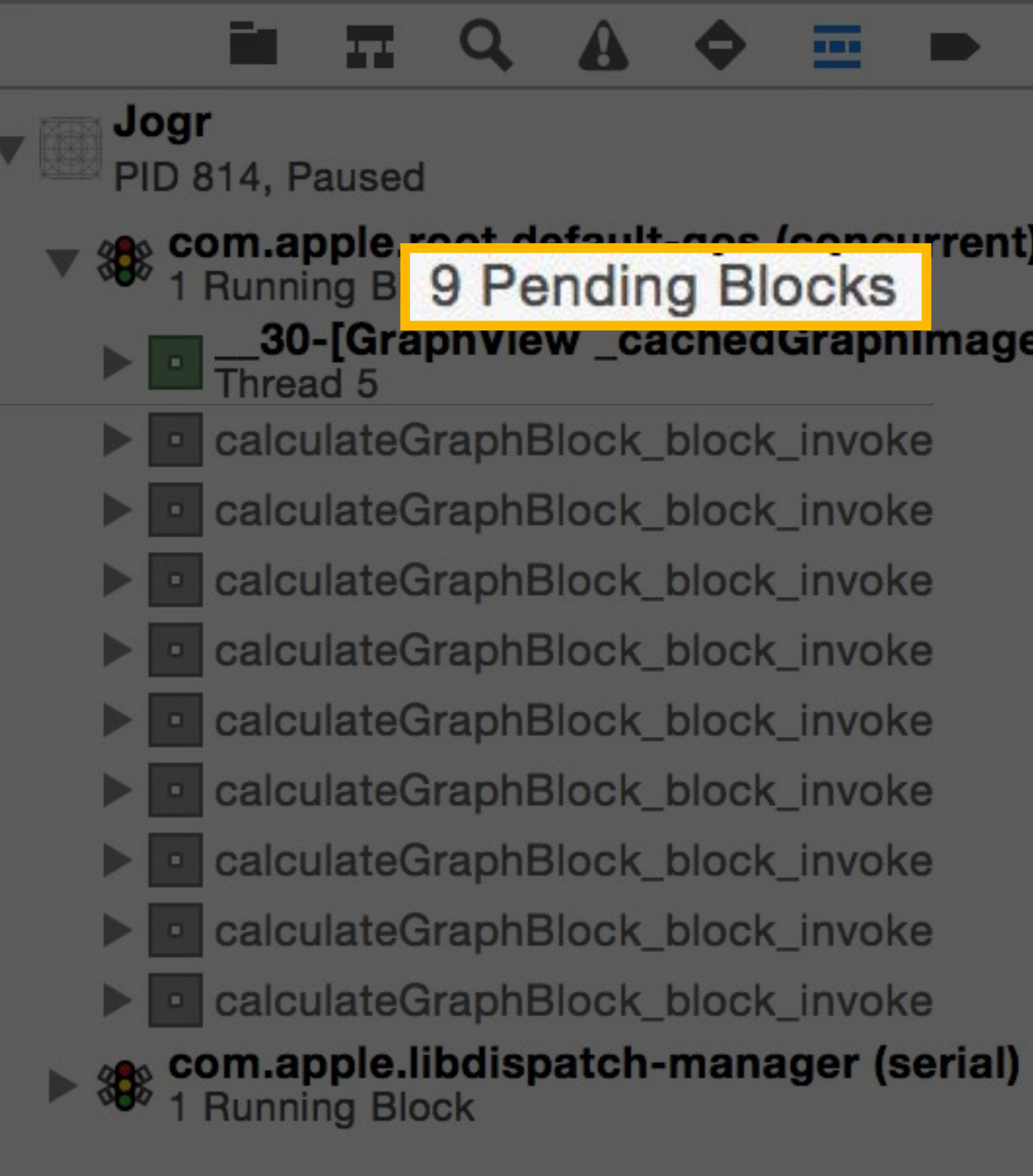

#### \$  $\bullet$ ▼ 88 com.apple.root.default.app.fechaurrent) **E** Thread 5

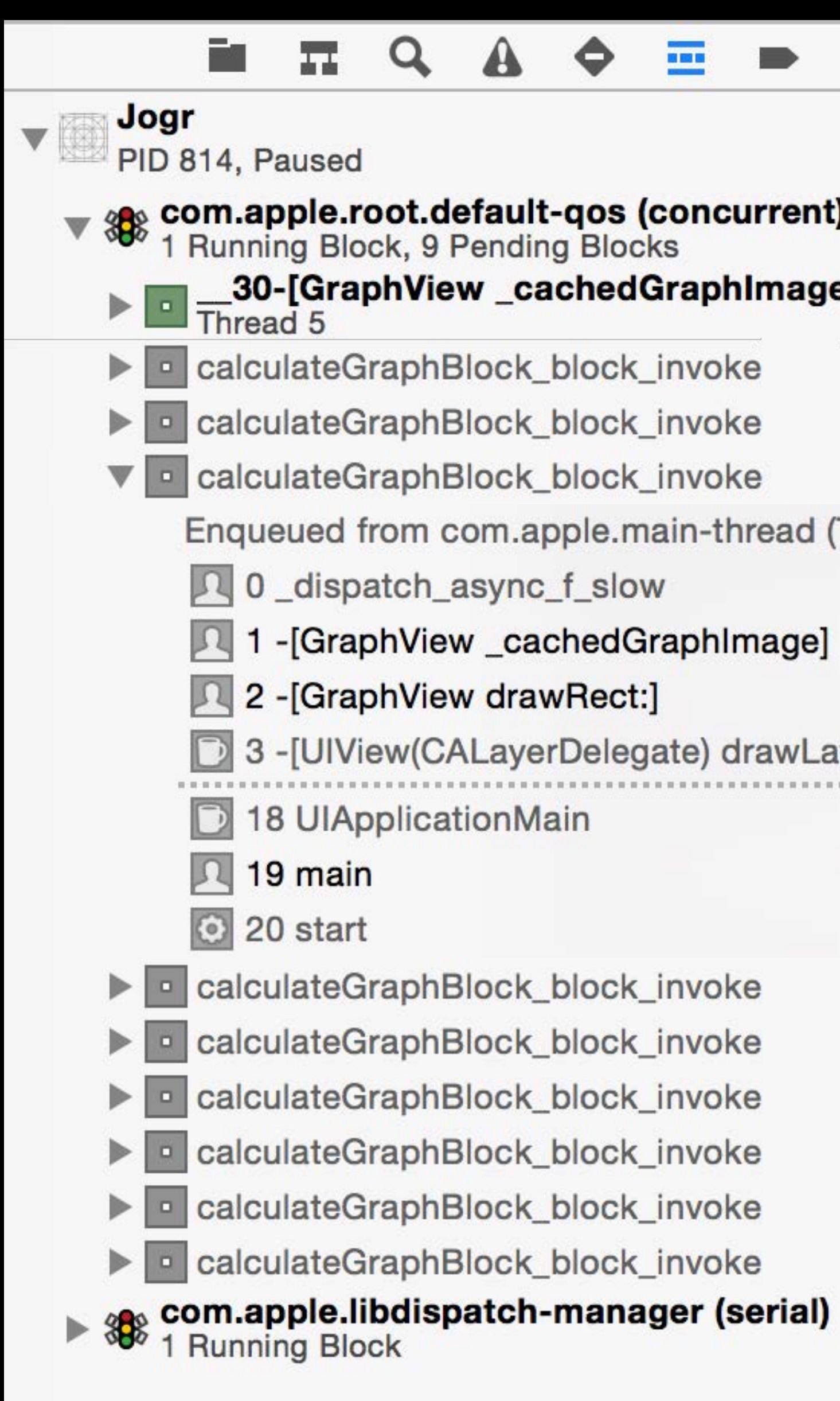

#### E

\$1 Ø

#### **88 com.apple.root.default-qos (concurrent)**<br>1 Running Block, 9 Pending Blocks 30-[GraphView \_cachedGraphImage]\_block\_i...

calculateGraphBlock\_block\_invoke

calculateGraphBlock\_block\_invoke

calculateGraphBlock\_block\_invoke

Enqueued from com.apple.main-thread (Thread 1)

1 -[GraphView \_cachedGraphImage]

3 -[UIView(CALayerDelegate) drawLayer:inContext:]

calculateGraphBlock\_block\_invoke calculateGraphBlock\_block\_invoke calculateGraphBlock\_block\_invoke calculateGraphBlock\_block\_invoke calculateGraphBlock\_block\_invoke calculateGraphBlock\_block\_invoke

Xcode 6 Queue Debugging

## Diagnostics and Queue Debugging

Xcode 6 CPU Report

Activity Tracing

Crashed Thread: 0 Dispatch queue: com.apple.main-thread

#### Breadcrumb Trail (reverse chronological seconds): Additional info about key events leading up to crash 15 County directory using NSRunLoop

Exception Type: EXC\_CRASH (SIGABRT)

Exception Codes: 0x0000000000000000, 0x0000000000000000

Thread 0 Crashed:: Dispatch queue: com.apple.main-thread 0 com.apple.Query-Directory 0x00000001000027ea -[QDAppDelegate query:foundResults:error:] + 554 1 com.apple.OpenDirectory 0x00007fff9066ec88 \_\_delegate\_callback + 388 2 com.apple.CFOpenDirectory 0x00007fff84750bed \_query\_perform + 568 • • • 16 com.apple.AppKit 0x00007fff83c01a9e NSApplicationMain + 1778 17 com.apple.Query-Directory 0x0000000100001a82 main + 34 18 libdyld.dylib 0x00007fff874af5c9 start + 1

3 com.apple.CoreFoundation 0x00007fff8964e1f1 \_\_CFRUNLOOP\_IS\_CALLING\_OUT\_TO\_A\_SOURCE0\_PERFORM\_FUNCTION\_\_ + 17

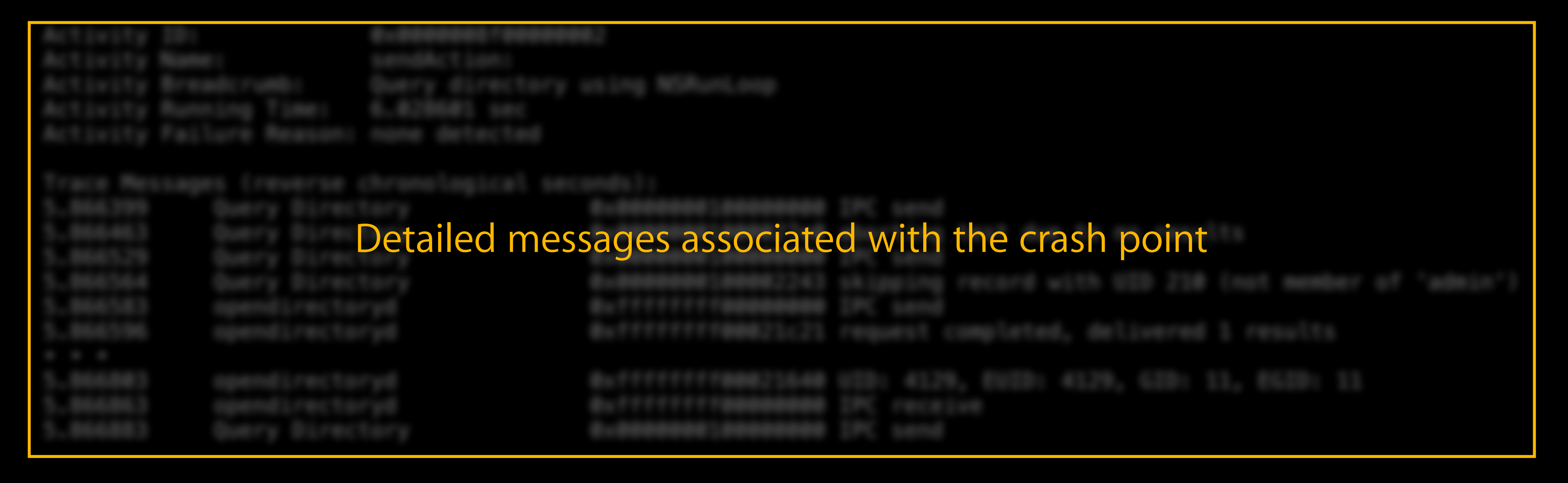

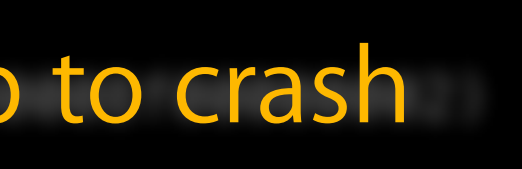

Crashed Thread: 0 Dispatch queue: com.apple.main-thread

Exception Type: EXC\_CRASH (SIGABRT)

Exception Codes: 0x0000000000000000, 0x0000000000000000

0 com.apple.query-Directory 0x00000001000027ea -[QDAppDelegate query.roundResults.error:] + 354 3 com.apple.CoreFoundation 0x00007fff8964e1f1 \_\_CFRUNLOOP\_IS\_CALLING\_OUT\_TO\_A\_SOURCE0\_PERFORM\_FUNCTION\_\_ + 17

> 00 IPC send  $e0$  aborting test due to no results 00 IPC send 43 skipping record with UID 210 (not member of 'admin') 00 IPC send 21 request completed, delivered 1 results 40 UID: 4129, EUID: 4129, GID: 11, EGID: 11 00 IPC receive 00 IPC send

Activity ID: 0x0000008f00000002<br>Activity Name: 5endAction: Activity Name: Activity Breadcrumb: Query directory using NSRunLoop Activity Running Time: 6.028601 sec Activity Failure Reason: none detected

1 com.apple.OpenDirectory 0x00007fff9066ec88 \_\_delegate\_callback + 388 2 com.apple.CFOpenDirectory 0x00007fff84750bed \_query\_perform + 568

- • •
- 
- 
- 

16 com.apple.AppKit 0x00007fff83c01a9e NSApplicationMain + 1778 17 com.apple.Query-Directory 0x0000000100001a82 main + 34 18 libdyld.dylib 0x00007fff874af5c9 start + 1

#### Breadcrumb Trail (reverse chron 6 Query directory using NSRunLoop (Activity ID: 0x0000008f00000002) 15 Query directory using NSRunLoop 6 Query directory using NSRunLoop (Activity ID: 0x0000008f00000002) 15 Query directory using NSRunLoop Breadcrumb Trail (reverse chronological seconds):

Trace Messages (reverse chronological seconds):

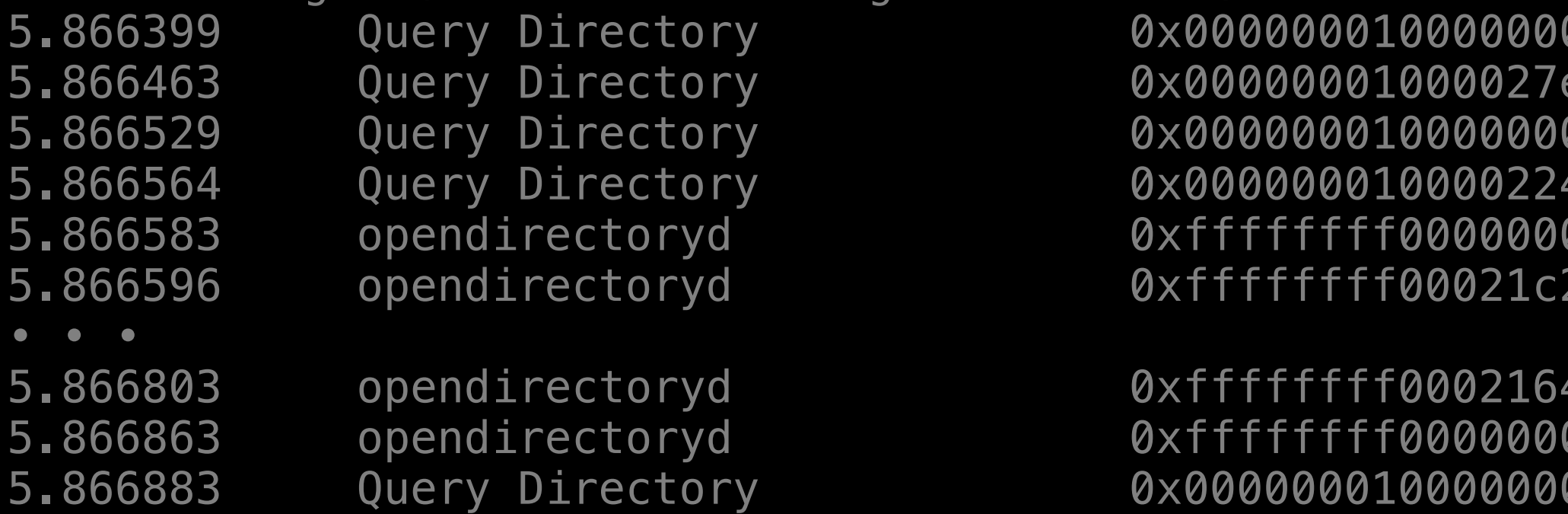

Crashed Thread: 0 Dispatch queue: com.apple.main-thread

Exception Type: EXC\_CRASH (SIGABRT) Exception Codes: 0x0000000000000000, 0x0000000000000000

0 com.apple.Query-Directory 0x00000001000027ea -[QDAppDelegate query:foundResults:error:] + 554 Activity ID: 0x000008f0000002  $2 + i\nu + i\nu$ Activity Name: sendAction:  $- +$ 16 com. Apple. Apple. Apple. Apple. Apple. Apple. Apple. Apple. Apple. Apple. Apple. Apple. Apple. Apple. Appl  $c + i$ witw Dunning Time. G 028601 c Activity Running Time: 6.028601 sec Activity Failure Reason: none detected

Breadcrumb Trail (reverse chronological seconds): 6 Query directory using NSRunLoop (Activity ID: 0x0000008f00000002) 15 Query directory using NSRunLoop

Thread 0 Crashed:: Dispatch queue: com.apple.main-thread

ACTIVITY Name: SendAction: Activity Breadcrumb: Query directory using NSRunLoop Activity Running Time: 6.028601 sec Activity Failure Reason: none detected

Trace Messages (reverse chronological seconds):

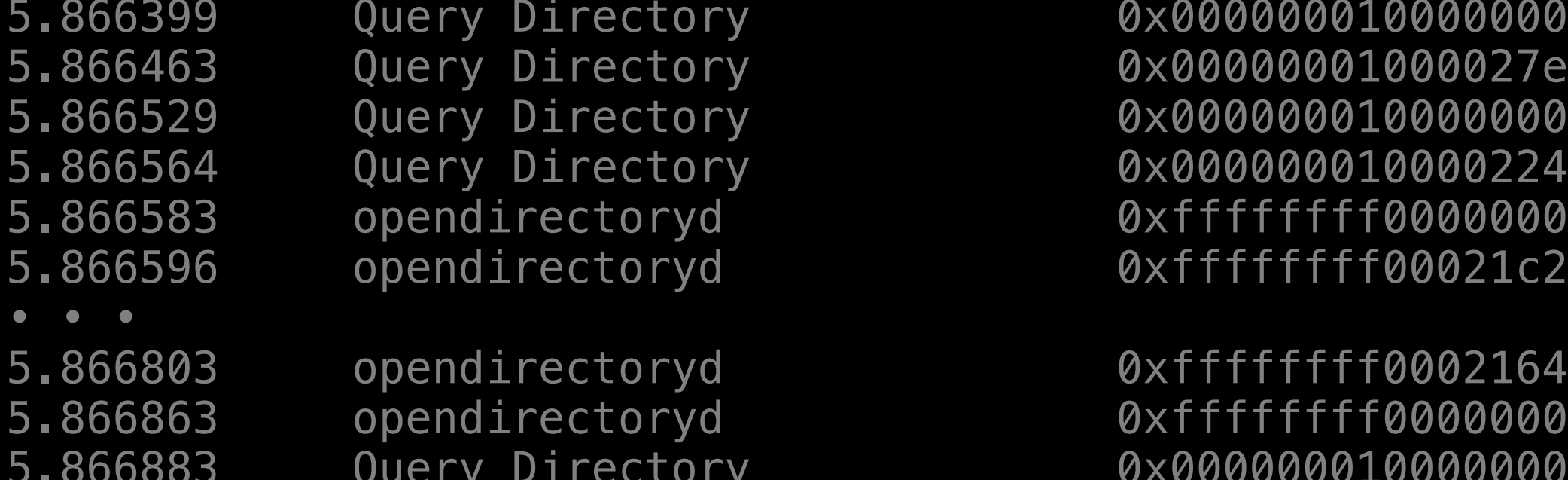

# Query directory using NSRunLoop

0 IPC send aborting test due to no results IPC send skipping record with UID 210 (not member of 'admin') 0 IPC send request completed, delivered 1 results UID: 4129, EUID: 4129, GID: 11, EGID: 11 IPC receive IPC send

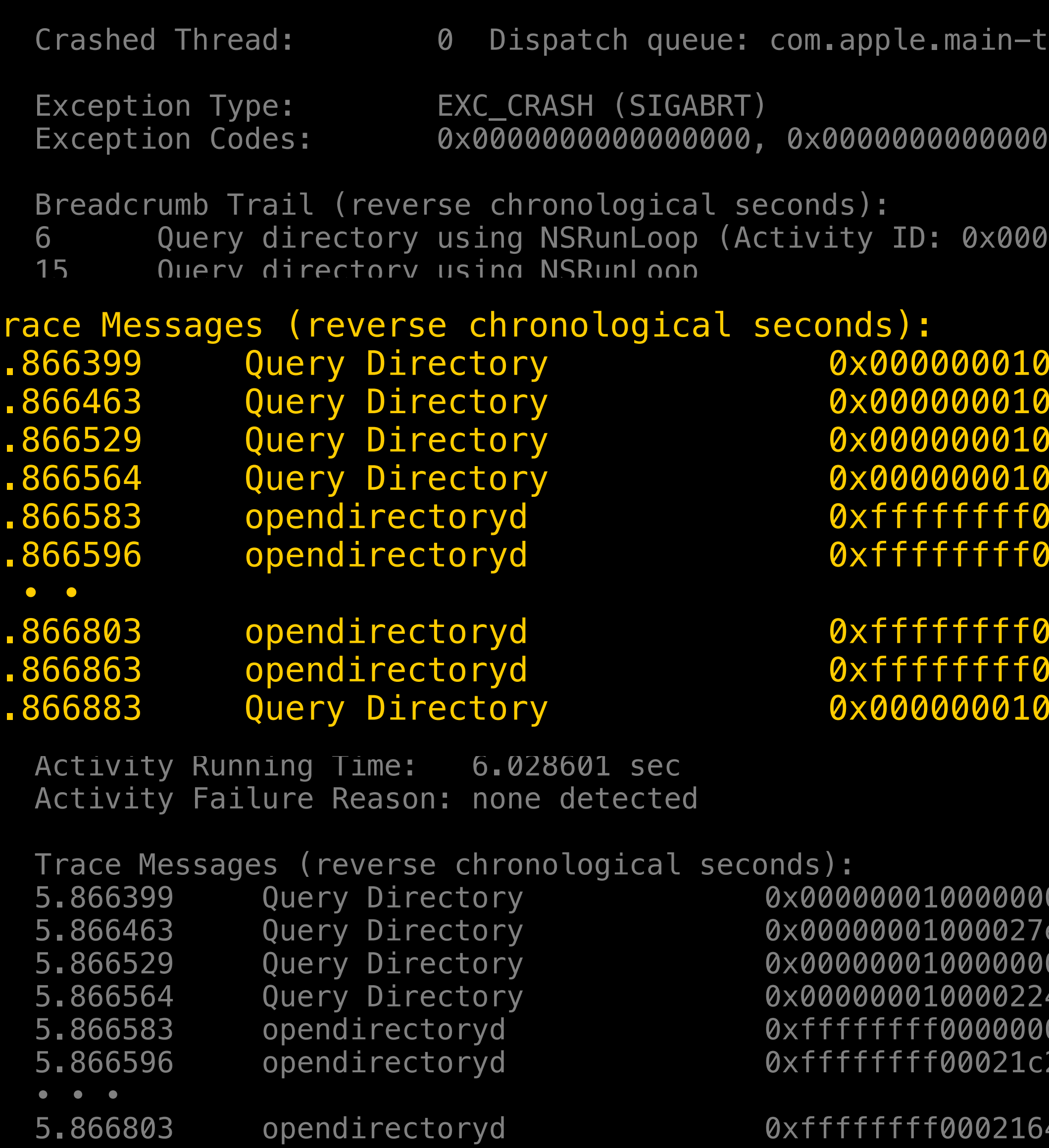

5.866863 opendirectoryd 5.866883 Query Directory

0xffffffff60000000 IPC receive 0x0000000100000000 IPC send

hread

000

0008f00000002)

00000000 IPC send 00027e0 aborting test due to no results 10000000 IPC send 00002243 skipping record with UID 210 (not member of 'admin') 00000000 IPC send 00021c21 request completed, delivered 1 results 00021640 UID: 4129, EUID: 4129, GID: 11, EGID: 11 0000000 IPC receive 00000000 IPC send 00 IPC send

e0 aborting test due to no results 00 IPC send 43 skipping record with UID 210 (not member of 'admin') 00 IPC send 21 request completed, delivered 1 results 40 UID: 4129, EUID: 4129, GID: 11, EGID: 11

# Using lldb

```
libsystem_kernel.dylib`__pthread_kill + 10, queue = 'com.apple.main-thread',
```
(lldb) thread info thread  $\#1$ : tid = 0x1c93, 0x00007fff9452a37a activity = 'sendAction:', 5 messages, stop reason = signal SIGABRT

 5 trace messages: aborting test due to no results skipping record with UID 210 (not member of 'admin') IPC send issued query canceling previous query for mode: 0

Activity 'sendAction:', 0x4d00000002

Current Breadcrumb: Query directory using NSRunLoop

# Using lldb

```
libsystem_kernel.dylib`__pthread_kill + 10, queue = 'com.apple.main-thread',
```
(lldb) thread info thread #1: tid =  $0 \times 1093$ ,  $0 \times 00007$ fff9452a37a activity = 'sendAction:', 5 messages, stop reason = signal SIGABRT

 5 trace messages: aborting test due to no results skipping record with UID 210 (not member of 'admin') IPC send issued query canceling previous query for mode: 0

Activity 'sendAction:', 0x4d00000002

Current Breadcrumb: Query directory using NSRunLoop

### Summary

Background Quality of Service Classes New QoS and GCD API Propagation of QoS and Execution Context Diagnostics and Queue Debugging

### More Information

Paul Danbold Core OS Technologies Evangelist danbold@apple.com

Documentation

Grand Central Dispatch (GCD) Reference Concurrency Programming Guide http://developer.apple.com/

Apple Developer Forums http://devforums.apple.com

#### Related Sessions

- Improving Your App with Instruments
- Writing Energy Efficient Code, Part 1
- Debugging in Xcode 6
- Writing Energy Efficient Code, Part 2
- Fix Bugs Faster using Activity Tracing

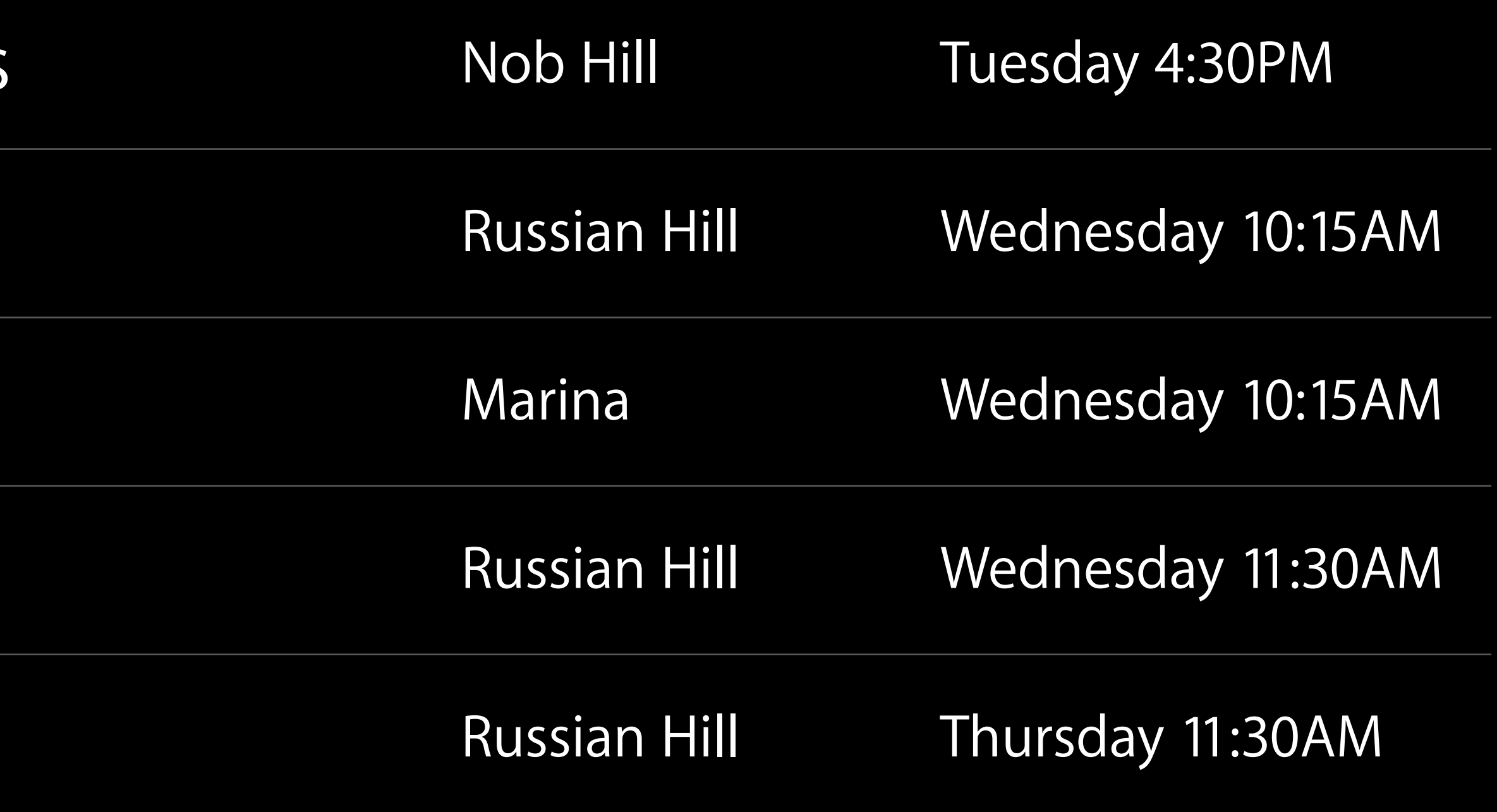

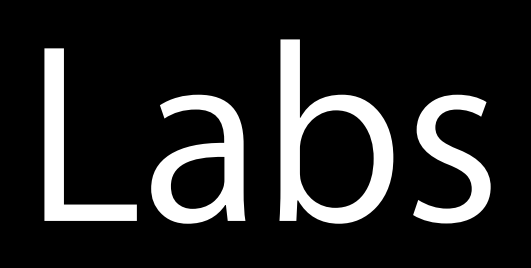

#### • Power and Performance Lab Core OS Lab A Thursday 3:15PM

#### • Core OS Lab Open Hours Core OS Lab A and B Friday 2:00PM

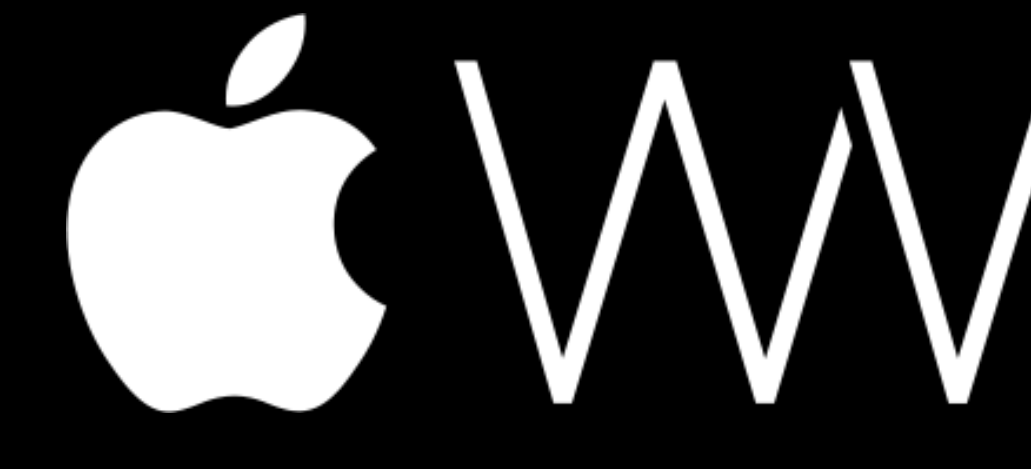

GWWDC14